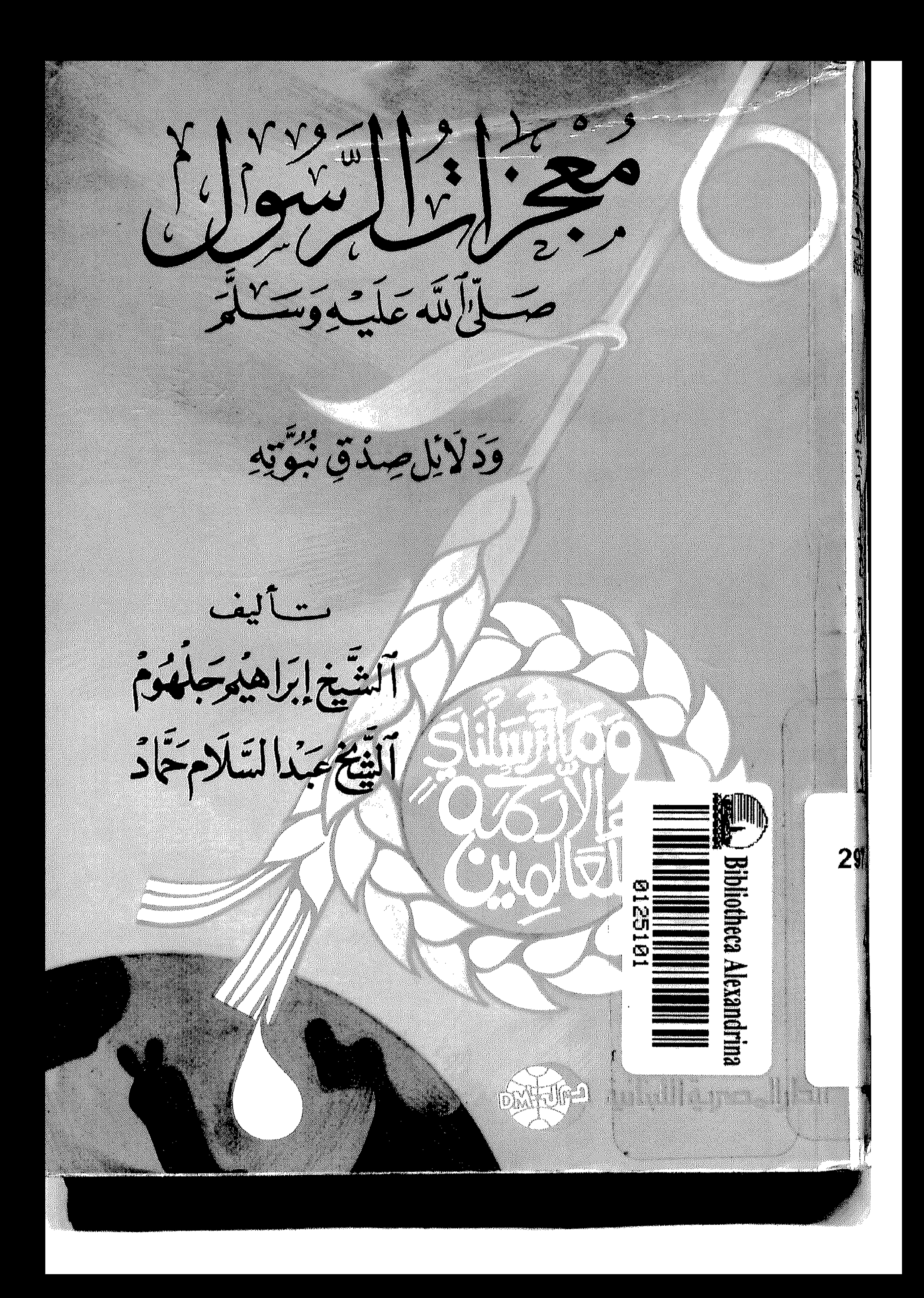

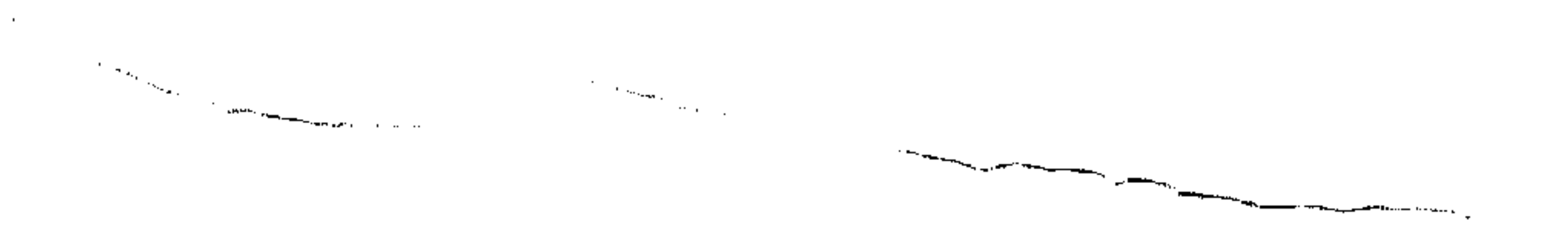

the control of the control of

 $\mathcal{A}$  .

and the state of the

the contract of the contract of the contract of

 $\label{eq:4} \frac{d\mathcal{L}_{\mathbf{q}}}{d\mathbf{q}} = 1$ 

 $\mathcal{F}^{\mathcal{A}}$ 

 $\sim$ 

the control of the control of the

 $\mathcal{L}_{\text{max}}$  and  $\mathcal{L}_{\text{max}}$  . The set of  $\mathcal{L}_{\text{max}}$ 

 $1649$ 

 $\sim$ 

 $\mathbf{I}$ 

 $\sim$   $\sim$ 

the control of the control of the  $\sim$  $\langle \cdot \rangle$  $\sim$   $\sim$ the contract of the contract of the contract of the contract of the contract of

the contract of the contract of the contract of

 $\mathcal{L}(\mathcal{A})$  ,  $\mathcal{A}(\mathcal{A})$  ,  $\mathcal{A}(\mathcal{A})$ 

 $\mathcal{L}(\mathcal{L}(\mathcal{$ 

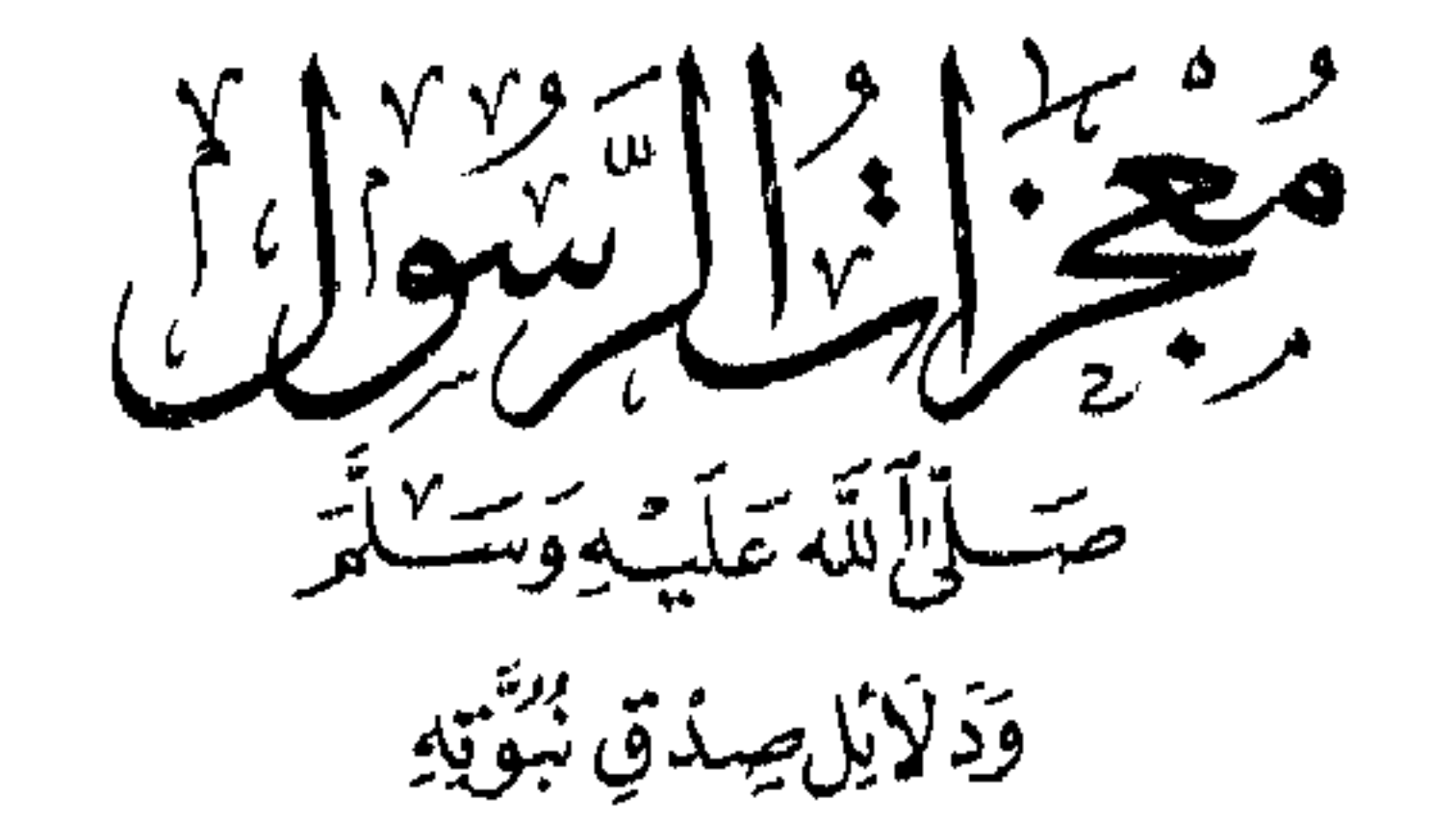

 $\sim 10^{11}$  km  $^{-1}$ 

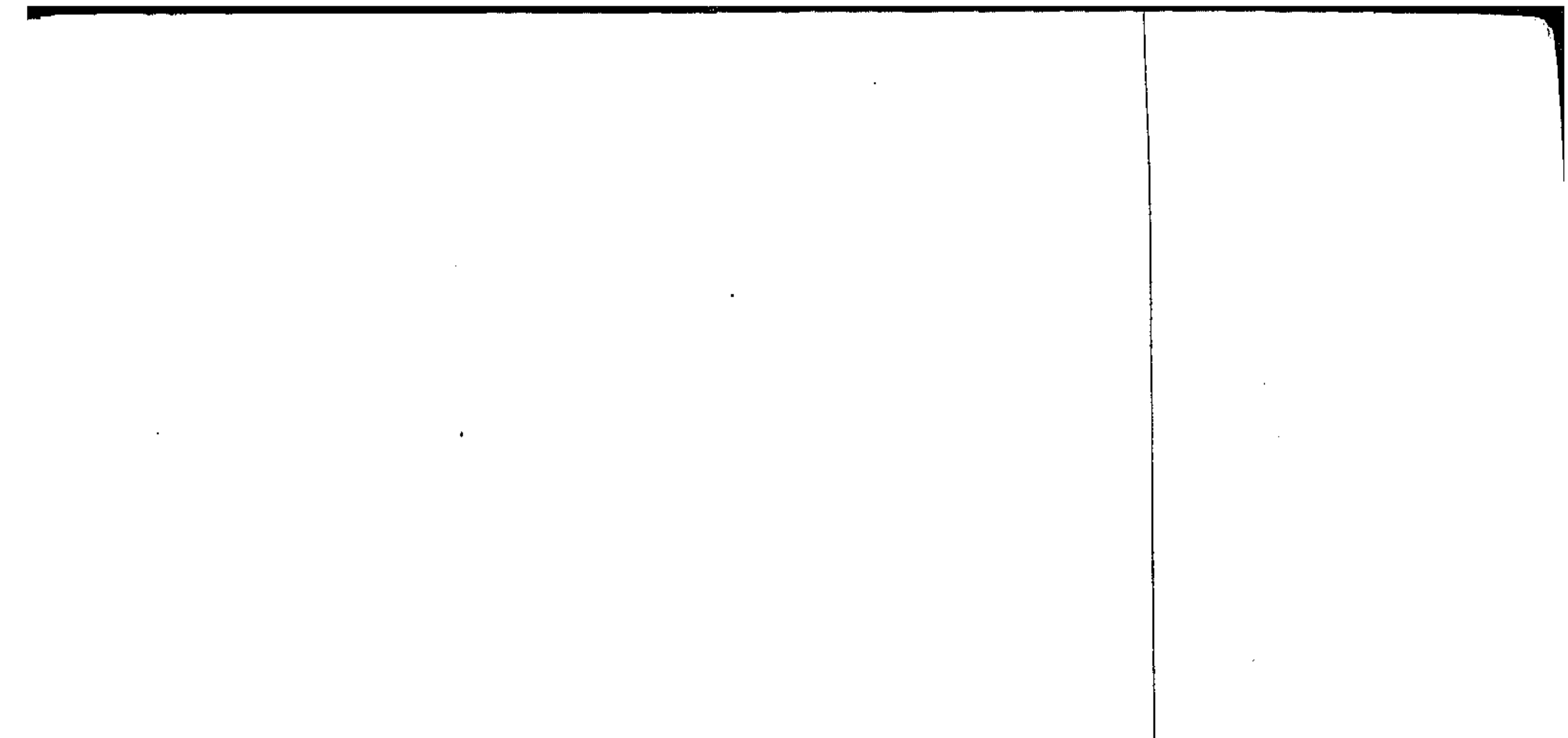

الناشر : الدار الهصرية اللبنانية ١٦ ش عبد الحالق ثروت ـ القاهرة تليفون : ٣٩٢٣٥ - ٣٩٣٦٧٤٣ فاکس : ۳۹۰۹۶۱۸ ــ برقیاً : دار شادو ص . ب : ٢٠٢٢ ـ القاهرة رقم الإيداع: ١٩٩٣ / ١٩٩٣ الترقيم الدولي: 9 - 068 - 270 - 977 جمع : الفانجس العنوان: ١١ ش عبد العزيز ـ تليفون: ١٤٨ ٥١٤٨ | طبح: **الهطبعة الغنية** العنوان: ٢٢ شارع الشقفاتية ـ متفرع من الساخة ـ عابدين

تليفون: ٣٩١١٨٦٢ جميع حقوق الطبع والنشر محفوظة الطبعة الأولى: ١٣ ١٤١ هــ19٩٣م الطبعة الثانية : ١٤١٤هــ ١٩٩٤م الطبعة الثالثـة: شعبان ١٤١٧ هــ يناير ١٩٩٧م

 $\mathcal{O}(\mathcal{O}_\mathcal{O})$ 

 $14046$ XIVVIII E صكر الآلله على فوسكتر وَدَلاَيْلِ صِدْقِ بُنِسَمِهِ  $0<sup>o</sup>$ أتشخصكالسلام تتجاز ألشيخ إبراهد سأدمج  $i_{\gamma} = \left( 1, \tilde{d}_{\mathbf{a}}, \mathbf{w}^{\dagger}, \mathbf{w}^{\dagger} \right)$ ا کا سک*ے بند*ے بہ Anatthe Monte of the Community of the Color

 $\mathcal{L}(\mathcal{L}(\mathcal{$  $\frac{1}{4} \sum_{\substack{1 \leq i \leq n \\ 1 \leq i \leq n}} \frac{1}{n} \sum_{\substack{1 \leq i \leq n \\ 1 \leq i \leq n}} \frac{1}{n} \sum_{\substack{1 \leq i \leq n \\ 1 \leq i \leq n}} \frac{1}{n} \sum_{\substack{1 \leq i \leq n \\ 1 \leq i \leq n}} \frac{1}{n} \sum_{\substack{1 \leq i \leq n \\ 1 \leq i \leq n}} \frac{1}{n} \sum_{\substack{1 \leq i \leq n \\ 1 \leq i \leq n}} \frac{1}{n} \sum_{$ 

,他们的人都是不是一个人,他们的人都是不是一个人,他们的人都是不是一个人,他们的人都是不是一个人,他们的人都是不是一个人,他们的人都是不是一个人,他们的人都是不<br>第159章 我们的人,他们的人都是不是一个人,他们的人都是不是一个人,他们的人都是不是一个人,他们的人都是不是一个人,他们的人都是不是一个人,他们的人都是不是一

 $\mathcal{L}^{\mathcal{L}}(\mathcal{A})$  and  $\mathcal{L}^{\mathcal{L}}(\mathcal{A})$ 

 $\mathcal{L}^{\text{max}}_{\text{max}}$ 

 $\frac{1}{2} \sum_{i=1}^n \frac{1}{2} \left( \frac{1}{2} \right)^2$ 

me.  $\mathcal{L}(\mathcal{L}(\mathcal{$ 

٥ بسم الله الرحمن الرحيم مقصمة الحمد لله الذى أرسل رسوله بالهدى ودين الحق ، وفضله على جميع الحلق ، وأيده بالمعجزات ، وأنزل عليه الآيات البينات ، وجعل دينه قويما ، وشرعه حكيما ، وصراطه مستقيما ، صلوات الله عليه وعلى آله وأصحابه أجمعين .

أما بعد ؛

فهذه دروس نافعة وفقنا الله لإلقائها ، في مسجد السيدة زينب رضي الله عنها ، وقد تكلمنا فيها عن جملة صالحة من معجزات الرسول عليلة ، ودلائل صدق نبوته ، والذي حدا بنا إلى ذلك ما لمسناه من أن ذكر خوارق العادات ، التبي أيد الله بها نبيه ورسوله يزيد المؤمنين إيمانا والمهتدين هدى . فالمعجزات الحسية ، وإن لم تكن مشاهدة للناس الآن ولا واقعة أمامهم إلا أنها تملأ القلوب إجلالا لرسول الله وحبا له ، وشعورا بعظمة تلك الأيام الخالدة ، التبي انبثق فيها الفجر ، وأشرق فيها النور ، فجاء الرسول بالبينات والهدى ، يملأ الأرض صدقا وعدلا ، وإسلاماً وإيماناً . وقد حرصنا في هذه الدروس على أن تكون المعجزات التي

نوردها معجزات ثابتة ثبوتا تطمئن القلوب إليه . فهي إما معجزات نص القرآن عليها أو أشار إليها كمعجزتى الإسراء والمعراج ، ومعجزة انشقاق القمر ، وإما معجزات وردت بها أحاديث شريفة ، سليمة المتن . جيدة الإسناد ، وأكثر المعجزات التي أوردناها قد روى أحاديثها البخارى ومسلم وأصحاب السنن وغيرهم من المحدثين الثقات . الذين وقفوا حياتهم على جمع الحديث وتدوينه ، ودراسته فى دقة وأمانة ، وإخلاص وصدق ، جاعلين نصب أعينهم قول النبی علیقہ : « إن كذبا على ليس ككذب على أحد من كذب على معتمدا فليتبوأ مقعده من النار » فهؤلاء الثقات من رواة الحديث بتحريهم الأخبار الصادقة ، قد حققوا للأجيال الإسلامية المتعاقبة أعظم تراث علمى يغذو الأسماع والأبصار . وينير العقول والأفكار ، وقد آثرنا نشر هذه الدروس تيسيرا على الراغبين في قراءة السيرة الشريفة ممن لا يتسع أمامهم الوقت لمطالعة المطلولات من الكتب ، فبين أيديهم هذه الحلاصة يقرأونها ويأخذون منها قدرا لا بأس به من المعلومات والحقائق ولعل في قراءتهم لهذه الخلاصة ما يجتذبهم إلى الرجوع لمصادرها من كتب السيرة الشريفة . وكتب السنة المطهرة . وإنا نسأل الله تعالى لنا ولإخواننا المزيد من الهداية والمزيد من التوفيق . والمزيد من المعرفة ، وسبحان من أحاط بكل شيء علما ..

إبراهيم جلهوم ، عبد السلام حماد

المعجزة هي الأمر الخارق للعادة المقرون بدعوى الرسالة وقد أيد الله أنبياءه ورسله بالمعجزات الباهرة ، فكانت برهانا على أنهم صادقون فيما يتكلَّمون به عن الله عز وجل ، ومعنى كون المعجزات خارقة للعادة أنها لم تجر العادة بوقوعها من إنسان ، ولا قدرة لإنسان على صنع معجزة من المعجزات فلم تجر العادة مثلا بأن تتفجر عيون الماء من صخرة لمجرد ضربها بعصا بيد إنسان والثابت أن سيدنا موسى عليه السلام حين استسقى لقومه ضرب بعصاه الحجر فانفجرت منه اثنتا عشرة عينا ، بعدد أسباط بني إسرائيل الأثنى عشر . ﴿ قَلْمٌ عَلِمَ كُلَّ أَلَاسٍ مُّشْرَبَهُمْ ﴾ (') ، ولم تجر العادة بأن يتكلم صبى في المهد ، وهو وليد حديث الولادة . وقد تكلم سيدنا عيسى عليه السلام وهو في المهد لتبرئة أمه العذراء مما نسبه اليهود إليها إفكا وزورا قال تعالى : ﴿ فَأَشَارَتْ إِلَيْهِ قَالُوا كَيْفَ نُكَلِّمُ مَن كَانَ فِي آلْمَهْدِ صَبِيًّا \* قَالَ إِنِّي عَبْدُ آللهِ آتَانِيَ ٱلْكِتَابَ وَجَعَلَنِي نَبِيًّا \* وَجَعَلَنِي مُبَارَكاً أَيْنَ بروستی و برگ که در مورد مورد به موسیقی بر در در در این

الكله على المحجزة

ساعية بجذورها وأغصانها حتى تقف بين يديه .. والثابت كما سيأتي أن نبينا عليه حين دعا رجلاً إلى الإسلام . طلب منه معجزة تكون دليلاً على صدق دعوته . فنادى الرسول شجرة كانت على مسافة من مكانه فجاءت الشجرة مسرعة تسعى . حتى وقفت أمامه . فعرف الرجل أن هذه آية حقا . فبادر إلى الدخول فى الإسلام . وَكَانَ ذَلِكَ كَلَّهُ صِنْعِ اللهِ الذي أَتَّقَنَ كُلَّ شَيْءٌ ، وَمَا كَانَ للرسول قدرة على صنع شيء من تلك الآيات . قال تعالى : ﴿ وَمَا كَانَ لِرَسُولِ أَن يَأْتِىَ بِآيَةٍ إِلَّا بِإِذْنِ اللَّهِ ﴾ <sup>(١)</sup> ، وقال تعالى : حكاية عن بعض الرسل السابقين وقد قال لهم قومهم ﴿ إِنْ أَنْتُمْ إِلَّا بَشَنٌ مِّثْلَنَا تُرِيدُونَ أَن تَصُدُّونَا عَمَّا كَانَ يَعْبُدُ آبَآؤُنَا فَأَتُونَا بِسُلْطَانٍ مُسِنٍ \* قَالَتْ لَهُمْ رُسُلُهُمْ إِن تَحْنُ إِلَّا بَشَرٌ مِّثْلُكُمْ وَلَكِنَّ ٱللهَ يَمُنُّ عَلَىٰ مَن يَشَآءُ مِنْ عِبَادِهِ وَمَا كَانَ لَنَا أَن لَّأَتِيَكُم بِسُلْطَانٍ إِلَّا بإِذْنِ اللهِ ﴾ (''. ورب قائل يقول : هل ما يصنعه المُلَك من الهبوط إلى الأرض . والصبعود الرااسيام فسلطنا ارتبرتم وسيروس

ようき 焼け しゅうけい アイティブ・スター けいさん しゅうしゅう かんしょう しゅうしゅう しゅうしゅうしゅ

Q

السلام : ﴿ إِن تُعَذِّبُهُمْ فَإِنَّهُمْ عَبَادُكَ وَإِن تَقْفِرْ لَهُمْ فَإِنَّكَ أَنتَ ٱلْعَزِيزُ ٱلْحَكِيمُ ﴾ `` . فبكي صلى الله عليه وسلم بكاء شديدا في خلاله جاء جبريل عليه السلام فقال : يا محمد : ربك يسألك وهو أعلم . ما يبكيك . فقال يا جبريل إنى أشفقت على أمتى : فصعد جبريل ثم عاد . فقال يا محمد يقول لى ربك عز وجل أخبر محمدا أننا سنرضيه في أمته . ولن نسوءه أبدا : وقد يسأل سائل أيضا ، هل ما يصنعه الجن من الأمور العجيبة هو من قبيل المعجزات ؟ نقول : لا : فإن الله أقدر الجن على ما لا يقدر عليه البشر ، وقد نص القرآن الكريم على أن سيدنا سليمان عليه السلام ، حين قال لمن حوله بشأن بلقيس ملكة سبأ : أيكم يأتيني  $\mathcal{L}$ ,  $\mathcal{L}$ ,

$$
(\wedge)
$$
 سورة إبراهيم : من الأية ۲-۳ .  
\n
$$
(\Upsilon)
$$
 سورة الألثدة : الآية ۱۱۸ .

جنودك وخاصتك ، ولو جاء الجنبي كما قال بعرش بلقيس ووصل به قبل انفضاض المجلس لم يكن ذلك مستغربا ، فتلك قوة طبيعية بالنسبة للجن ، ولكن الذي عنده علم من الكتاب ، وهو إنسان ، لما قال لسليمان أنا آتيك به قبل أن يرتد إليك طرفك ، ورأى سليمان العرش مستقرا عنده فى طرفة عين . كان ذلك أمرا عجيبا حقا . وقد يكون معجزة لسيدنا سليمان . أو كرامة لذلك الرجل . فهو من الأولياء « وربك يخلق ما يشاء ويختار » وهو الواحد القهار .

 $\label{eq:2.1} \mathcal{L}(\mathcal{L}) = \mathcal{L}(\mathcal{L}) = \mathcal$ 

\* \* \*

 $\mathcal{L}_\text{max}$  and the second contract of the second contract of the second contract of the second contract of the second contract of the second contract of the second contract of the second contract of the second contract

the contract of the contract of the contract 

المعجزات كما أوضحنا تكون عند دعوى الرسالة . فكل خوارق العادات التي أظهرها الله على يد نبيه عَلَيْكَ، بعد أن هبط الوحى إليه . ونزل القرآن عليه . وقال له فيما قال : ﴿ يَأْيُهَا ٱلْمُدَّثَّرُ ۞ قُمْ فَأَنْذِرْ ﴾ '' كما قال له : ﴿ آدْ عُ إِلَىٰ سَبِيلِ رَبِّكَ بِٱلْحِكْمَةِ وَٱلْمَوْعِظَةِ ٱلْمَحْسَنَةِ ﴾ (" نقول : إن جميع خوارق العادات التي حدثت عند ذلك هي معجزات أراد الله بها أن يظهر للناس أن الرسول عَلَيْتِكُمْ . قد جاءهم بالحق من عند الله فعليهم أن يؤازروه ويناصروه . ويتبعوا النور الذي أنزل معه . وقد قال العلماء : إن المعجزة منزلة قول الله للناس صدق عبدى فيما يبلغه عنى . تلك هي المعجزات ، وأما الإرهاصات فإنها أمور خارقة للعادة كذلك ، ولكنها تحدث قبل نزول الوحي ، وقبل أن ينادى الرسول في الناس قائلا لهم : إنى رسول الله إليكم ، جئتكم بالحق من ربكم ،

الفرق بين المحجزة والإرهاصات

(١) سورة المدثر : الآيتان ١ – ٢ . (٢) سورة النحل : الآية ٢٥ ١ .

والأمثلة على ذلك عديدة . منها . إهلاك أصحاب الفيل . حين أرادوا العدوان على الكعبة المشرفة . وكان ذلك في نفس العام . وقيل بل في نفس الليلة التي ولد فيها الرسول صلوات الله عليه . وكان من الإرهاصات أيضا ، تصدع إيوان كسرى وسقوط شرفاته من غير سبب يدعو إلى ذلك ، وكذلك انطفاء نار فارس التبي كانوا يعبدونها على حين غفلة منهم ، واشتهر من الإرهاصات بعد مولده الشريف تظليل الغمامة له . وشق صدره بلا ألم . وغير ذلك كثير ، وسنعرض للإرهاصات إن شاء الله فيما بعد ، وعلى أية حال فقد كانت من العلامات الواضحة التبي برهنت بحق على أن هذا هو الإنسان الكامل ، الذي اختاره الله واصطفاه ، وبعثه رحمة للعالمين ، وهاديا للخلق أجمعين ..

 $\gamma \gamma$ 

\* \* \*

the control of the control of the

۲ ( الفرق بين المحجزة والكرامة المعجزة والكرامة كلاهما أمر خارق للعادة ولكن المعجزة لا تكون إلا على يد نبي وهو يدعيها ، ويقول للناس : هذه آية من الله أيدني الله

أما الكرامة فهي التي تظهر على يد ولي من الأولياء ، الذين صدقوا فى إيمانهم وأخلصوا فى أقوالهم وأفعالهم ، وجعلوا حياتهم كلها لله ، في صدق وصبر واحتمال للمكاره وزهد في هذه الحياة الدنيا ، فهم قوم أقبلوا على الله فأقبل الله عليهم ، وقربهم إليه ، وجعل لهم قلوبا مضيئة ، وبصائر مشرقة وكل أصحاب النبي عَلَيْلَكِم أولياء لله ، عمرت قلوبهم بالتقوى والحشية من الله ، والمحبة له والمودة للمؤمنين . فرفعهم الله إلى أعلى الدرجات ؛ وأسمى المنازل .

وكثيرون من أفراد الأمة في العصبور المختلفة سلكوا سبيلهم ومشوا

على صراطهم المستقيم ، فأجزل الله لهم العطاء ، وأحسن لهم الجزاء ، فوصلوا إلى كثير مما وصل إليه السابقون الأولون ، وقد كرم الله كثيرين منهم بكرامات أظهر بها قدرهم ، ولكنهم لم يفخروا بهذه الكرامات ، ولم يدعوها ولم ينسبوها إلى أنفسهم . فمن شأن الولى أن يتواضع لله ليقينه

أن من تواضيع رفعه الله ، ولقد كان الواحد منهم يعد نفسه أصغر الناس شأنا ، وأقلهم حظا من عبادة الله وتقواه ، فكل الناس فى نظره أفضل منه . وقد اشتد بكاؤهم من خشية ربهم والله تعالى يقول : ﴿ إِنَّ ٱلَّذِينَ يَخْسِشُــُونَ رَبَّهُمْ بِٱلْغَيْبِ لَهُمْ مُّغْفِرَةٌ وَأَجْرٌ كَبِيرٌ ﴾ (') …

the contract of the contract of the contract of the contract of the contract of the contract of the contract of the contract of the contract of the contract of the contract of the contract of the contract of the contract of the contract of the contract of

and the state of the state the contract of the contract of the contract of the contract of the contract of

the contract of the contract of the contract of the contract of the contract of

the contract of the contract of the contract of the contract of the contract of

the control of the state of the control of

## (١) سورة الملك : الآية ١٢.

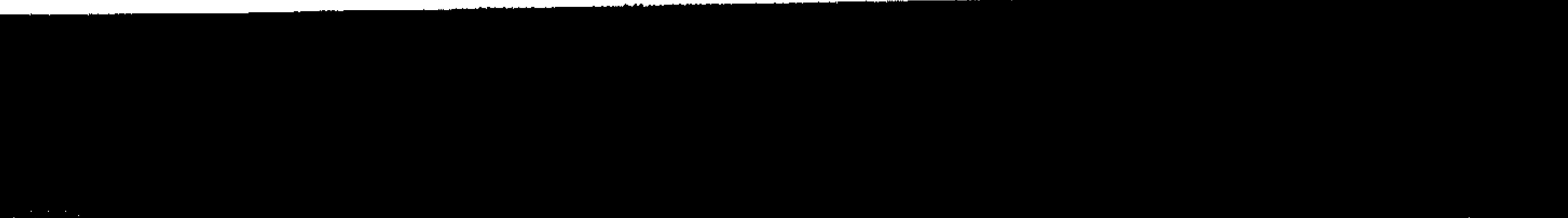

 $\alpha$  ,  $\alpha$  ,  $\alpha$  ,  $\alpha$  ,  $\alpha$ 

 $\mathcal{L}_{\text{max}}$  . The same  $\mathcal{L}_{\text{max}}$ 

the contract of the contract of the contract of the contract of

الفرق بين المعجزة وبين السحر المعجزة من الله ، والسحر من الشيطان ، المعجزة من الله لتأييد أنبيائه ورسله ، وهم يدعون الناس إليه ، ويدلونهم عليه ، والسحر من الشيطان لصد الناس عن سبيل الله وصرفهم عن الإيمان به ، وعن اتباع

 $\sqrt{2}$ 

رسله .

ثم إن المعجزة لا يمارسها إنسان ، ولا يتعلمها من غيره إنسان ، فهي عمل من أعمال القدرة الإلهية ، يشد أزر الحق ، ويفتح أبواب الهداية أمام الخلق أما السحر فإن الله تعالى يقول : ﴿ وَلَكِنَّ ٱلشَّيَاطِينَ كَفَرُوا يُعَلِّمُونَ ٱلنَّاسَ ٱلسُّخْرَ ﴾ (') ، ويقول سبحانه : ﴿ وَإِنَّ ٱلشَّيَّاطِينَ لَيُوحُونَ إِلَى أَوْلِيَآتِهِمْ ﴾ `` ؛ فأولياء الشيطان هم الذين يتعلمون السحر ويمارسونه ويؤذون الناس به ، فهم يأتون أفعالا خفية يستخدمون فيها أساليب إيحاء ماكر ، يتمكنون به من إيهام الناس ، وخداع حواسهم ، وتخدير أعصابهم وتكثيف الغشاوة على أعينهم . فيرون أو يحسون أشياء لا وجود لها ولا ظل للحقيقة فيها . وقد صور القرآن

سلوك السحرة فى سحرهم بقوله تعالى : ﴿ فَلَمَّا أَلْقَوْا سَخَرُوا أَعْيُنَ

(١) سورة البقرة : من الآية ١٠٢. أن المسورة الأنعام : من الآية ١٢١ .

ٱلنَّاسِ وَٱسْتَوْهَبَوُهُمْ وَجَآءُو بِسِحْرٍ عَظِيمٍ ﴾ '') وقال أيضا عن سحرة فرعون ﴿ قَالُوا يَا مُوسَى إِمَّا أَن تُلْقِيَ وَإِمَّا أَن تُكُونَ أَوَّلَ مَنْ أَلْقَى \* قَالَ بَلْ أَلْقُوا فَإِذَا حِبَالُهُمْ وَعِصِيُّهُمْ يُخَيَّلُ إِلَيْهِ مِن سِخْرِهِمْ أَنَّهَا تَسْعَى \* فَأَوْجَسَ فِي نَفْسِهِ خِيفَةً مُّوسَى ﴾ '' ؛ فهم كما نرى كادوا ينجحون في التأثير على سيدنا موسى عليه السلام . فخيل إليه أنه يرى أمامه زواحف وأفاعي . وما كانت إلا حبالا وعصيا . قال الله تعالى : ﴿ قُلْنَا لَا تَخَفْ إِلَيْكَ أَنْتَ ٱلأَعْلَى \* وَأَلْقِ مَا فِي يَمِينِكَ تَلْقَفْ مَا صَنَفُوا إِنَّمَا صَنَفُوا كَيْدُ سَاحِرٍ وَلَا يُفْلِحُ السَّاحِرُ حَيْثُ أَتَى ﴾ (") ؛ فألقى موسى ما فى يمينه ، ألقى عصاه فإذا هى حية ضخمة . تبتلع بسرعة كل حبال السحرة وعصيهم على كثرتها وضخامتها . وكانت تملأ الوادى كما روى . ثم عادت عصا موسى سيرتها الأولى دون أن يكون هناك أثر لحبال السحرة وعصيهم ، إذ ذاك عرف السحرة أن ما أتاه موسى عليه السلام لم يكن سحرا وإنما كان معجزة أمده الله بها لإحقاق الحق وإبطال الباطل . ولم يسع السحرة أمام ما رأوا من آيات الله الباهرة إلا أن خروا ساجدين ، وقالوا آمنا برب العالمين ، رب موسى وهرون ، ولقد تغلغل الإيمان في قلوبهم إلى حد أنهم

(١) سورة الأعراف : من الآية ١١/ . (٢) سورة طه : الآية من ٦٥ – ٦٧ . (٣) سورة طه : الآيتان ٦٨ – ٦٩ .

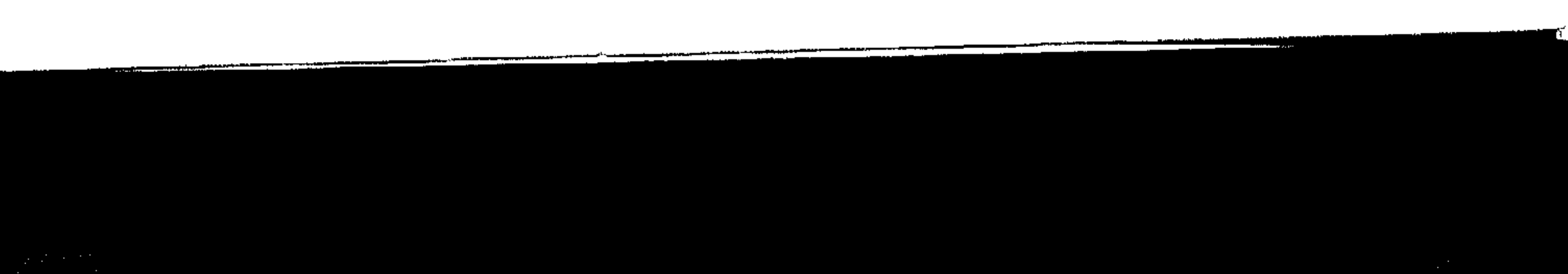

would see a problem in the first that the first state of the contract of the contract of the first state of the contract of the contract of the contract of the contract of the contract of the contract of the contract of th

ولم تبق له وجودا . وفى الآية الكريمة . ﴿ قَالَ مُوسَى مَا جِئتُم بِهِ السُّخْرُ إِنَّ ٱللهُ سَيُبْطِلُهُ إِنَّ ٱللهَ لَا يُصْلِحُ عَمَلَ ٱلْمُفْسِدِينَ \* وَيُبحِقُّ ٱللهُ ٱلْحَقَّ بِكَلِمَاتِهِ وَلَوْ كَوِهَ ٱلْمُخْوِمُونَ ﴾ ('' ، ومما يجب التنبيه إليه أن السحر في شريعتنا الإسلامية كبيرة من الكبائر . وقد حذر النبي عليه من إتيان السحرة والاستماع إليهم والتأثر بما يقولون ويفعلون فعن عمران بن حصين رضي الله عنه أن رسول الله عَلَيْطِيَّةٍ قال : ليس منا من تطير ( تشاءم ) أو تطير له أو تكهن أو تكهن له أو سحر أو سحر له . ومن أتى كاهنا فصدقه بما يقول فقد كفر بما أنزل على محمد عليهنگ » رواه البزار بإسناد جيلس

وعن أنس بن مالك رضي الله عنه أن رسول الله عَلَيْكِيْم قال : من آتی کاهنا فصدقه عا بقدل فقد رے ۶ مما آزاد ہے اسے پر متلائق

وعليه بمجالسة أهل العلم والتقوى ، واليقين والإيمان ، الذين هم لربهم يرهبون وعلى ربهم يتوكلون ﴿ أَوْلَٰٓئِكَ حِزْبُ ٱللهِ أَلَا إِنَّ حِزْبَ ٱللهِ ۖ هُمُ ٱلمُفْلِحُونَ ﴾ (٢) .

تعالى : ﴿ آَسْتَحْوَذَ عَلَيْهِمُ ٱلشَّيْطَانُ فَأَنسَاهُمْ ذِكْرَ ٱللهِ أُوْلَئِكَ حِزْبُ<br>ٱلشَّيْطَانِ أَلَا إِنَّ حِزْبَ ٱلشَّيْطَانِ هُمُ ٱلحَاسِرُونَ ﴾ <sup>(١)</sup> .

فعلى المؤمن الابتعاد كلية عن هؤلاء الذين يصدق فيهم قول الله

\* \* \*

(١) سورة المجادلة : الآية ١٩ . (٢) سورة المجادلة : الآية ٢٢ .

إن مما يجب التذكير به ، والتنبيه له ، أن معجزات الأنبياء والرسل عليهم الصلاة والسلام كانت كلها أمورا خارقة للعادة ، يقدر عليها الحالق ، ولا يقدر عليها الحخلق ، فليس في استطاعة أي إنسان

الفرق بين المحجزات والمخترعات

۱۹

مهما أوتى من قوة ومهما أوتى من علم ، أن يصنع معجزة من تلك المعجزات على صورتها التى ظهرت فيها حين ظهرت ، لأنها صنع الرحمن ولا دخل فيها للإنسان .. والفرق كبير بينها وبين المخترعات التبي توصل إليها أبناء عصرنا الحاضر ، لأن المخترعات بمجرد أن يعرف سرها ، يستطيع كل ذى خبرة أن يصنع الشيء الكثير منها . أما المعجزات فلا يقدر على صنعها من الناس أحد . وسنضرب أمثلة ، نوضح بها الفرق بين معجزات الرسل ، ومخترعات أبناء العصر فمثلا سيدنا داود عليه السلام ، وقد كان من معجزاته ؛ أنه إذا سبح بحمد الله . رددت الجبال تسبيحه . وقالت مثل ما يقول . بلغة واضمحة مسموعة يدل على ذلك قول الله تعالى :

﴿ وَأَذْكُرْ عَبْدَنَا دَاوُدَ ذَا ٱلْأَيْدِ إِنَّهُ أَوَّابٌ \* إِنَّا سَخَّرْنَا ٱلْجِبَالَ مَعَهُ يُسَبِّحنَ بِالْعَشِيِّ وَٱلإِشْرَاقِ ۞ وَالطَّيْرَ مَعْضُورَةً كُلَّ لَهُ اوٌابٌ ﴾ " .

(١) سورة ص : : الآيات من ١٧ – ١٩ .

وقوله تعالى : ﴿ وَلَقَلْهُ أَتَـــيْنَا دَاوُدَ مِنَّا فَضَلَّا يَا جِبَالُ أَوّْبِي مَعَهُ وَٱلطَّيْرَ ﴾ (') . أى رجعي معه التسبيح . ومما لا شك فيه أن الجبال لم تكن بها أصوات مسجلة ، ولا أجهزة تدار بالكهرباء لأن الكهرباء لم تعرف إلا منذ وقت قريب ، فالجبال إذن بقدرة الله نطقت ، وبقدرة الله سبحت أنطقها الله الذى أنطق كل شيء .

ومثل هذا يقال في بساط الريح ، الذي كان يستخدمه سيدنا سليمان عليه السلام في التنقل بين أقطار الأرض ، كما جاء في تفسير الحافظ ابن كثير ؛ فيما قاله ابن أبي خاتم ، وذكر عن سفيان بن عيينة عن أبي سنان ، عن سعيد بن جبير ، وفيما قاله عبد الله بن عبيد بن عمير ، والحسن البصري رجمهم الله جميعا ، فهذا البساط لا تضارعه الطائرة ، لأن الطائرة لابد لها من محركات ، ولابد لها من قائد ولابد لها من وقود يتخذ من المواد البترولية ، أمابساط سليمان فلم يكن بحاجة إلى محركات ، ولا قائد ، ولا وقود ، إنه كان بقدرة الله يسير ، وبقدرة الله ينتقل ، وبقدرة الله يطير ، وكان الله على كل شيء مقتدرا . ومن عجيب ما حدث أن أمير المؤمنين عمر بن الخطاب رضي الله عنه كان يوما يخطب على منبر المدينة ، فرأى بعين بصيرته قائد جيوش المسلمين ، في أقصى بلاد فارس ورآه في حاجةإلى نصيحة ، فأخذ يناديه : يا سارية : الجبل الجبل ، فسمع سارية النداء ، وعرف

(أ) سورة سبأ : من الآية ١٠ .

the contract of the contract of the contract of the

الصوت ، فتحرز بجنوده إلى الجبل ، وبفضل هذه النصيحة كسب المعركة وبطبيعة الحال لم يكن مع الحليفة عمر جهاز إرسال ، ولا كان مع القائد سارية جهاز استقبال ، إنما حدث ما حدث بقدرة الله . التبي هي فوق کل قدرة .

وليست هذه معجزة ، إنما هي كرامة ، لأن الخليفة عمر لم يكن

نبيا وإنما كان صاحب نبي .

ولعل أعجب حادث خارق للعادة ، هو معراج نبينا عَلَيْكَ الذى ارتقى به إلى ما فوق القمر . وما فوق الكواكب ، وما فوق الشمس ، ارتقى به إلى السماء بل إلى السموات السبع ، وما وراء السموات السبع ، ثم عاد ليلا إلى حيث كان نائما في بيت قريب من الكعبة .

وواضح أن معراج الرسول عليَّنتيلا لم يحمله إلى الفضاء صاروخ موجه وإنما حملته قدرة الله ، التبي لا يستعصبي عليها شيء ، ولم يستغرق الرسول عليهيله في رحلته السماوية إلا ساعات قليلة من الليل ، بينما الصاروخ يقولون عنه ، إنه يقطع المسافة بين الأرض ومنطقة القمر في ست وثلاثين ساعة .

نرد إلى الصواب من ظنوا أن المخترعات يمكن أن تبلغ درجة المعجزات . ومما يجب التنبيه له أيضا أن الإنسان على فرض أنه يستطيع في الحاضر أو في المستقبل أن يصل إلى بعض الكواكب ، فلن يكن هو المخلوق الوحيد الذي تمكن من ذلك ، فإن الجن خلق من خلق الله ، وقد حدثنا الله عن اقترابهم من السماء ، وحكى لنا في القرآن قولهم : ﴿ وَأَلَّــا لَمَسْنَا ٱلسُّمَآءَ فَوَجَدْنَسَاهَا مُلِفَتْ حَرَساً شَدِيداً وَشَهْباً \* وَأَنَّسَا كُنَّا

نَــقْعُدُ مِنْهَا مَقَاعِدَ لِلِسَّمْعِ فَمَن يَسْتَمِعِ ٱلآنَ يَجِدَ لَهُ شِهَاباً رَّصَداً ﴾ ''' . وقدرة الجن على الاقتراب من السماء لا تخرجهم عن كونهم عبيدا لله يقهرهم سلطانه ، وتسيرهم مشيئته ، ويخيفهم ذكر أسمائه . ثم إننا نؤمن بأن الملائكة الكرام يهبطون إلى الأرض فى سهولة ويسر ، وهذه المقدرة التي أعطاهم الله إياها ، لم تزدهم إلا خضوعا له ، وخشية منه ، فهم له خاشعون ، ﴿ يَخَـافُونَ رَبَّهُم مِّن فَوْقِهِمْ وَيَفْعَلُونَ مَا يُؤْمِرُونَ ﴾ (٢) .

فليس من حق الإنسان أن يغتر أو يفاخر بما أحرز من تقدم في أية ناحية من النواحي ، خصوصا أنه لا يحرز تقدما إلا بتعليم من الله ، الذى قال فى كتابه : ﴿ وَرَبُّكَ آلاَّكُوْمُ \* ٱلَّذِى عَلَّمَ بِٱلْقَلَمِ \* عَلَّمَ آلإنسانَ مَا لَمْ يَعْلَمْ ﴾ (")

معجزة سيدنا صالح عليه السلام ، وكان سيدنا صالح قد أرسله الله إلى قبيلة من قبائل العرب البائدة يقال لها ثمود ، وكانت مساكنهم بين الحجاز والشام إلى وادى القرى ، وقد مر بها الرسول وأصحابه ، وهم سائرون لغزوة تبوك في السنة التاسعة للهجرة ، وكانوا أهل زروع ونخيل ونعم كثيرة ، ولكنهم لم يذكروا آلاء الله فعبدوا من دونه ما لا يسمع ولا يبصر ولا يغني عنهم من الله شيئا ، فنهاهم صالح عليه السلام عن ذلك وقال لهم : ﴿ يَا قَوْمِ ٱعْبُدُوا ٱللهَ مَا لَكُم مِّنْ إِلَـٰهِ غَيْرُهُ قَدْ جَآءَثَكُم بَيِّنَةً مِّن رَّبِّكُمْ هَــٰلِدِهِ نَــاقَةُ آللهِ لَكُم ءَايَةً فَذَرُوهَا تَــأكُلُ في أَرْضِ ٱللَّهِ وَلَا تَسْمَسُّوهاً بِسُسَّوِّءِ فَيَأْخُسُكُمْ عَذَابٌ أَلِيمٌ ﴾ (ا) .

وفى تفسير ابن كثير أنهم هم الذين طلبوا من صالح تلك الآية لتكون دليلا على صدقه فى قوله إنه رسول الله . طلبوا أن يخرج لهم من

.<br>(١) سورة الأعراف : من الآية ٧٣ .

صحرة صماء ناقة عشراء فقام صالح عليه السلام عند تلك الصخرة التى أشاروا إليها فصلى ودعا ، فرأوا جميعا بأعينهم أن الصخرة تتمخض كما تتمخض الأنثى عند الوضع . وخرجت منها الناقة وجنينها يتحرك فى أحشائها ، وكان من شأن تلك الناقة أنها تمر بهم فتحلب لهم ما يحتاجون من لبن . وأمرهم صالح

۲٤

ٱلشَّـــاهِلِدِينَ ﴾ ``` . فلما أصروا على كفرهـم وعبادتهم للأصنام أقام لهم  $\omega$ **Reserve** 

(١) سورة الشمس : الآيات من ١١ – ٥١ . (٢) سورة الأنبياء : من الآية ٦٥ .

دليلا عمليًا على ظلمة عقولهم ، وانعدام أفهامهم ، فحطم الأصنام ودمرها ، فلما رأوا ذلك وعرفوا أن الذى فعل ذلك هو إبراهيم عليه السلام أوقدوا له نارا عظيمة ، وأجمعوا على إسقاطه فى وسطها . عقابا له على ما فعل بآلهتهم ثم إنهم عمدوا إلى سيدنا إبراهيم عليه السلام فاحتملوه وأسقطوا جسمه الشريف . وسط لهيبها المتأجج غير أنهم

 $Y$  0

نظروا فوجدوه وسط تلك النار لا يشكو شيئا ولا يتأثر بشيء . ولم تلبث نارهم أن انطفأت انطفاءا تاما .

فكانت هذه معجزة كان عليهم على إثر ظهورها أن يؤمنوا بالله وبخليله إبراهيم لكنهم رغم ظهور الآيات لم يتحولوا عن عبادة غير الله . وقد أوضح ذلك قول الله تعالى : ﴿ قَالُوا حَرّْقُوهُ وَٱنصُرُوا آلِهَتَكُمْ إِن كَتْتُمْ فَاعِلِينَ \* قُلْنَا يَا َنْسَارُ كُونِنِي بَرْداً وَسَلَاماً عَلَى إِبْرَاهِيمَ \* وَأَرَادُوا بِهِ كَيْداً فَجَعَلْنَاهُمُ ٱلأخـسسَوينَ ﴾ '' .

ثالثا – معجزات سيدنا موسى عليه السلام . وقد جاء موسى إلى فرعون وملئه بتسع آيات بينات ، أشار إلى اثنين منها قول الله تعالى : ﴿ قَالَ أَوَلَوْ جِئْتُكَ بِشَيْءٍ مِّيينٍ \* قَالَ فَأْتِ بِهِ إِن كُنتَ مِنَ ٱلصَّادِقِينَ \* فَأَلْقَى عَصَاهُ فَإِذَا هِيَ تُعْبَانٌ مُّسِنٌ \* وَلَزَعَ يَدَهُ فَإِذَا هِيَ

$$
\mathbf{a} = \begin{bmatrix} 1 & 0 & 0 & 0 \\ 0 & 0 & 0 & 0 \\ 0 & 0 & 0 & 0 \end{bmatrix}
$$

هِ وَلَقَدْ أَخَـذْنَــآ آل فِزْعَوْنَ بِالسِّينَ وَنَــقْصِ مِّنَ ٱلشَّـمَرَاتِ لَعَلَّهُمْ يَلْكُرُونَ ﴾ '' . وإلى خمس من تلك الآيات أشار قول الله تعالى : ﴿ فَأَرْسَلْنَا عَلَيْهِمُ ٱلطُّوفَانَ وَٱلْجَرَادَ وَٱلْقُمَّلَ وَٱلضَّفَادِعَ وَٱللَّـمَ ٱيَاتِ مُُفَصَّلاتٍ فَٱسْتَكْبَرُوا وَكَانَـــوا قَوْماً مُّجْرِمِينَ ﴾ ۞ وأما الآية التاسعة فهي ابتلاع عصا موسى لحبال السحرة وعضيهم كما جاء فى قول الله تعالى : ﴿ فَأَلْقَوا حِبَالَهُمْ وَعِصِيَّهُمْ وَقَالُوا بِعِزَّةِ فِرْعُوْنَ<br>إِنَّا لِنَسْخِنُ ٱلْعَــالِبُونَ ۞ فَأَلْقَى مُوسَىٰ عَصَاهُ فَإِذَا هِىَ تَــلْقَفُ مَا يَأْفِكُونَ \* فَأَلْقِى ٱلسَّحَرَةُ سَاجِدِينَ ﴾ (٣) .

وكانت هذه المعجزات كلها لإقامة الحجة على فرعون وقومه . قال الله تعالى : ﴿ فَلَمَّا آسَفُوَنِــا ٱنتَقَمْنَا مِنْهُمْ فَأَغْرَقْنَاهُمْ أَجْمَعِينَ ۞ فَجَعَلْنَاهُمْ سَلَفاً وَمَثَــلًا لَلاَخِرِينَ ﴾ <sup>(٤)</sup> .

وهناك معجزات أخرى من أجل بنى إسرائيل ليستقر الإيمان في قلوبهم ، ومنها إنشقاق البحر نصفين ليمروا فيه ، فقد جعل الله لهم طريقا يبسًا ؛ نجوا به جميعًا ، وغرق آل فرعون جميعًا ، ومع ذلك فقد ظهر منهم من نسى تلك المعجزة على حداثة وقوعها . ذلك ما بينه الله في قوله : ﴿ وَجَاوَزَنَــا بِبَنِيٓ إِسْرَائِيلَ ٱلْبَحْرَ فَأَتَــوْا عَلَىٰ قَرْمٍ يَعْكُفُونَ عَلَىٰ

 $\mathbf{Y} \times$ أَصْـــنَامِ لَّهُمْ قَالُوا يَا مُوسَى آجْعَل لَّنَا إِلَهاً كَمَا لَهُمْ آلِهَةٌ قَالَ إِنَــكُمْ قَــوْمٌ<br>تـــجْهَلُونَ \* إِنَّ هَؤُلَاءِ مُتَبَّرٌ مَّا هُمْ فِيهِ وَبَاطِلٌ مَّا كَانــوا يَعْمَلُونَ ﴾ <sup>(١)</sup> . رابعا – معجزات سيدنا عيسى عليه السلام ، وقد جاء سيدنا عيسى إلى بنى إسرائيل ينبئهم بأنه عبد الله ورسوله فكذبه الكثيرون منهم ، فأظهر الله على يديه معجزات خارقة ، تدل أوضح دلالة على صدقه فيما يخبرهم به . « فآمنت طائفة من بنى إسرائيل وكفرت طائفة » وقد أوضح ذلك قوله الله تعالى : في سورة آل عمران : ﴿ إِذْ قَالَتِ ٱلْمَلائِكَةُ يَا مَرْيَمُ إِنَّ ٱللهَ يُبتنَسوُكِ بِكَلِمَةِ مُّنْهُ ٱسْمُهُ ٱلْمَسِيحُ عِيسَى ٱبْنُ مَرْيَمَ وَجِيهاً في ٱلدُّنْــيَا وَٱلآخِرِةِ وَمِنَ ٱلْمُقَرَّبِينَ \* وَيُكَلَّمُ ٱلنَّاسَ فِي ٱلْمَهْيدِ وَكَهْلاً وَمِنَ ٱلصَّالِحِينَ ﴾ إلى قوله تعالى : ﴿ وَيُعَلَّمُهُ ٱلْكِتَابَ وَٱلْحِكْمَةَ وَٱلتَّقْرَاةَ وَٱلإِنجِيلَ \* وَرَسُولاً إِلَىٰ بَنِي إِسْرَائِيلَ أَنِّي قَدْ جِئْتُكُم بَآيَةٍ مِّن رَّبَكُمْ أَنْسَى أَخْسَلُقُ لَكُم مِّنَ ٱلطِّينِ كَهَيْئَةِ ٱلطَّيْرِ فَأَنفُخُ فِيهِ فَيَكُونُ طَيْراً بِإِذْنِ ٱللَّهِ وَأَبْرِئَ ۚ ٱلأَكْمَهَ ( من ولد أعمى ) وَٱلأَبْرَصَ وَأَحْيِي ٱلْمَوْتِــِي بَإِذْنِ ٱللهِ وَأَنسَّبْتُكُم بِمَا تَسأْكُلُونَ وَمَا تَسدَّخِرُونَ فِي بُيُوتِكُمْ إِنَّ فِي ذَلِكَ لَآيَةٌ لَّكُمْ إِن كُنْتُم مُّؤْمِيهَ ﴾ (٢)

$$
\frac{1}{2} \int_{-\infty}^{\infty} \frac{1}{2} \int_{-\infty}^{\infty} \frac{1}{2} \int_{-\infty}^{\infty}
$$

$$
\qquad\qquad\text{\#}
$$

and the company

۲ ۸ القرآن مغجزة الرسول الكبرح أجمع علماء هذه الأمة سلفا وخلفا على أن القرآن العظيم هو المعجزة الكبرى ، التي أقامها الله برهانا لنبينا محمد عَلَيْلِيُّهِ ، يشهد بأنه الرسول الصادق الذي بعث بالحق والهدى ، داعيا إلى توحيد الله والإيمان به ، والتصديق بملائكته وكتبه ورسله ، واليقين بأن الله هو الحق وأنه يحيى الموتى . وأنه على كل شيء قدير . وأن الساعة آتية لا ريب فيها وأن الله يبعث من في القبور . وقد امتازت هذه المعجزة على غيرها من المعجزات بأنها معجزة خالدة ، تحدت وما تزال تتحدى أهل الأرض جميعا أن يصدروا بيانا كهذا البيان ، أو يأتوا بقرآن مثل هذا القرآن ، وهيهات هيهات ، لقد نزل من السماء ، وبقى بيننا سماء في البيان ، هي أعلى سماء ، وإنه لكتاب عزيز ﴿ لَّايَأْتِيهِ ٱلْبَاطِلُ مِن بَيْنِ يَدَيْهِ وَلَا مِنْ خَلْفِهِ تَنزِيلٌ مِّنْ ځکيم ځميد په (۱) . كتاب علوية آياته ، قدسية كلماته ، سماوية حكمه وعظاته ، تكمن وراء كل حرف من حروفه أسرار ، وتتلألأ من خلال كل كلمة

من كلماته أنوار .. وتتجلى فى كل معنى من معانيه عظمة الواحد القهار ، كتاب أحكمت آياته ثم فصلت من لدن حكيم خبير .

(١) سورة فصلت : الآية ٤٢ .

 $\mathcal{A}$ 

تلك هي الحقيقة ، وقد آثرنا في هذا الفصل ألا نعرض لوجوه الإعجاز في القرآن .. وهي كثيرة . لا تدخل تحت حصر . وتلك مسألة أوسعها العلماء فى كل عصر من العصور الإسلامية بحثا ودرسا ، وإقناعا واقتناعا ، ووضعت لذلك العلوم وألفت الكتب ، وجرت الأبحاث المستفيضة ، التي أمدت الفكر الإسلامي بفيض غامر

من الحياة والنمو . والانتشار والازدهار . وحسبنا دليلا على إعجاز القرآن عجز أفصح الفصحاء عن مباراته في فصاحة لفظه . وسمو معانيه ، وعظم ما اشتمل عليه . من علوم وحكم . وقوانين وتشريعات . وآيات بينات ، وكم حاول خصوم دعوة الحق إطفاء هذا النور المبين . ﴿ فَغَلِبُوا هُنَالِكَ وَٱنقَلَبُوا صَاغِرِينَ ﴾ '' . ولا ريب أن أفصح الفصحاء الذين وقفوا حيارى مشدوهين أمام التنزيل الحكيم هم العرب بصفة عامة ، وقريش بصفة خاصة ، وقد كانت لغة قريش عند نزول القرآن لغة الخطابة والشعر ، والحديث في المنتديات ، والمجتمعات فكان الشعراء والخطباء والمتحدثون من كل قبيلة يفضلون أن ينظموا قصائدهم ، ويلقوا خطبهم ، ويديروا أحاديثهم بلغة قريش ، فامرؤ القيس نظم شعره بلهجة قربش ، وهم من قداة كندة

(١) سورة الأعراف : الآية ١١٩.

قد ظهر عجزها تماما عن معارضة القرآن فغيرها من باب أولى . ولقد تحدى القرآن خصوم دعوة الحق ، أن يعارضوه وتدرج معهم في ذلك تدرجا تنازليا . فقال : أُولا – ﴿ فَلْيَأْتُوا بِخَدِيثٍ مِّثْلِهِ إِن كَانُوا صَادِقِينَ ﴾ '' ؛ فلم يجرؤ فصحاؤهم وبلغاؤهم على قبول هذا التحدى . فخفف عنهم

التحدى حيث قال : ﴿ أَمْ يَقُولُونَ آفْتَرَاهُ قُلْ فَأْتُوا بِعَشْرِ سُوَرٍ مِّثْلِهِ مُفْتَرَيَاتٍ وَآدْعُوا مَنِ ٱسْتَطَعْتُم مِّن دُونِ ٱللهِ إِن كُنتُمْ صَادِقِينَ ﴾ ('' ؛ فلم يسعهم إِلا الصممت إزاء هذا التحدى الجديد . غير أنهم لم يترك الله لهم عذرا . فقال لهم : ﴿ وَإِن كُنتُمْ فِى رَيْبٍ مِّمَّا نَزَّلْنَا عَلَىٰ عَبْدِنَا فَأَتُوا بِسُورَةٍ مِّن مِّثْلِهِ وَٱدْعُوا شَهَدَآءَكُم مِّن دُونِ ٱللهِ إِن كُنتُمْ صَادِقِينَ ﴾ ^'' ؛ فأعجزتهم السورة الواحدة أيضا . وعلى إثر ذلك سجل القرآن عجزهم . وعجز الثقلين جميعا عن المعارضة . فقال تعالى : ﴿ قُلْ لَثِينِ ٱجْتَمَعَتِ ٱلإِنسُ وَٱلْجِنُّ عَلَىٰ أَن يَأْتُوا بِمِثْلِ هَــٰٰذَا ٱلْقُوْآنِ لَا يَأْتُونَ بِمِثْلِهِ وَلَوْ كَانَ بَعْضَهُمْ لِبَعْضٍ ظَهِيرًا ﴾ <sup>(؛)</sup> .

ولقد كان للعرب الفصحاء من القرآن أربعة مواقف : الموقف الأول : موقف السكوت التام إزاء تحدى الله لهم فكان ذلك إجماعا سكوتيا منهم على الاعتراف بإعجاز القرآن وكان ذلك حال الأغلبية الغالبة منهم . الموقف الثانى : موقف من اعترف بأن القرآن معجز ولكنه أعرض ونأى بجانبه . تحت تأثير من عاتبوه بشدة من المشركين ، وذلك موقف الوليد بن المغيرة . فإنه ما كاد يسمع آيات من القرآن حتى أخذ أخذا شديدا ، ولم يتمالك أن قال : والله إن له لحلاوة . وإن عليه لطلاوة . وإن أسفله لمغدق وإن أعلاه لمثمر . وإنه يعلو ولا يعلى عليه ، وما هو بقول بشر ، فلما اشتد المشركون فى لومه على ما قال تراجع إرضاء لهم . وقال : إنكم تقولون : إنه ساحر . فمتى رأيتموه ينفث فى العقد . وتقولون : إنه كاهن فمتى رأيتموه يسجع سجع الكهان . وتقولون : إنه شاعر : وما هذا الذى يقوله بشعر . وتقولون إنه مجنون . فَمَتَّبِي رأيتموه يهذي . إن أحسن ما تقولون عنه . إنه ساحر أي جاء بقول هو سحر . يفرق به بين الابن وأبيه . وبين الأخ وأخيه وبين المرء

 $\mathbf{r}$ 

وزوجه . فسروا كثيرا بهذه المغالطة . ومضوا يرددونها بلا حياء ولا خجإ ونزل فى ذلك قول الله تعالى : ﴿ ذَرْنِي وَمَنْ خَلَقْتُ وَحِيداً ۞ وَجَعَلْتُ لَهُ مَالاً مَّمُدُوداً » وَبَنِينَ شُهُوداً » وَمَهَّدتُّ لَهُ تَمْهِيداً » ثُمَّ

 $\mathcal{L}(\mathcal{L})$ 

يَطْمَعُ أَنْ أَزِيدَ ۞ كَلَّآ إِلَهُ كَانَ لِآيَاتِنَا عَنِيداً ۞ سَأَرْهِقُهُ صَغُوداً ۞ إِلَّهُ فَكَّرَ وَقَدَّرَ \* فَقُتِلَ كَيْفَ قَدَّرَ \* ثُمَّ قُتِلَ كَيْفَ قَدَّرَ \* ثُمَّ نَظَرَ \* ثُمَّ عَبَسَ وَبَسَرَ \* ثُمَّ أَدْبَرَ وَآسْتَكْبَرَ \* فَقَالَ إِنْ هَـٰذَا إِلَّا سِحْرٌ يُؤْثَرُ \* إِنْ هَلْدًا إِلَّا قَوْلُ ٱلْبَشَرِ \* سَأَصْلِيهِ سَقَرَ ﴾ (') .

وقريب من موقف الوليد موقف عتبة بن ربيعة ، لكنه كان أخف

لهجة وأقل عنفا من الوليد ، فقد أوفدته قريش إلى رسول الله عليه يسأله التخفيف من حدة هذه الدعوة ، التي جاء بها ، فصار يقول له متلطفا يا ابن أخي إنك منا حيث قد علمت . نعرف شرفك ونسبك ، غير أنك جئت قومك بأمر ، فرقت به كلمتهم ، وإنى سأعرض عليك أمورا ، لعلك تقبل بعضها ، فإن كنت تريد مالا جمعنا لك من أموالنا حتى تصبح أكثرنا مالا ، وإن كنت تريد ملكا ، ملكناك علينا وتكف عنا دعوتك ، وإن كان هذا الذى يأتيك رئيا من الجن التمسنا لك الطب، ، فسكت الرسول حتى فرغ عتبة من كلامه ، ثم قال له قد فرغت يا أبا الوليد . قال نعم قال فاسمع ﴿ بِسْمِ ٱللهِ ٱلرَّحْمَـٰنِ ٱلرَّحِيمِ . حَـَـم \* تَنزِيلٌ مِّنَ ٱلرَّحْمَـٰنِ ٱلرَّحِيمِ \* كِتَابٌ فَصِنَّكَ ءَآيَاتُهُ قُرْءَنَا عَرَبِيًّا لِّقَوْمٍ يَعْلَمُونَ ﴾ (`` ؛ ومضي الرسول فى قراءته حتى بلغ قول الله تعالى : ﴿ فَإِنْ أَعْرَضُوا فَقُلْ أَنذَرْتُكُمْ صَاعِقَةً مِّثَلَ صَاعِقَةٍ

(١) سورة المدثر : الآيات من ١١ – ٢٦ . (۲) سورة فصلت : الآيات من ١ – ٣ .

عَادٍ وَثَمُودَ ﴾ '' ؛ فاستحلف عتبة رسول الله أن يمسك عن القراءة ، ثم رجع إلى قومه مذعورًا ، فسألوه عما كان ، فقال لهم إنى عرضت عليه كل ما طلبتموه ولكنه أخذ يقرأ القرآن ، فما سمعت كلاما أحسن من كلامه ، فلما بلغ صاعقة عاد وثمود ، خفت أن تقع على الصاعقة ، ففررت من بين يديه ، وإنى أنصح لكم أن تتركوه للعرب

٣٣

فإن ظهروا عليه كان ما أحببتم ، وإن ظهر عليهم فملكه ملككم ، وعزه عزكم ، فاستنكروا منه هذا القول بشدة فاضطر إلى أن يتراجع كما تراجع الوليد ، وبقى على دين قومه ، حتى قتل يوم بدر كافرا . المُوقِّف الثالث : من مواقف بعض العرب . موقف من حاول أن يعارض القرآن . ويأتى بكلام مثله . فلم يستطع إلا يقول كلاما سخيفا . ضحك منه أنصاره قبل خصومه .. وذاك مسليمة الكذاب . فقد أخذ يهذى بكلام . زعم أنه يحاكى به القرآن . من ذلك قوله في محاكاة : ﴿ وَٱلذَّارِيَاتِ ذَرْواً ۞ فَٱلْحَامِلَاتِ وِقْراً ۞ فَٱلْجَارِيَاتِ يُسْرَأُ ۞ فَٱلْمُقَسَّمَاتِ أَمْراً ﴾ <sup>(٢)</sup> ؛ إذ قال هو : « والطاحنات طحنا ، فالعاجنات عجنا . فالحابزات خبزا » وهكذا . ومن الطريف أن المرحوم مصطف صادق الرافع قال تعليقا عاج كلحين ليتزيد بربوس

the control of the state of

الذين هداهم الله للحق . وملأ قلوبهم بالإيمان ونذكر منهم على سبيل المثال : أولا – مفروق بن عمرو . وكان جالسا فى قوم مر بهم رسول الله

الموقف الرابع : موقف الذين اعترفوا بأن القرآن معجز فآمنوا به . واهتدوا بهديه . وسعدوا بالدخول في الإسلام . وهو موقف أكثر

م م

عَلَيْكَ . يدعوهم إلى الإسلام فقال مفروق . إلام تدعو يا أخا قريش فقال : أدعو إلى توحيد الله . والإيمان بأنى رسوله فقال : وإلام تدعو يا أخا قريش . فقرأ الرسول من سورة الأنعام قول الله تعالى : ﴿ قُلْ تَعَالَوْا أَثَلُ مَا حَرَّمَ رَبُّكُمْ عَلَيْكُمْ أَلَّا تُشْرِكُوا بِهِ شَيْئاً وَبِٱلْوَالِدَيْنِ إخسَاناً وَلَا تَقْتُلُوا أَوْلَادَكُم مِّنْ إِمْلَاقِ لَيْحْنُ نَرْزُقُكُمْ وَإِيَّاهُمْ وَلَا تَقْرَبُوا ٱلْفَوَاحِشَ مَا ظَهَرَ مِنْهَا وَمَا بَطَنَ وَلَا تَقْتُلُوا ٱلنَّفْسَ ٱلَّتِي حَرَّمَ ٱللهُ إِلَّا بِٱلْحَقِ ذَلِكُمْ وَصَّاكُمْ بِهِ لَعَلَّكُمْ تَعْقِلُونَ ۞ وَلَا تَقْرَبُوا مَالَ ٱلْتِتِيمِ إِلَّا بِٱلَّتِي هِيَ أَحْسَنُ حَتَّى يَبْلُغِ أَشْدَّهُ وَأَوْفُوا آلْكَيْلَ وَٱلْمِيزَانَ بِٱلْقِسْطِ لَا لَكُلَّفَ نَفْساً إِلَّا وُسْعَهَا وَإِذَا قُلْتُمْ فَاعْدِلُوا وَلَوْ كَانَ ذَا قُرْبَى وَبِعَهْدِ ٱللهِ أَوْفُوا ذَلِكُمْ وَصَّاكُم بِهِ لَعَلَّكُمْ تَذَكَّرُونَ ۞ وَأَنَّ هَـٰذَا صِرَاطِي مُسْتَقِيماً فَٱتَّبِعُوهُ وَلَا تَتَّبِعُوا ٱلسُّبُلَ فَتَفَرَّقَ بِكُمْ عَنِ سَبِيلِهِ
فقال وإلام تدعو أيضا يا أخا قريش . فو الله ما هذا من كلام أهل الأرض . ولو كان من كلام أهل الأرض لعرفناه فقرأ النبى عَلَيْتِكَ قول الله تعالى : ﴿ إِنَّ ٱللهَ يَأْمُرُ بِٱلْعَدْلِ وَٱلإِحْسَانِ وَإِيتَاءِ ذِى ٱلْقُرْبَى وَيَنْهَى عَنِ ٱلْفَحْشَاءِ وَٱلْمُنكَرِ وَٱلْبَعْيِ يَعِظَكُمْ لَعَلَّكُمْ تَذَكَّرُونَ ﴾ '' ؛ فقال مفروق : لقد دعوت والله يا أخا قريش إلى مكارم الأخلاق . ومحاسن الأفعال . وقد ضل قوم كذبوك وعارضوك . ثانيا – الطفيل بن عمرو الدوسي . وكان ذا شعر وبيان ، فقد جاء إلى مكة لبعض شأنه ، فخاف المشركون أن يلتقى برسول الله عَلَيْتِهِ فَيَعُودُ إِلَى قَوْمِهِ مُسْلَمًا يَنْشَرُ فَيَهُمُ الْإِسْلَامِ . فَاسْرَعُوا إِلَيْهِ ، وأحاطوا به من كل جانب وأخذوا يحذرونه من مقابلة الرسول والسماع له ، وخوفوه من أن يسحره بسحره ، قال الطفيل فما زالوا بى حتى بغضوا إلى الاجتماع بالرجل ، فأخذت معي قطنا لأضعه في أذنى حتى لا أسمع منه كلاما ، غير أنى لما اقتربت إليه لمت نفسي كثيرا . وقلت إنى والله لشاعر وما يخفى على الجيد من الردى؟ فمالى لا أسمع للرجل . فدنوت منه فأخذ يقرأ على القرآن . فما سمعته حتى أخذ بيانه بمجامع قلبى . فسألته عن دعوته فعرض على الإسلام ، فأسلمت وعدت إلى قومي أدعوهم بدعوة رسول الله عليلتهم

٥ ٣

ثالثا – عمر بن الخطاب ، وكانت مراجل الحقد على رسول الله تغلي في قلبه غليانا شديدا ، إلى حد أنه هو الوحيد الذي صمم على أن

(١) سورة النحل : الآية ٩٠ .

يضرب الرسول بالسيف متحملا المسئولية . أمام بني هاشم وبني المطلب ، وقد أراد تنفيذ ما عزم عليه ، فأخذ سيفه ، وقرر أن يعلو الرسول بالسيف أثناء ذهابه إلى الحرم . لكن الرسول سبقه ودخل الحرم ثم وقف يصلى . ووقف عمر قريبا منه . وكان الرسول يقرأ سورة الحاقة . فاستمع إلى قراءته . فلم يجد كلاما أبدع ولا أروع مما سمع منه . فقال في نفسه إن هذا كلام شاعر فسمع الرسول يقرأ : ﴿ فَلَا أَقْسِمُ بِمَا تْبْصِرُونَ ؞ وَمَا لَا تُبْصِرُونَ ؞ إِنَّهُ لَقَوْلَ رَسُولِ كَرِيمٍ ؞ وَمَا هُوَ بِقَوْلِ شَاعِرٍ قَلِيلاً مَّا تُؤْمِنُونَ ﴾ '' ؛ فقال عمر في نفسه . لعله كلام كاهن ُفْسَمَعَ الرسول يقرأ : ﴿ وَلَا بِقَوْلِ كَأَهِنِ قَلِيلاً مَّا تَذَكَّرُونَ ۞ تَنزِيلٌ مِّن رَّبِّ ٱلْعَالَمِينَ ﴾ (") . إذ ذاك انطفأت جذوة الغضب التي كانت تضطرم فى صدر عمر فخرج من الحرم ليجد من يخبره بأن بيته فيه الإسلام فأخته فاطمة بنت الخطاب وزوجها سعيد بن زيد بن نفيل . قد اتبعا رسول الله عَلَيْكَ . فأسرع إلى أخته وزوجها . وسألهما فى حدة عما كان منهما . وبعد مشادة جرت بين عمر وبين هذين المؤمنين أسمعاه القرآن فسمع عمر : ﴿ بِسْمِ ٱللهِ الرَّحْمَـٰنِ الرَّحِيمِ . طه \* مَآ أَنزَلْنَا عَلَيْكَ ٱلْقُرْآنَ لِتَشْقَى \* إِلَّا تُذْكِرَةً لَّمَن يَخْشَىٰ \* تَنزِيلاً مِّمَّنْ خَلَقَ ٱلْأَرْضَ

وَٱلسَّمَـٰوَاتِ ٱلْعُلَى \* ٱلرَّحْمَـٰنُ عَلَى ٱلْعَرْشِ ٱسْتَوَى ﴾ (٣)

$$
(1)
$$
    $(1)$     $-(3 - 14i$    >·   $(\overline{2}i)$      $(3 - 12 + 12)$      $(4 - 12i)$      $(5 - 12i)$       $(5 - 12i)$       $(5 - 12i)$       $(5 - 12i)$       $(5 - 12i)$       $(5 - 12i)$       $(5 - 12i)$       $(5 - 12i)$       $(5 - 12i)$       $(5 - 12i)$ 

فما سمع عمر هذا القول الفصل حتى تحول من شيطان رجيم إلى ملك كريم ، فأسرع إلى رسول الله فى دار الأرقم يعلن إسلامه وإيمانه بالله ورسوله .

the contract of the contract of the contract of the contract of the contract of

وهكذا فعل القرآن فعله فى نفس عمر ، فانقلب من خصم شديد الخصومة إلى محب مفرط فى الحب ، جعله القرآن ثالث رجل فى

۳۸ ذلك أسيد ، ثم عاد إلى مجلس سعد ، فقال سعد : لقد عاد إلينا أسيد ، بوجه غير الوجه الذي انصرف عنا به ، فسأله ما صنعت . فقال : رأيت رجلا يقول خيرا ، ويدعو إلى خير ، وهكذا خالطت بشاشة الإيمان قلب أسيد بن حضير . خامسا – سعد بن معاذ ، وقد سمع من أسيد ما سمع ، فقام مغضبا وحربته معه ، وسيفه في يده ، وذهب إلى مصعب فأغلظ له القول ، واشتد فى تهديده ووعيده فقال له مصعب بحكمة وموعظة حسنة ، الأفضل من ذلك أن تجلس فتسمع ؛ فإن سمعت خيرا فذاك ، وإن سمعت غير ذلك كففنا عنك ما تكره ، فقال سعد : لقد أنصفت ، وجلس فأسمعه مصعب القرآن فما سمعه حتى ملأت أنوار الهداية قلبه وامتلأت نفسه غبطة وسعادة ، فقال لمصعب : ماذا أصنع حتى أدخل فيما دخلتم فيه تقال : تشهد أن لا إله إلا الله وأن محمدا رسول الله ، ثم تقوم فتغتسل وتأتى فأعلمك الصلاة فتصلى ، ففعل ذلك ، ثم مضى إلى قومه ، وقد رأوه مقبلا من بعيد ، مشرق الوجه ، يبدو عليه الفرح والانشراح فقالوا : لقد عاد إلينا سعد بوجه آخر غير

الوجه الذي انصرف عنا به : فقام سعد يقول لقومه : يا بنى عبد الأشهل ، كيف ترون مكانى فيكم قالوا سيدنا وابن سيدنا وأرجحنا عقلا ، وأسدنا رأيا . قال : فإن كلام رجالكم ونسائكم على حرام حتى تؤمنوا بالله ورسوله . فقالوا جميعا : آمنا بالله ورسوله .

وهكذا كان القرآن يفعل فعله في النفوس المستعدة لقبول الحق والدخول في الإيمان . فمازال الناس في المدينة وغيرها يستمعون إليه ويتدبرون آياته . ويجاهدون تحت رايته . حتى امتلأت به الأرض علما وحكمة . ويقينا وإيمانا . وسبحان من قال في محكَّمْ أياته لنبيه عَلَيْكَ : ﴿ وَكَذَلِكَ أَوْحَيْنَا إِلَيْكَ زُوحاً مِّنْ أَمْرِنا مَا كُنتَ تَدْرِى مَا ٱلْكِتَابُ

۳٩

وَلَا ٱلإِيمَانُ وَلَـٰكِن جَعَلْنَاهُ لُوراً لَهْدِى بِهِ مَن لَشَآءُ مِنْ عِبَادِنَا وَإِلَّكَ<br>لَتَهْدِى إِلَىٰ صِرَاطٍ مُسْتَقِيمٍ ﴾ '' .

 $\label{eq:2.1} \mathcal{L}(\mathcal{L}(\$ 

(١) سورة الشورى : الآية ٥٢ .

 $\label{eq:2.1} \mathcal{L}(\mathcal{L}(\mathcal{L}))=\mathcal{L}(\mathcal{L}(\mathcal{L}))=\mathcal{L}(\mathcal{L}(\mathcal{L}))=\mathcal{L}(\mathcal{L}(\mathcal{L}))=\mathcal{L}(\mathcal{L}(\mathcal{L}))$ 

كان من أوضح دلائل صدق نبوة سيدنا محمد عليلته ، معجزة انشقاق القمر ، وهدةِ المعجزة تتمتع أكثر من غيرها ، بثبوت قوى حيث براهينها ساطعة . وأدلتها ناصعة ؛ فقد نص القرآن نصا صريحا

معجزة أنشقاق القهر

على هذه المعجزة بالذات . فقال تعالى : ﴿ ٱقْتَوَبِّتِ ٱلسَّاعَةُ وَٱنشَقَّ آلقَمَرُ ﴾ (') .

وإلى جانب ذلك فقد روى الأحاديث الدالة عليها ، كل من البخاري ومسلم والإمام أحمد والبيهقي وبقية أهل السنن . وممن تحدث بذلك من الصحابة على وابن مسعود وابن عمر وجبير بن مطعم وأنس ابن مالك وعبد الله بن عباس وحذيفة بن اليمان وغيرهم رضي الله عنهم جميعا ,

فهي كما ترون معجزة قطعية الثبوت بلغت مبلغ التواتر ، وقد أجمع أهل السنن والمفسرون على وقوع انشقاق القمر من أجل نبينا عَلَيْهِيَّةٍ . ولم يحدث أن انشق القمر لنبي من الأنبياء قبله عليه الصلاة

ولا ريب أن انشقاق القمر آية عظيمة لا يكاد يعدلها شيء من

(١) سورة القمر : الآية ١ .

 $\mu = 10000$  , and  $\mu$ 

وكان ذلك قبل الهجرة بخمس سنين ، فاجتمعوا وفيهم الوليد بن المغيرة وأبو جهل ، والعاص بن وائل ، والأسود بن المطلب ، والنضر بن الحارث ونظراؤهم فقالوا للنبى عليله ، إن كنت صادقا فشق لنا القمر فرقتين فسأل ربه أن يعطيه ما قالوا فانشق القمر فلقة دون الجبل ، وفلقة خلف الجبل ، ورسول الله عليلة ينادى يا فلان يا فلان اشهدوا ، وكان ذلك الانشقاق في ليلة أربع عشرة . ومدة الشق كانت بقدر ما بين العصر إلى الليل ، ولما انشق القمر قال الكافرون : سحرنا محمد ، فقال رجل منهم ، وهو أبو جهل إن كان سحرنا فإنه لا يستطيع أن يسحر الأرض كلها فسلوا من يأتيكم من بلد آخر ، فإن كانوا رأوا ما رأيتم فقد صدق وإن لم يكونوا رأوا ما رأيتم فهو سحر . فسألوا السفار الذين قدموا من كل وجه إلى مكة . فقالوا رأيناه فقال الكفار ( هذا سحر

وحيث أجمع المفسرون وأهل السنن على انشقاق القمر ، وتواترت أحاديثه فلا التفات إلى اعتراض مخذول ، بأنه لو كان هذا الانشقاق ثابتا لم يخف على أهل الأرض . إذ هو شيء ظاهر لجميعهم ، وحاصل

٤٦ الرد على هذا الاعتراض أنه لم ينقل لنا عن أهل الأرض أنهم رصدوه تلك الليلة وترقبوه ، ونظروا إلى مطلعه فلم يروه انشق ، بل لو فرض أنهم فعلوا ذلك لما كانت بهم حجة علينا به . إذ ليس القمر في حد واحد لجميع أهل الأرض ، لاختلاف أحواله باختلاف مطالعه بالنسبة لبعض دون بعض . فقد يطلع في ليلة في بعض البلاد دون بعض ، وقد يطلع على قوم قبل أن يطلع على آخرين ، وقد يكون من قوم بضد ما هو من مقابلهم من أقطار الأرض ، أو يحول بين قوم وبينه سحاب ولهذا توجد الخسوفات في بعض البلاد دون بعض ، وتوجد في بعضها جزئية ، وفي بعضها كلية . وفي بعضها لا يعرفها إلا ذوو المعرفة . ذلك تقدير العزيز العليم : على أن انشقاق القمر قد وقع بالليل ، والعادة من الناس في الليل السكون وإغلاق الأبواب ، وقطع التصرف ، ولا يكاد يعرف من أمور السماء شيئا إلا من رصد ذلك واعتنى به غاية الاعتناء ، وكثيرًا ما يكون خسوف القمر فى البلاد وأكثر أهلها لا يعلم به حتى يخبر ، وكثيرًا ما يتحدث الثقات بعجائب يشاهدونها من أنوار . ونجوم طوالع وأمور عظام ، تظهر بالليل في السماء ولا يعلم بها كثير من الناس . ومع ذلك فقد سألت قريش كثيرا من أهل الاقاق فأخبروهم بأنهم شاهدوا ذلك . وكان المخبرون هم السفار لأن المسافرين في الليل غالبا يكونون في ضوء القمر . ولا يخفى عليهم ذلك . بخلاف غيرهم ، فإن الغالب عليهم أن يكونوا نياما . ويكفى ذلك فى ثبوت التواتر وإن خفى على كثير من أهل الآفاق .

وقال بعض الملاحدة من الفلاسفة ، إن الأجرام العلوية لملاستها لا يتهيأ فيها الانخراق والالتئام ، وكذلك قالوا ، فى فتح أبواب السىماء ليلة الإسراء ، حتى أنكروا ما يكون يوم القيامة من تكوير الشمس وغير ذلك . وأجيب بأن العقل لا ينكر انشقاق القمر فإن القمر مخلوق لله فله جل شآنه أن يفعل فيه ما يشاء ، ومن طريف ما يحكي أن أبا بكر ابن الطيب لما أرسله سيف الدولة لملك الروم بقسطنطينية . وأخبر ملك

الروم بأن أبا الطيب أجل علماء الإسلام فى عصره . أحضر له الملك بعض بطارقته . ليناظره . فقال له : تزعمون أن القمر انشق لنبيكم ، فهل للقمر قرابة منكم حتى تروه دون غيركم ، فقال أبو الطيب للبطريق وهل بينكم وبين المائدة التى نزلت من السماء بطلب الحواريين أخوة ونسب ، إذ رأيتموها ولم ترها اليهود واليونان والمجوس الذين أنكروها وهم فى جواركم . فأفحم البطريق ولم يحر جوابا . ومما ذكر يتبين أن الله عز وجل نصر نبيه على خصومه الذين تحدوه وظنوا أن الله تعالى لن يجيب نبيه إلى طلبه ، وكان عليهم أن يقولوا آمنا بأن الله حق ، وبأن الرسول صادق ، ولكنهم مضوا فى مكابرتهم وعنادهم وكفرهم بآيات الله . لكن المؤمنين قد ازدادوا إيمانا بأنهم على حق حين قالوا : ﴿ رَبَّنَا

آمَنَّا بِمَآ أَنزَلْتَ وَآتَبَقْنَا ٱلرَّسُولَ فَٱكْتُبْنَا مَعَ ٱلشَّاهِدِينَ ﴾ (') .

\* \* \*

(١) سورة آل عمران : الآية ٥٣ .

## معجزة البركة فى الطعا*م*<br>وإشباع الجموع الكبيرة بمقادير من الطعام صغيرة

كان من دلائل صدق نبوة نبينا عليهيلة تلك المعجزات الباهرة التبي شاهدها المؤمنون فازدادوا بها إيمانا ، وازدادوا بها يقينا ، وهي

معجزات تكثير الطعام حين يباركه الرسول عليلة ؛ بوضع يده الشريفة ، في وعاء به طعام ، فقد كان ذلك الوعاء على صغر حجمه يشبع الجيش من جيوش الإسلام حتى يقوموا جميعا عن الطعام وهو لا يزال كما هو . وقد تجلي ذلك في وقائع مشهودة لا تكاد تحصى كثرة وعداً ونذكر منها ما يأتى :

١ – روى البخارى ومسلم وغيرهما عن جابر بن عبد الله رضى الله عنهما قال: إنا يوم الخندق كنا نحفر إذ عرضت لنا صخرة شديدة فجاءوا إلى النبي عَلَيْتِكُمْ فقالوا يا رسول الله : هذه صحرة عرضت في الحندق فقال : أنا نازل ، ثم قام وبطنه معصوب بحجر من شدة الجوع ، وقد لبثنا ثلاثة أيام لا نذوق ذواقا فأخذ النبي عليه المعول ، فضرب الصحرة فعادت كثيبا مهيلا فقلت : يا رسول الله ائذن لى إلى البيت ، فأذن لى . فذهبت فقلت لامرأتي : رأيت بالنبي عَلَيْكَ جوعا شديدا ، فهل عندك شيء ، قالت عندي شعير وعنز صغيرة فذبحت العنز وطحنت الشعير . وجعلنا اللحم في البرمة ، ثم جئت النبي عليه ،

والعجين قد اختمر ، والبرمة كادت أن تنضج على النيران ، فساررته عَلَيْهِ أَى كلمته سرا . فقلت يا رسول الله : ذبحنا بْهَيْمَةً لنا وطنحنا صاعا من شعير . فقم أنت يا رسول الله ورجًا أو رجلان وكنت أريد أن ينصرف معي وحده أى لقلة الطعام ولكننبي لما أخبرته بما أعددنا منه قال : طعامك كثير طيب . ثم قال : قل لامرأتك لا تنزع البرمة ولا الخبز من التنور حتى آتى ونادى عَلَيْلَةٍ يا أَهلِ الحندقِ ، إن جابرا صنع طعاما . فهيا أسرعوا ، فقام المهاجرون وقام الأنصار فلما دخل جابر على امرأته قال : ويحك جاء النبي عَلَيْلِكُم بالمهاجرين والأنصار ومن معهم . فقالت هل كان سألك كم طعامك فقلت نعم : فقالت الله ورسوله أعلم . نحن أخبرناه بما عندنا « فقد علمت بإمكان خرق العادة . ودل ذلك على وفور عقلها وكمال فضلها رضي الله عنها . واسمها سهيلة بنت معوذ الأنصارية » وجاء النبي عَيْقِيَّةٍ يقدم الناس فأخرجت المرأة له عجينا ، فنفث فيه وبارك أى دعا بالبركة . ثم قال لجابر ادع خابزة فلتخبز مع زوجتك ثم قال لها اغرفى من برمتكم ولا تنزلوها ، وكان القوم الذين جاءوا معه ألفا . فأقعدهم عشرة عشرة يأكلون . فأقسم بالله لقد أكلوا حتى تركوه . ومالوا عن الطعام . وإن برمتنا لتغلي وتفور كما هي . وإن عجيننا ليخبز كما هو : تلك إحدى معجزاته عليه .

ه ع

٤٦ روى البخارى ومسلم وغيرهما عن أنس بن مالك رضى الله عنه قال رأى أبو طلحة زيد بن سهل الأنصارى وهو زو ج أم سليم أم أنس . رضى الله عنهم ، رسول الله عَلَيْتِكُمْ وقد عصب بطنه من الجو ع فدخل على أم سليم . فقال هل عندك شيء يأكله النبي عَلَيْلَةٍ فقالت نعم . فأخرجت أقراصا من الشعير ثم أخرجت خمارا فلفت الخبز ببعضه وأدارت ما بقى من الخمار على رأسى كالعمامة . ثم أرسلتنبي إلى رسول الله عَلَيْتِكَ فذهبت به فوجدت رسول الله عليه في المسجد ومعه الناس فسلمت عليه ، فقال لي أرسلك أبو طلحة قلت : نعم : قال لطعام . قلت : نعم : فقال رسول الله عليِّلته لمن معه من أصحابه قوموا فانطلق وانطلقوا وهم سبعون أو ثمانون رجلا . وانطلقت بين أيديهم . حتى جئت أبا طلحة فأخبرته بمجيئهم . فقال يا أم سليم قد جاء رسول الله عَلَيْكَ بِالنَّاسِ وَلِيسِ عندنا ما نطعمهم . فقالت الله ورسوله أعلم . كأنها عرفت أنه عليَّتك فعل ذلك عمدا ليظهر المعجزة في تكثير الطعام ودل ذلك على فضل أم سليم رضي الله عنها ، ورجحان عقلها ، فانطلق أبو طلحة حتى لقى رسول الله عَلَيْكَ . وقال : إنما أرسلت أنسا يدعوك وحدك . ولم يكن عندنا ما يشبع من أرى . فقال عَلَيْتِكَ إن الله مبارك فيه ، فأقبل رسول الله عَلَيْتِكُمْ وَأَبو طلحة معه حتى دخل على أم سليم . فقال : رسول الله عَلَيْكَ هلمي يا أم سليم ما عندك . فأتت بذلك

الخبز الذي كانت أرسلته مع أنس رضي الله عنه . فأمر به رسول الله عَلَيْتِيْلِهِ فَفَت – كَسْرٍ – وقال هل من سمن فقال أبو طلحة قد كان في الوعاء شيء فجعلا يعصرانه حتى خرج ثم مسح عليه به سُبابته ثم مسح الخبز فانتفخ : وقال بسم الله : فلم يزل يصنع ذلك والخبز ينتفخ حتى اتسع فى الجفنة . ثم قال رسول الله عَلَيْتِكَ ۖ فيه ما شاء أن يقول . ثم قال : ائذن لعشرة ثم لعشرة فآذن لهم فأكلوا حتى شبعوا ، والقوم سبعون أو ثمانون ثم أكل النبى عَلَيْتِكَ ۖ وأهل البيت وتركوا بقية حتى أهدت أم سليم لجيرانها . فتلك آية من الآيات التي كان يشاهدها المؤمنون . فيملأ الإيمان قلوبهم ويتحدثون بها فيما بينهم . ثم يروونها للأجيال الإسلامية جيلا بعد ٣ – كان من الآيات البينات التبي أيد الله بها نبيه عَلَيْتِكُمْ وجعلها تكريما للمجاهدين . وإغاثة لهم حين اشتدت حاجتهم إلى الطعام أنهم وهم في طريقهم إلى تبوك . حيث هددتهم جيوش الروم بالزحف على المدينة . وخنق دعوة الحق فيها ، فقام الرسول إليهم فى ثلاثين ألفا من المؤمنين . وكان الطعام قليلا . وفى أكثر الأحيان كانوا

**٤V** 

يبحثون عن الطعام فلا يجدون إليه سبيلا ، نقول إنهم وهم فى طريقهم هذا أصابتهم مجاعة فاستأذنوا رسول الله عليهيله فى نحر بعض ظهورهم . فأذن لهم . فقال عمر رضي الله عنه . يا نبي الله لو أمرتهم أن يجمعوا فضل أزوادهم ثم تدعو الله لهم بالبركة .

فإن الله عز وجل سيطعمنا بدعوتك إن شاء الله تعالى . فقال طَلِيْلَةٍ نَعَمَ وَأَمْرِهُمْ فَجَمَعُوا بِقَايَا أَزْوَادْهُمْ . فَدْعَا لَهُمْ فِيهِ بِالْبَرَكَةِ . ثم قال : خذوا في أوعيتكم . فأخذوا حتى ما تركوا إناء إلا ملأوه . وأكلوا حتى شبعوا جميعا . فضحك رسول الله عَيَّلِيَّةٍ حتى بدت نواجذه . ثم قال : أشهد أن لا إله إلا الله وحده لا شريك له . وأشهد أن محمدا عبده ورسوله . كلمتان لا يلقى الله بهما أحد غير شاك فيهما إلا دخل الجنة : ( متفق على  $. ($   $\omega$ 

そん。

٤ – روى البخارى ومسلم وغيرهما عن أنس بن مالك رضي الله عنه قال :

كان رسول الله عَلَيْطِيَّةٍ عروسا بزينب بنت جحش الأسدية رضي الله عنها فقالت لى أمى أم سليم لو أهدينا إلى رسول الله عَلَيْتِكُمْ هدية . فقلت لها أفعلي فعمدت إلى تمر وسمن وأقط فصنعت حيسا فجعلته في برمة . فقالت : يا أنس . اذهب بهذه إلى رسول الله عَلَيْكَ، فقل بعثت بهذا إليك أمي ، وهي تقرئك السلام ، فقال عَلَيْطِيَّةٍ ضعه . ثم اذهب . فادع لى فلانا وفلانا رجالا سماهم وأدع لي من لقيت ، فدعوت من سمي ، ومن لقيت . فرجعت فإذا البيت غاص بأهله . قيل لأنس رضي الله عنه كم كان عددكم قال : زهاء ثلاثمائة .. فرأيت النبي عَلَيْكِيْمْ وضع يده على تلك الحيسة . وتكلم بما شاء الله ، ثم جعل يدعو

عشرة عشرة من القوم الذين اجتمعوا يأكلون ويقول لهم : اذكروا اسم الله وليأكل كل رجل مما يليه : فأكلوا كلهم حتى شبعوا ، ثم قال لى : يا أنس : أرفع فرفعت فما أدرى حين وضعت كان ِ آکٹر آم حین رفعت . وروى مسلم عن جابر رضى الله عنه قال : إن أم مالك

٤٩

الأنصارية كانت تهدى إلى النبي عَلَيْكَ في عكة لها سمنا ( والعكة وعاء من الجلد كانوا يضعون فيه السمن ) فيأتيها بنوها فيسألون الأدم أى ما يأتدمون به مع الحبز . وليس عندهم منه شيء فتعمد إلى الوعاء الذى كانت تهدى فيه للنبي عَلَيْكَ للتجد فيه سمنا . فمازال يقيم لها أدم بنيها حتى عصرته . فأتت النبي عَلَيْكَ فذكرت ذلك له – فقال : أعصرتها فقالت نعم : فقال لو ترکتها مازال قائما . وروى ابن أبى عاصم وابن أبى خيثمة عن أم مالك الأنصارية أنها جاءت بعكة سمن إلى النبي عَلَيْكَ . فأمر بلالا بتفريغ ما فيها ثم بعصرها لأخذ ما يتبقى فى جسم الوعاء من السمن ثم دفعها إليها . ففعل بلال ما أمره به الرسول الكريم فلما تسلمت أم مالك العكة وجدتها مملوءة

فجاءت إلى رسول الله عَلَيْلَكُم فقالت أنزل في شيء : قال وما ذاك

قالت : رددت على هديتي . فدعا بلالا .. فسأله . فقال والذي بعثك بالحق لقد عصرتها حتى استحييت . فقال هنيئا لك هذه بركة يا أم مالك . هذه بركة عجل الله لك ثوابها . ثم علمها أن تقول دبر . كل صلاة سبحان الله عشرا، والحمد لله عشرا . والله أكبر عشرا .

وأخرج الطبراني عن أنس بن مالك رضي الله عنه عن أمه رضي الله عنها . قالت كانت لى شاة . فجعلت من سمنها في عكة . فبعثت بها مع زينب ابنتي إلى النبي عَلَيْكَ . فقال أفرغوا لها عكتها . ففرغت وعادت بها . فجاءت أم سليم فرأت العكة ممتلئة تقطر سمنا . فقالت : يا زينب . ألست أمرتك أن تبلغي هذه العكة لرسول الله عَلَيْكَ يأتدم

 $\bullet$ 

الاعرابى أن عصرها وكيله مضاد كل منهما للتسليم

والتوكل على رزق الله . ويتضمن التدبير والأخذ بالحول والقوة . وتكلف الاحاطة بأسرار حكم الله وفضله . فعوقب فاعله بزواله ( قاله النووى فى شرح مسلم ) .

وروى الترمذى وشيخه الدارمي عن سمرة بن جندب رضى الله

عنهما قال : كنا مع النبي عَلَيْتِيْلُه ثلاثين ومائة . فقال النبي عَلَيْتِيْلُه : هل مع أحد منكم طعام . فإذا مع رجل صاع من طعام فعجن ثم جاء رجل مشرك ثائر الرأس . شعث الشعر طويله جدا . بغنم يسوقها . فقال النبي عَلَيْتِكُم أبيعا أم هبة قال لا : بل بيع فاشترى منه شاة فصنعت . وأمر النبي عَيْلِيَّةٍ بسواد `` البطن أن يشوى . وايم الله ما في الثلاثين ومائة إلا وقد حزَّ له النبي عَلَيْتِكُمْ حزة من سواد بطنها . إن كان شاهدا أعطاه . وإن كان غائبا خبأ له . فجعل منها قصعتين فَأَكْلُوا أَجْمَعُونَ . وشَبِّعْنَا . فَفَاضَّتْ الْقَصّْبِعْتَانْ . فَحَمَّلْتَنَا عَلَى بَعْيْرٍ . وفيه معجزة ظاهرة وآية باهرة من تكثير القدر اليسير من الصاع ومن اللحم حتى وسع الجمع المذكور وفضل . وروى الإمام أحمد والبيهقي عن على بن أبى طالب رضي الله عنه وكرم وجهه قال : لما نزل قوله تعالى : ﴿ وَأَنْذُرُ عَشَيْرَتِكَ الْأَقْرَبِينَ ﴾ جمع رسول الله عَلَيْكَ ينبي عبد المطلب أي بمكة في ابتداء البعثة . وكانوا

(۱) أي الكبد .

أربعين رجلا . منهم جماعة . الواحد منهم يأكل الجذعة ويشرب الفرق وهو إناء يسع اثنى عشر صاعا أى ستة عشر رطلا . فصنع لهم مدا من الطعام فأكلوا حتى شبعوا وبقى كما هو . ثم دعا بقدح من لبن يروى الثلاثة أو الأربعة فشربوا منه حتى رووا . وبقى كأنه لم يشرب منه . فلما أراد عَلَيْكَ أن يتكلم قال أبو لهب سُحركم محمد . فتفرقوا ولم يكلمهم . فلما كان الغد أعاد لهم ذلك . فكان مثل ذلك . فأعاد ذلك ثالثا … ثم دعاهم إلى الله وحذرهم عقابه . فقال أبو لهب تبا لك ألهذا جمعتنا فنزلت ﴿ تَبْتَ يَلَدًا أَبَى لَهْبٍ وَتِبٍ ﴾ إلى آخر السورة . ٦ – روى الطبراني والبيهقي عن أبي أيوب الأنصاري رضي الله عنه . أنه صنع لرسول الله عَلَيْتِكَ ولأبى بكر رضي الله عنه . حين قدما المدينة في الهجرة . صنع لهما من الطعام قدر ما يكفيهما وحدهما . فقال له النبي عَلَيْكَ، : ادع ثلاثين من أشراف الأنصار فدعاهم فأكلوا حتى شبعوا وتركوا الطعام . ثم قال : ادع ستين فكان مثل ذلك . ثم قال : ادع سبعين . فأكلوا حتى شبعوا ( وما خرج أحد منهم حتى أسلم وبايع رسول الله عَلَيْظِيْم على

۲ ه

الجهاد معه ونصرته لما رأوه من تلك المعجزة ولطفه بهم ) . قال أبو أيوب رضي الله عنه ( فأكل من طعامي مائة وثمانون رجلا ) وخص النبي عليه الشراف الأنصار ليتألفهم . وليشاهدوا المعجزة فيسلموا وينصروه . وسماهم الأنصار قبل أن يسلموا . لعلمه من

الله بأنهم سيسلمون وسينصرونه . وتفاؤلا بذلك .. وروى ابن سعد عن جعفر الصادق عن أبيه محمد الباقر عن على زين العابدين رضي الله عنهم أن فاطمة الزهراء رضي الله عنها طبخت قدرًا لغدائها ووجهت عليا رضي الله عنه . إلى النبي عَلَيْتِكُم ليتغدى معهما . فأمرها عَلَيْتِكُمْ . فغرفت لجميع نسائه صفحة صفحة ثم له ولعلى

رضي الله عنه . ثم لها . ثم رفعت القدر وإنها تفيض أى لكثرة ما فيها من الطعام حتى كان يسيل على جوانبها ببركته عليهن . فأكلت فاطمة رضي الله عنها من تلك القدر ما شاء الله ..

٧ – روى أبو داود عن عمر بن الحطاب رضى الله عنه أن النبى عَلَيْكَ أمره أن يزود ركبا من الرجال من قبيلة مزينة كانوا قد وفدوا إليه وأشار إلى أصبع من تمر وقال له . زودهم جميعا من التمر الذى ترى وكان هؤلاء الرّكب يبلغ عددهم أربعمائة من الرجال . فنظر عمر إلى التمر فرآه قليلا . وخيل إليه أنه لا يكفى لتزويد هذا الجمع الكبير من الناس . فقال : يا رسول الله . إن هذا التمر لا يكفيهم إذا أردت أن أزودهم جميعا منه فقال الرسول عليهي

يا عمر افعل ما آمرك به . فذهب عمر . وأخذ يزود الرجال واحدًا بعد واحد حتى أعطاهم كفايتهم جميعًا فانصرفوا بسلام . ونظر عمر بعد ذلك إلى التمر فوجده لا يزال كما هو كأن لم ينقص منه شيء فازداد عمر إيمانا . وروى ما شاهد لأصبحابه الذين رووه إلى من بعدهم . وعرفوا أن تلك إحدى معجزات النبي الكثيرة .

0 ź التـى أيده الله بها ليملأ قلوب العباد يقينا وإيمانا . ٨ – روى البخارى حديث جابر بن عبد الله رضى الله عنهما فى قصة قضاء دين أبيه . لما استشهد يوم أحد . وعليه دين أراد أداءه لغرمائه . وكان قد بذل لغرماء أبيه أصل ماله وهو بستان ونخل . كان يتقوت منه . فلم يقبلوه . ولم يكن فى ثمره لمدة سنين ما يكفي لسداد ديونهم . فكلم رسول الله عَلَيْلِيَّةٍ في ذلك فكلم الغرماء وكانوا يهودا فلم يرضوا . فجاء النبى عَلَيْلِكُمْ بعد أن أمر جابر بجز الثمار وجعلها أكواما في أصول النخل .. فمشى عَلَيْتِكُمْ فى أرضها . ودعا الله تعالى أن يبارك فيها فنمت وزادت ثم قال لجابر كل للقوم . فأخذ يكيل للغرماء واحدا بعد واحد . حتى أوفاهم جميعا كل ما كان لهم من دين فى ذمة أبيه رضى الله عنه وبعد استيفاء الدائنين كل حقوقهم بقى لجابر من بستانه ونخيله رزق واسع عظيم ببركته عليَّتِيمٌ . وقال النبي عَلَيْتُكُمْ لِحابر رضي الله عنه ائت أبا بكر وعمر فأخبرهما أى ليسرا بذلك ويزدادا إيمانا . وروى البيهقي والترمذي عن أبي هريرة رضي الله عنه قال : أصاب الناس مخمصة في غزوة تبوك فقال لي رسول الله عليه هل من شيء قلت نعم شيء من التمر فى المزود قال فأتنبى به فقبض قبضة بضع عشرة تمرة فبسطها ودعا بالبركة . ثم قال : ادع عشرة فدعوتهم فأكلوا حتى شبعوا . وهكذا حتى أطعم الجيش كله وقال لى : خذ ما جثت به . وَأَدْخَلَ يَدْكَ . وَاقْبَضْ مَنْهُ . وَلَا تَكْبُهُ . فَقْبِضْتْ عَلَى أَكْثَرَ مَمَّا جَئْتَ بِه

and a company of the state of the state of the state of the state of the state of the state of the state of th<br>The state of the state of the state of the state of the state of the state of the state of the state of the st<br>

عنه أصابه جوع شديد فقعد في طريق الصحابة . وصار كلما مر به واحد منهم سأله عن آية في القرآن ليس يجهلها وإنما أراد أن يلفت أنظارهم إلى ما يظهر على وجهه من أمارات الجو ع . فكانوا يجيبونه إلى ما سأل عنه من الآيات . وما زال كذلك حتى مر رسول الله عَلَيْتِكُمْ . فعرف ما به من الجوع ، قال أبو هريرة فاستتبعني رسول الله عَلَيْتِكُم فتبعته . فوجد عَلَيْتِكُمْ فى بيته لبنا فى قدح . قد أهدى إليه عَلَيْتِكُمْ فأمرنى أن أدعو أهل الصفة فقلت ما موقع هذا اللبن منهم .. أى ما مقداره القليل بكاف لهم . كنت أحق به منهم لشدة جوعتني . ولابد من امتثال أمر النبي عليه . فدعوتهم إليه عَلَيْتِكَ فأمرنى أن أسقيهم . فجعلت أعطى الرجل منهم فيشرب حتى يروى . ثم يأخذ الآخر القدر فيشرب حتى رووا جميعهم . فأخذ النبي عَلَيْكَ للقدح وقال بقيت أنا وأنت اقعد واشرب فشربت . ثم قال اشرب ومازال يقولها وأشرب حتى قلت . لا : والذى بعثك بالحق لا أجد له مسلكا .. فأخذ القدح فحمد الله تعالى وسمى وشرب الفضلة . وأخرج البيهقي وابن سعد وابن عدى عن سعد مولي أبي بكر

الصديق رضى الله عنه أنهم كانوا فى غزوة مع النبى عليه في . وكانوا زهاء ثلاثمائة فنزلوا على غير ماء وأصابهم عطش فجاءتهم عنز فحلبها النبى علَيْقِيْلَةِ أَى أَمرٍ بحلبها . فأروى لبنها الجند حتى زال ما كان بهم من العطش ثم قال لرافع مولاه . املكها وما أراك مالكا لها . فربطها . ثم رجع فوجدها انطلقت وحل وثاقها وغابت . فأخبر النبى عليه فقال :

 $\circ$  7

 $\mathcal{A}=\mathcal{A}(\mathcal{A})$  .

یا رافع ( ذهب بها الذی جاء بها ) .

the contract of the contract of the contract of the contract of the contract of  $\mathcal{A}^{\mathcal{A}}$  and  $\mathcal{A}^{\mathcal{A}}$  and  $\mathcal{A}^{\mathcal{A}}$ 

 $\mathcal{L}=\mathcal{L}$ 

 $\mathcal{L}_\text{max}$  and the state of the state of the state of the state of the state of the state of the state of the state of the state of the state of the state of the state of the state of the state of the state of the stat 

 $\label{eq:2.1} \mathcal{L}(\mathcal{L}(\mathcal{L})) = \mathcal{L}(\mathcal{L}(\mathcal{L})) = \mathcal{L}(\mathcal{L}(\mathcal{L})) = \mathcal{L}(\mathcal{L}(\mathcal{L}))$ 

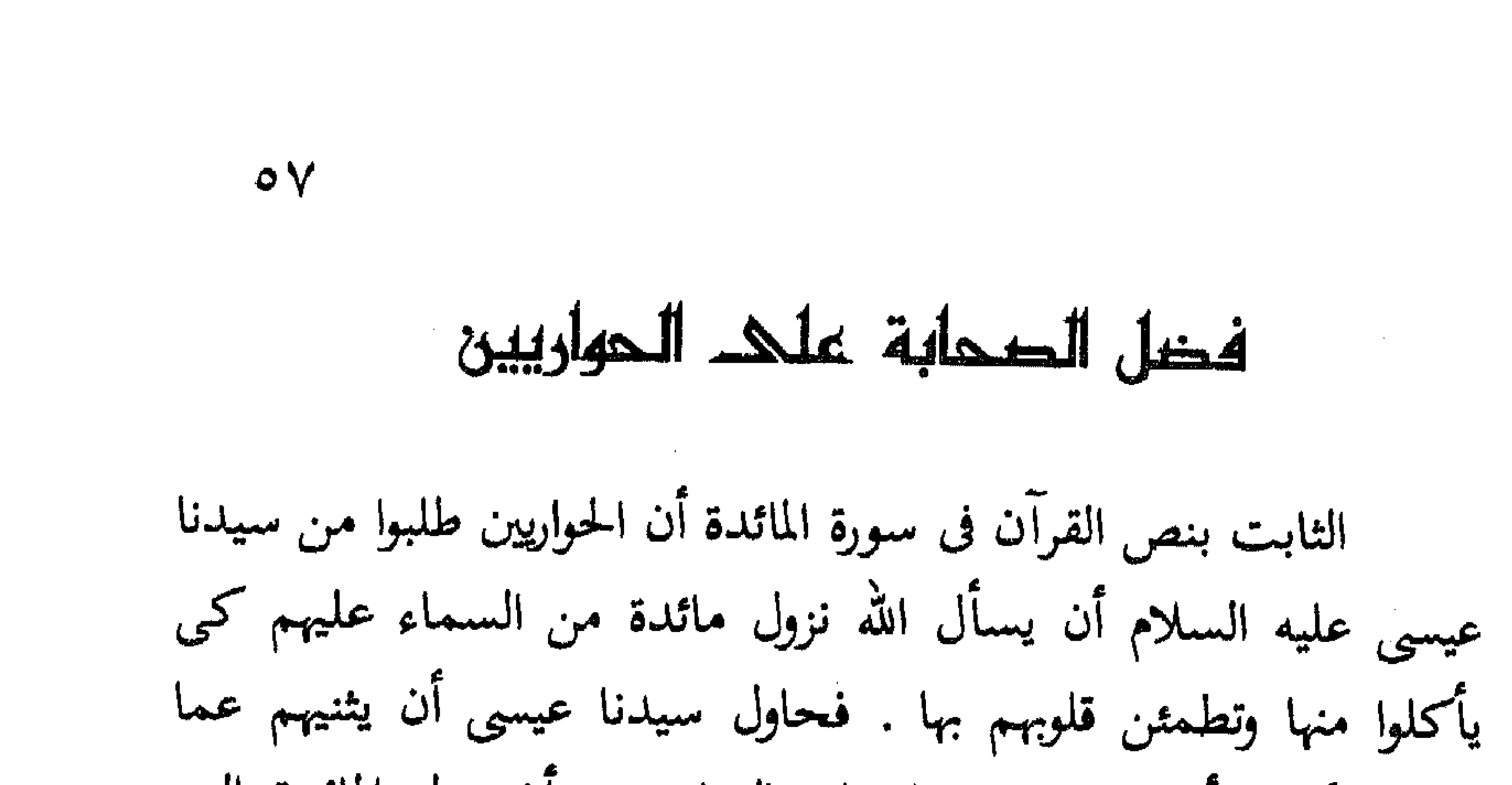

طلبوا ولكنهم أصروا حتى دعا عليه السلام ربه أن ينزل المائدة التي طلبوها . فأعطاه الله سؤله . ولكنه أنذرهم بأن من يتراجع منهم بعد معاينة تلك الآية أن يكون أشد الناس عقابا . وقد أوضح هذه القصة قول الله تعالى : ﴿ إِذْ قَالَ ٱلْحَوَارَيْونَ يَا عِيسَى ٱبْنَ مَرْيَمَ هَلْ يَسْتَطِيعُ رَبُّكَ أَن يُنَزِّلَ عَلَيْنَا مَائِدَةً مِّنَ ٱلسَّمَاء قَالَ ٱلْقُوا ٱللهَ إِن كُنتُم مُّؤْمِنِينَ \* قَالُوا نُرِيدُ أَن نَّأْكُلَ مِنْهَا وَتَطْمَئِنَّ قُلُوبُنَا وَنَعْلَمَ أَن قَدْ صَدَقْتَنَا وَلَكُونَ عَلَيْهَا مِنَ ٱلشَّاهِدِينَ \* قَالَ عِيسَى آبْنُ مَرْيَمَ ٱللَّهُمَّ رَبَّنَا أَنزِلُ عَلَيْنَا مَآثِدَةً مِّنَ ٱلسَّمَآء تَكُونَ لَنَا عِيداً لِّأَوَّلِنَا وَآخِرَنَا وَآيَةً مِّنكَ وَآزْزُقْنَا وَأَنتَ خَيْرُ آلزَّازِقِينَ \* قَالَ آللهُ إِنِّي مُنَزِّلَهَا عَلَيْكُمْ فَمَن يَكْفُرْ بَعْدُ مِنكُمْ فَإِنِّي أَعَذّْبُهُ عَذَاباً لَّا أَعَذَّبُهُ أَحَداً مِّنَ آلْعَالَمِينَ ﴾ (') .

تلك قصة الحواريين كما أنبأنا الله بها . ولكن الصحابة رضي الله عنهم لم يقترحوا على الرسول شيئًا . ولم يطلبوا منه نزول مائدة من

(١) سورة المائدة : الآيات من ١١٢ – ١١٥ .

السماء . ولما ألح عليهم الجوع فى بعض الغزوات هموا بذبح رواحلهم التي يركبونها ليصلوا عليها إلى مقصودهم . فأذن الرسول لهم ، وكادوا يذبحون ركائبهم ، لولا تدخل عمر رضى الله عنه . وطلبه من الرسول أن يدعو لهم بالبركة فى طعامهم . فدعا لهم الرسول فأشبعهم الطعام القليل . ولم يروا شيئا ينزل من السماء . غير أن بعضهم شعر بقلبه أن هناك شيئا ينزل . فقد سئل سمرة بن جندب . كما أسلفنا . هل كانت تلك الموائد يأتيها مدد . فقال سمرة : وهل كان يأتيها المدد إلا من ههنا وأشار إلى السماء . وبهذا أنعم الله على الصحابة إكراما للنبى عليلته فأطعمهم وسقاهم دون أن يشاهدوا ما شاهده الحواريون فبقى للصحابة إيمانهم بالغيب . والإيمان بالغيب يحبه الله تعالى . وقد أثنى على المؤمنين بالغيب بقوله تعالى : ﴿ ذَلِكَ ٱلْكِتَابُ لَا رَيْبَ فِيهِ هُدىً لِّلْمُتَّقِينَ ۞ ٱلَّذِينَ يومنون بالغيب ﴾ '' ثم إن الرسول عَلَيْكَ كان لا يرضى للناس أن يطلب لهم آية تعرضهم لإغلاق باب التوبة عنهم إذا وقعوا فى العصيان بعدها وقد قال ابن عباس رضي الله عنهما قالت قريش لرسول الله يا محمد : ادع لنا ربك يجعل لنا الصفا ذهبا . فإن أصبح ذهبا أمنا بك واتبعناك . فأوحى الله إليه . إن شئت جعلت لهم الصفا ذهبا . فمن يكفر بعد منهم فإنى

 $\circ \wedge$ 

(١) سورة البقرة : الآيتان ٢ – ٣ .

 $09$ أعذبه عذابا لا أعذبه أحدا من العالمين وإن شئت فتحت لهم باب التوبة والرحمة . فقال عَلَيْطِيَّة بل باب التوبة والوحمة . وصدق الله إذ يقول لنبيه ومصطفاه ﴿ وَمَآ أَرْسَلْنَاكَ إِلَّا رَحْمَةً لْلْعَالَمِينَ ﴾ (') .

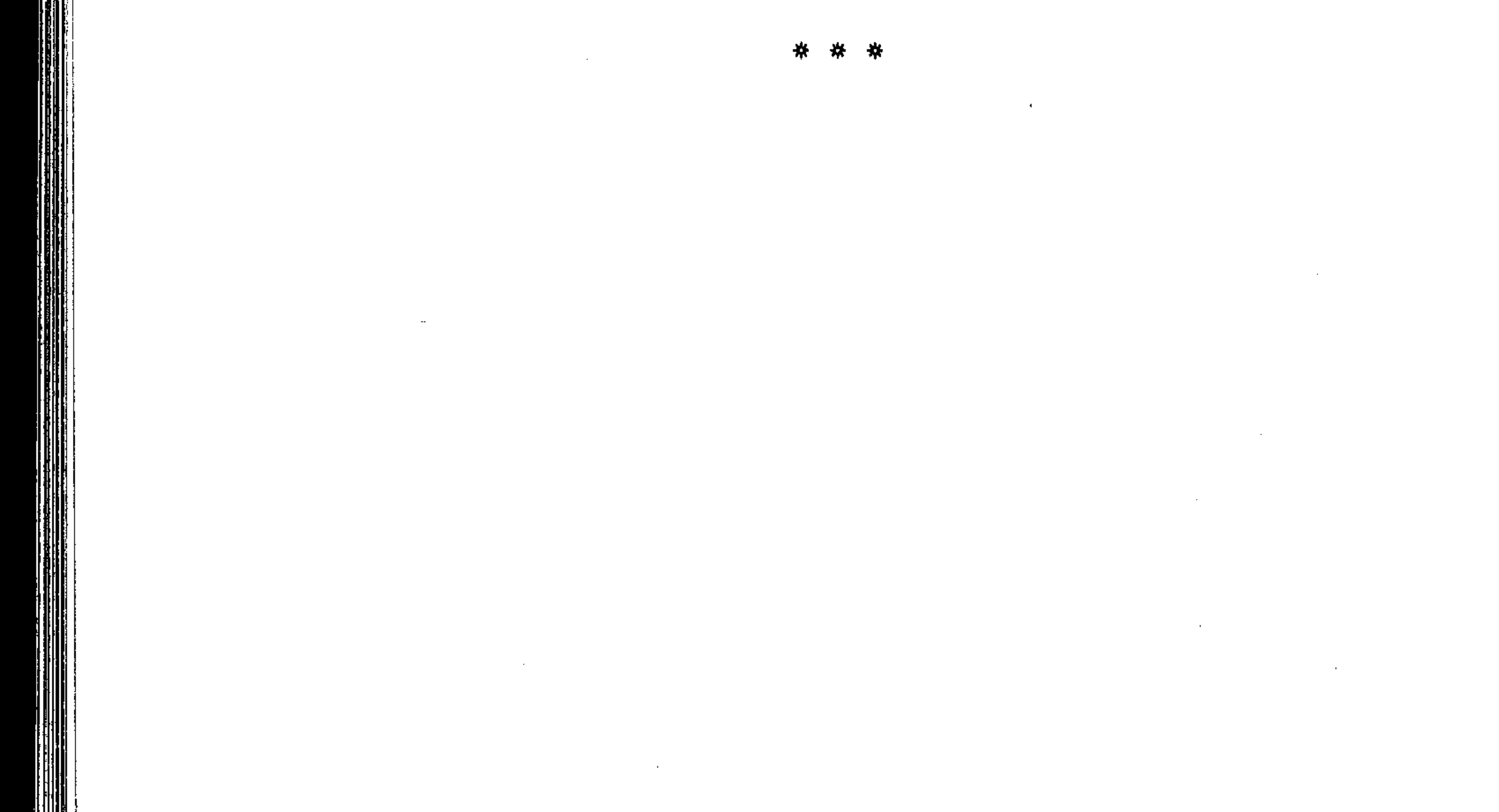

(١) سورة الأنبياء : الآية ١٠٧.

## ٦. معجزات نبح الماء وامتلاء الآبار الجافة به ونزول الغيث من السماء كان من الآيات الباهرة التي أظهرها الله على يد نبينا عَلَيْكَ كي يزداد بها إيمان المؤمنين . وتكون حجة على الكافرين ما تكرر من نبع

الماء الطهور من بين أصابعه عليه الله حين كانت تحتاج الجموع الكبيرة إلى ماء تطفىء به ظمأها ، وتروى به عطشها ، وتحصل منه طهارتها للصلاة وضوءا واغتسالا وفى كثير من الأحيان كان الرسول يعمد أثناء سفره مع أصحابه إلى بئر لا ماء فيها أصلا ، أو الماء فيها قليل لا يكاد يذكر فيتمضمض ويلقى فيها ماء فمه فإذا هي تمتلىء وتفيض ويقبل الصحابة على أخذ كل ما يحتاجون منها ببركته عليه وأحيانا كان يأتيه بعض أصحابه فيشكو إليه احتباس المطر وجدب الأرض . وهلاك الماشية ، فما يكاد يرفع يديه إلى السماء ، حتى تتجمع السحب وينزل الغيث .. ويؤمن الجميع بقول الله تعالى : ﴿ وِهُوَ ٱلَّذِى يُنَزِّلُ ٱلْعَيْثَ مِن بَعْدِ مَا قَنَطُوا وَيَنشَرُ رَحْمَتَهُ وَهُوَ ٱلْوَلِيُّ ٱلْعِميدُ ﴾ `` . وقد قال القرطبي : قصة نبع الماء من بين أصابعه . صلى الله عليه وسلم قد تكررت في عدة مواطن في مشاهد عظيمة ووردت من طرق كثيرة يفيد مجموعها العلم القطعي . المستفاد من التواتر المعنوى .

(١) سورة الشورى : الآية ٢٨ .

وقال القاضي عياض هذه القصة رواها الثقات من العدد الكثير والجم الغفير عن الكافة متصلة بالصحابة . وكان ذلك في مواطن اجتهاع الكثير منهم في المحافل . ومجامع العساكر ، ولم يرد عن أحد منهم إنكار على الراوى لذلك ، فهذا النوع ملحق بالقطعى من معجزاته عليهلك ، وحديث نبع الماء جاء من رواية أنس عند الشيخين وأحمد وغيرهم من خمسة طرق وعن جابر عندهم من أربعة طرق ، وعن ابن مسعود عند البخاري والترمذى . وعن ابن عباس عند الإمام أحمد والطبرانى من طريقين . وهذه المعجزة لم يسمع أنها وقعت لغير نبينا عليه الصلاة والسلام ، وهي أعظم من نبع الماء من الحجر الذي وقع لموسى عليه السلام حين ضرب الحجر بعصاه فتفجرت منه اثنتا عشرة عينا ، لأن خروج الماء من الحجارة معهود في الجملة . بخلاف نبع الماء من بين لحم ودم فإنه ليس بمعهود .

قال فى المواهب وقد روى حديث نبع الماء جماعة من الصحابة منهم أنس وجابر وابن مسعود وابن عباس وأبو ليلى رضي الله عنهم جميعا :

وإليكم جملة من هذه المعجزات التي رواها الثقات . نذكر منها ما يأتى : ١ – روى البخارى ومسلم عن أنس رضى الله عنه قال : رأيت رسول الله عليلة وحانت صلاة العصر وهو بالزوراء موضع بسوق المدينة

فالتمس الناس الوضوء فلم يجدوه . فأتى رسول الله عَلَيْكَ لِهِ وضوء فى إناء فوضع يده فى ذلك الإناء . فأمر الناس أن يتوضوءوا منه فرأيت الماء ينبع من بين أصابعه صلى الله عليه وسلم . فتوضأ الناس حتى توضوءوا عن آخرهم . قيل لأنس : كم كنتم . فقال : كنا زفاء ثلثمائة .

77

وروى ابن شاهين عن أنس رضي الله عنه قال : كنت مع النبي عَلَيْكَ فِي غزوة تبوك . فقال المسلمون يا رسول الله عطشت دوابنا وإبلنا . فقال : هل من فضلة ماء . فجاء رجل في قربة بالية بشيءَ من الماء ، فقال صلى الله عليه وسلم هاتوا صفحة . فصب الماء فيها ثم وضبع راحته في الماء . قال أنس رضي الله عنه فرأيت الصفحة تنفذ عيونها بين أصابعه . فسقينا إبلنا ودوابنا وتزودنا الماء معنا . فقال صلى الله عليه وسلم : أكفيتم . قلنا : نعم يا رسول الله . فرفع يده من الصحفة فارتفع الماء. وأخرج البيهقى عن أنس رضى الله عنه . قال خرج النبى عَلَيْكَ إلى قباء . فأتى من بعض بيوتهم بقدح صغير فأدخل يده فلم يسعها القدح ، فأدخل أصابعه الأربعة ولم يستطع أن يدخل إبهامه ، ثم قال للقوم هلموا إلى الشراب ، قال أنس رضي الله عنه ، بصرت عيني بنبع الماء من بين أصابعه ، فلم يزل القوم يردون القدح حتى رووا منه جميعا وروى البخارى ومسلم عن جابر رضى الله عنه قال عطش الناس

 $7<sup>4</sup>$ يوم الحديبية وكان رسول الله . بين يديه إناء يتوضأ منه . فأسرع الناس حوله . فقال مالكم قالوا يا رسول الله . ليس عندنا ماء نتوضأ به . ولا ماء نشربه إلا ما بين يديك . فوضع صلى الله عليه وسلم يده في الإناء . فجعل الماء يفور من بين أصابعه كأمثال العيون فشربنا وتوضأنا . قال سالم راوى الحديث عن جابر . قلت : كم كنتم . قال : لَم كنا مائة أَلف لكفانا . كنا خمس عشرة مائة . وروى مسلم عن جابر رضى الله عنه قال : قال رسول الله عَلَيْظِيم ، ناد ألا وَضموء . فقلت : ألا وَضموء . ألا وَضموء ألا وَضموء ثم قلت يا رسول الله . ما وجدت في الرّكب من قطرة . وكان رجل من الأنصار يبرد لرسول الله عليه ولأصبحابه . ماء في قربة بالية . فقال رسول الله انطلق إلى فلان الأنصارى فانظر هل في قربته من شيء : فانطلقت إليه . فنظرت إليها فلم أجد إلا شيئا يسيرا ، لو أنى أفرغه أشربِه فرجعت إلى رسول الله فأخبرتِه . قال : اذهب فائت به . فأتيته به فأخذه بيده ، فجعل يتكلم بشيء لا أدرى ما هو . ويغمزه بيده . ثم أعطانيه . فقال : يا جابر ناد . بجفنة . فقلت : يا جفنة الركب . فأتى بها تحمل . فوضعت بين يديه فقال صلى الله عليه وسلم بيده هكذا ، أى أشار بيده . فبسطها وفرق بين أصابعه ثم وضعها فى قعر الجفنة وقال : خذ : يا جابر ، فصب على وقل بسم الله فصببت عليه وقلت بسم الله . فرأيت الماء يفور من بين أصابعه صلى الله عليه وسلم . ثم فارت الجفنة ودارت حتى امتلأت . فقال يا جابر : ناد : من

كانت له حاجة بماء . فأتى الناس فاستقوا حتى رووا وبقى : فقلت : هل بقى أحد له حاجة فرفع صلى الله عليه وسلم يده من الجفنة وهى ملأى . وروى البخارى عن ابن مسعود رضى الله عنه قال : كنا نعد الآيات بركة وأنتم تعدونها تخويفا . كنا مع رسول الله عليه في سفر . فقل الماء . فقال : اطلبوا فضلة من ماء . فجاءوا بإناء فيه ماء قليل ، فأدخل يده في الإناء . ثم قال : حي على الطهور المبارك ، والبركة من الله ، فلقد رأيت الماء ينبع من بين أصابع النبي عليِّلتِّك . ولقد كنا نسمع تسبيح الطعام وهو يأكل . وإنما كان النبي صلى الله عليه وسلم يطلب ماء قليلا . ويضع يده فيه . ولم يخرجه من غير ملابسة ماء . ولا وضع إناء . تأدبا مع الله تعالى ، إذ هو المنفرد بابتداع المعدومات وإيجادها من غير أصل ، ولئلا يظن بعض القاصرين أنه هو الموجد للماء . وللإشارة إلى أن الله تعالى أجرى العادة فى الدنيا على الأخذ بالأسياب .

 $\forall x$ 

٢ – حدث فى غزوة تبوك أنه صلى الله عليه وسلم مع أصحابه . جاءوا عين تبوك فوجدوها تبض بشيء من ماء قليل . قال معاذ ابن جبل رضى الله عنه فغرفنا من العين قليلا قليلا . حتى اجتمع شيء ، ثم غسل عليه الصلاة والسلام وجهه ويديه به ثم أعاده فيها ، فجرت العين بماء كثير ؛ له حس كحس الصواعق ، فاستقى النّاس . ثم قال صلى الله عليه وسلم . يا معاذ يوشك

وعمرانا فكان كما أخبر صلى الله عليه وسلم . وروى البخارى فى غزوة الحديبية من حديث المسورين مخرمة رضي الله عنه أن النبي عَلَيْقِيَّةٍ وأصحابه نزلوا بأقصى الحديبية على حفرة فيها ماء قليل ، فلم يلبث الناس حتى نزحوه ، وشكوا إلى رسول الله

إن طالت بك حياة أن ترى ما ههنا قد ملىء جنانا . أى بساتين

 $70$ 

روى البخارى ومسلم عن عمران بن حصين رضى الله عنهما : قال كنا مع رسول الله عليه في سفر فاشتكى الناس العطش فنزل صلى الله عليه وسلم . ودعا الزبير وعلى بن أبى طالب رضي الله عنهما وقال : اذهبا فابتغيا الماء فانطلقا فلقيا امرأة على بعير سادلة رجليها بين قربتين فجاءا بها إلى النبي عَيِّلَيْكُمْ . فِدِعا بإناء

فَأَفَرِغِ من أفواه القربتين . وربط أفواههما . ثم وضع يده في الماء فجعل يفور . ونودي في الناس اسقوا واستقوا ففعلوا . والمرأة قائمة تنظر ما يفعل بمائها ثم قال صلى الله عليه وسلم لأصحابه اجمعوا لها أى تطييبا لخاطرها فى مقابلة حبسها فى ذلك الوقت عن السير إلى قومها . وما نالها من خوف أخذ مائها . فجمعوا لها ما بين عجوة ودقيقة وسويقة . حتى جمعوا لها طعاما كثيرا فجعلوه في ثوب . وحملوها على بعيرها . ووضعوا الثوب بين يديها . وقال لها رسول الله عليَّلتيل . تعلمين ما نقصنا من مائك شيئا ولكن الله هو الذي سقانا . فأتت أهلها وقد احتبست عنهم . فقالوا : مَا حَبَّسْكَ يَا فَلانَة . فقالت العجب . لقيني رجلان فذهبا بي إلى هذا الرجل . الذي يقال له الصابيء . ففعل كِذَا وَكِذَا وَحِكَتْ لَهُمْ مَا فَعَلَّ . ثُمَّ قَالَتْ : فَوَ اللهُ إِنَّهُ لَأَسْحَر الناس كلهم . أو إنه لرسول الله حقا ، فكان المسلمون بعد ذلك يغيرون على من حولها من المشركين ، ولا يصيبون القوم الذين هي منهم فقالت المرأة يوما لقومها ، ما أرى أن هؤلاءِ يدعونكم أى يتركون الإغارة عليكم . إلا عمدا . فهل لكم رغبة

 $\mathbb{R}^n$ 

في الإسلام . فأطاعوها فدخلوها في الإسلام .

وفى غزوة تبوك أيضا أنه صلى الله عليه وسلم توضأ من ميضأة لأبى قتادة رضى الله عنه . وبقى فيها شيء من ماء . ثم قال صلى الله عليه وسلم لأبى قتادة : احفظ علينا ميضاًتك فسيكون لها نبأ يبس

قدحه وأسقيهم فشرب القوم وسقوا دوابهم وركائبهم وملأوا ما كان معهم من قربة ومزادة حتى ما بقى غيرى . وغير رسول الله عَلَيْتِكُمْ . ثم صب الماء فقال لى أشرب فقلت : لا أشرب حتى تشرب يا رسول الله قال : إن ساق القوم أخرهم شربا . فشربت وشرب رسول الله عليه . وورد أن وفد فزارة جاءوا إلى رسول الله عليمتية وشكوا إليه القحط . فدعا لهم صلى الله عليه وسلم . فأمطرت السماء عليهم سبعا ، حتى قالوا يا رسول الله تهدم البناء وغرق المال . فادع الله لنا ، فرفع يده وقال : اللهم حوالينا لا علينا . فما يشير إلى ناحية من السحاب حتى انفرجت وسال وادى فزارة شهرا . ومما وقع في غزوة تبوك أنهم عطشوا عطشا شديدا . فقال : أبو بكر رضي الله عنه يا رسول الله . إن الله قد عودك في الدعاء خيرا . فادع الله أن يسقينا . فقال : أتحبون ذلك . قال نعم فرفع صلى الله عليه وسلم يديه نحو السماء فلم يرجعهما حتى أغيمت وظهر فيها سحابة فانسكبت فملأوا ما معهم من آنية وذهبوا ينظرون فلم يجدوا السحابة تجاوز العسكر .

٦٨ آيات النبوة في الأحجار والأشجار كان من المعجزات الواضحة الظاهرة التي آزر الله بها نبيه صلى الله عليه وسلم . وأعطاه بها الحجة على الكفار والمنافقين . وزاد بها تصديق المصدقين ويقين الموقنين . ما كثر من تسليم الأحجار والأشجار عليه . وطاعتها له ووقوفها بين يديه . تعلن على الملأ أن هذا هو الصادق المصدوق بالمعجزة . وكانت معجزاته تلك تقف إلى جانب القرآن العظيم . منبثة بصحة نبوته وصدق رسالته . وحسن دعوته . ونحن نورد من تلك المعجزات العظيمة ما يأتي : أولا : روى مسلم عن جابر بن سمرة رضي الله عنهما قال : قال رسول الله عَلَيْتِكُمْ ( إنى لأعرف حجرًا بمكة كان يسلم على قبل أن أبعث وإنى لأعرفه الآن ) وهذا الحجر بزقاق يعرف بزقاق الحبجر . وبزقاق المرفق بمكة . والناس يتبركون بلمسه . ويقولون إنه هو الذى كان يسلم على النبي عليلته وروى الترمذى والدارمي والحآكم وصححه عن على بن أبى طالب رضي الله عنه وكرم وجهه قال : كنت أمشي مع النبي عَلَيْكَ بِمَكَّةٍ بِكَةٍ فخرجنا في بعض نواحيها . فما استقبله شجر ولا حجر إلا قال :

 $79$ السلام عليك يا رسول الله . قال العلماء : وإنما كان هذا في بدء نبوته تطمينا لقلبه . وتبشيرا له . بانقياد الحخلق له بعد ذلك . وإجابتهم لدعوته . وعن عائشة رضي الله عنها قالت : قال لي رسول الله عَلَيْتِكُمْ . لما استقبلنبي جبريل عليه السلام بالرسالة . جعلت لا أمر بحجر ولا شجر إلا قال : السلام عليك يا رسول الله . وروى أبو نعيم عن بريرة رضي الله عنها قالت : لما أراد الله كرامة نبيه صلى الله عليه وسلم كان يمضى في الشعاب وبطون الأودية فلا يمر بشجر ولا حجر إلا قال : السلام عليك يا رسول الله : وكان يرد عليهم وعليكم السلام : قال بعض العلماء : فهذا أمر يقر به الحجن فكيف ينكره البشر .

ثانيا :

روى الإمام أحمد والبخارى والترمذى وابن ماجه . عن أنس ابن مالك رضي الله عنه قال صعد النبي عَلَيْتِكُمْ . وأبو بكر الصديق وعمر وعثمان رضى الله عنهم . أَحُدا . فرجف بهم أى ارتج واهتز . فقال اثبت أحد فإنما عليك نبي وصديق وشهيدان .

وروى مسلم عن أبى هريرة رضى الله عنه أن رسول الله عَلَيْكَ ۖ صعد حراء وأبو بكر وعمر وعثمان وعلى وطلحة والزبير وسعد بن أبى وقاص رضي الله عنهم فلما رجف بهم قال الرسول عَلَيْكَ ( اثبت حراء فما عليك إلا نبي أو صديق أو شهيد ) ورجف الجبل على هذه الصورة

V٠ هو تحرّكه طربا بصعودهم عليه . أو خوفا وهيبة وإجلالا . وليست رجفة غضب كرجفته ببنى إسرائيل لما حرفوا الكلم عن مواضعه . وروى مسلم عن ابن عمر رضى الله عنهما أن النبي عَلَيْكَ . قرأ على المنبر ( وما قدروا الله حق قدره ) ثم قال : يحمد الجبار نفسه . أنا الجبار . أنا الكبير المتعال . فرجف المنبر حتى قلنا ليقع عنه . فكان ذلك من المنبر هيبة لله وإجلالا لرسوله . وروى البخارى ومسلم والبزار والطبراني وأبو يعلى عن جابر بن

عبد الله وعبد الله بن مسعود رضي الله عنهم . قالا . كان حول البيت الحرام ستون وثلثمائة صنم مثبتة الأرجل بالرصاص فى الحجارة . فلما دخل رسول الله عليَّليَّة المسجد الحرام عام الفتح . جعل يشير بقضيب في يده إليها ولا يمسها ويقول : جاء الحق وزهق الباطل : فما أشار لوجه صنم إلا وقع لقفاه ، ولا لقفاه إلا وقع لوجهه حتى ما بقى منها صنم .

ثالثا :

روى كثير من أهل السنن منهم البيهقي والبزار . والطبراني وابن عساك عن أن في رض الله عند قال: اذ حي تو أس بيا العام
غير كثير فجاء أبو بكر رضي الله عنه . يمشي مسرعا فسلم عليه فرد عليه السلام ثم قال : ما جاء بك . قال حب الله ورسوله . فأشار بيده أن أجلس فجلس إلى ربوة مقابل النبي عَلَيْتِكُم . ثم جاء عمر رضي الله عنه ففعل مثل ذلك . وقال له رسول الله عَلَيْتِكَ مثل ذلك وجلس إلى جنب أبي بكر الصديق رضي الله عنه ، ثم جاء عثمان رضي الله عنه كذلك ، وجلس إلى جنب عمر رضى الله عنه . ثم قبض رسول الله عَطَلَتَهُمْ عَلَى حصيات سبع . فسبحن فى يده ، حتى سمع لهن حنين كحنين النحل فى كف رسول الله عليلته ، ثم وضعهن بالأرض فسكتن ، ثم أخذهن وناولهن أبا بكر رضي الله عنه فسبحن في كف أبى بكر رضى الله عنه حتى سمع لهن حنين كحنين النحل ثم أخذهن منه فوضعهن في الأرض فسكتن . ثم تناولهن وناولهن عمر رضي الله عنه فسبحن في كفه كما سبحن في كف أبي بكر رضي الله عنه . حتى سمع لهن حنين كحنين النحل . ثم أخذهن منه فوضعهن في الأرض فسكتن ثم تناولهن من الأرض وناولهن عثمان رضى الله عنه فسبحن فى كفه كنحو ما سبحن في كف أبي بكر وعمر رضي الله عنهما . حتى سمع لهن حنين كحنين النحل . ثم أخذهن فوضعهن في الأرض فسكتن . ثم

 $\vee$ 

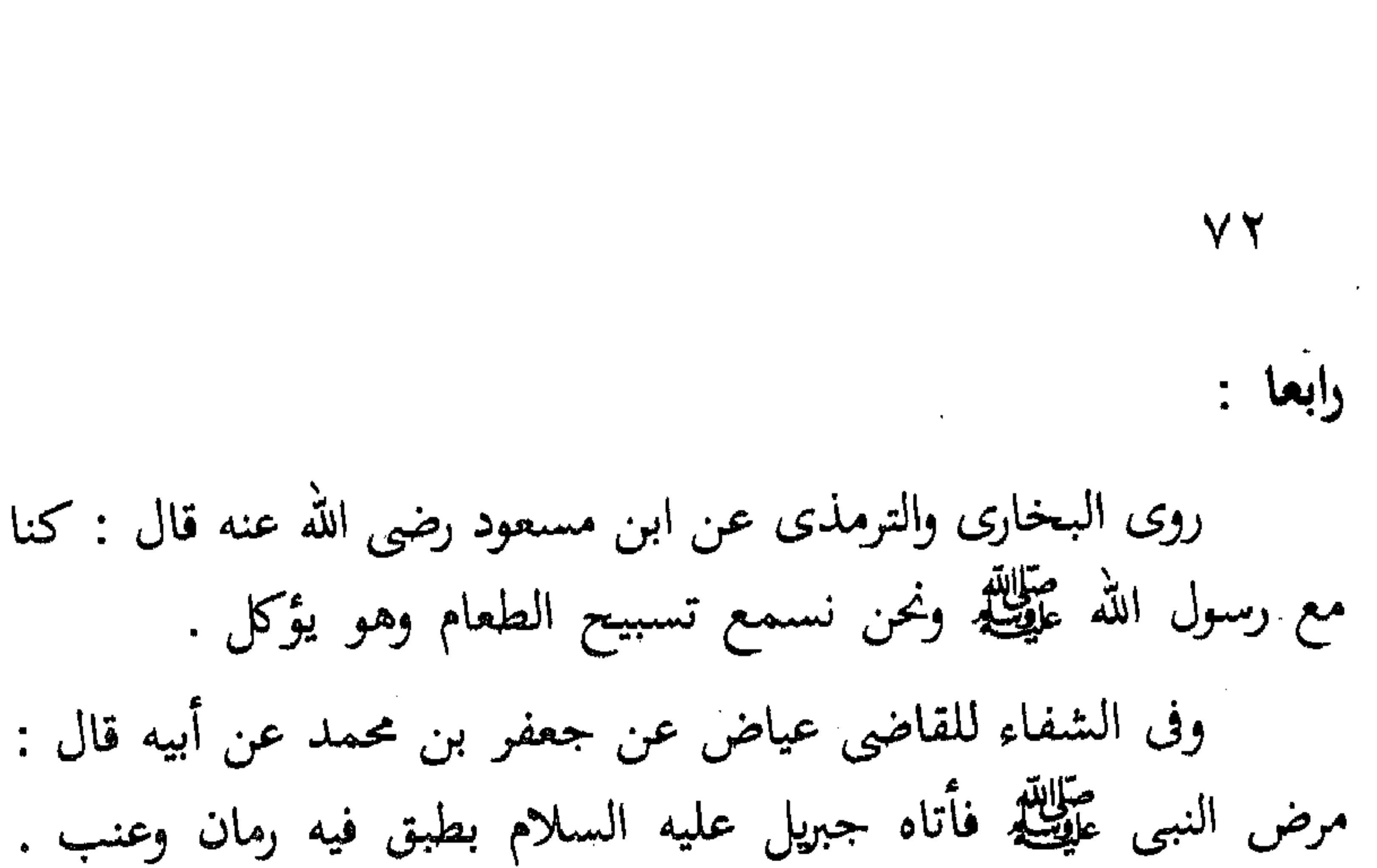

فأكل منه صلى الله عليه وسلم فسبح . وروى أبو الشيخ عن أنس رضي الله عنه قال : أتى النبي عَلَيْكَ ِ بطعام ثريد . فقال : إن هذا الطعام يسبح قالوا : أو تفقه تسبيحه . قال : نعم . ثم قال لرجل . ادن هذه القصعة من هذا الرجل . فأدناها منه . فقال : نعم يا رسول الله . إن هذا الطعام يسبح .

خامسا :

 $\left| \begin{array}{c} \begin{array}{c} \begin{array}{c} \end{array} \\ \begin{array}{c} \end{array} \end{array} \right|$ 

ومن معجزاته صلى الله عَلَيْطِيَّةٍ حنين الجذع ، والمراد بحنينه شوقه وانعطافه إلى النبي عَلَيْتِكَ ، مع ظهور صوت دال على ذلك الشوق ، والجذع واحد جذوع النخل ، وقد روى حديث حنين الجذع عن جماعة من الصحابة من طرق كثيرة تفيد القطع بوقوع ذلك حتى صار

متواترا … قال القاضي عياض والتاج السبكي والحافظ ابن حجر وغيرهم : إن حنين الجذع وانشقاق القمر كل منهما أحاديثه متواترة نقلت نقلا مستفيضا يفيد القطع عند من يطلع على طرق الحديث دون غيرهم ممن

 $\vee \curlyeq \forall$ لا ممارسة له في ذلك ، وهذه الآية من أكبر الآيات والمعجزات الدالة على نبوة نبينا عَقِيلَةٍ . وقال الشافعي رضي الله عنه ، ما أعطي الله نبيا مثل ما أعطي نبينا محمدا عليِّلتِّك ، فقيل له : أعطى عيسى عليه السلام إحياء الموتى فقال : أعطى نبينا صلى الله عليه وسلم حنين الجذع حين سمع صوته فھي اُکبر من ذلك . وقال القاضي عياض في الشفاء : حديث حنين الجذع مشهور . منتشر . والخبر به متواتر أى لكثرة طرقه الصحيحة . ونقل جماعة عن جماعة يستحيل تواطؤهم على الكذب . أخرجه الذين التزموا إخراج الأحاديث الصحيحة كالشافعي والإمام أحمد والبخارى وابن خزيمة وابن حبان والترمذى وابن ماجه وأبى يعلى والطبرانى والحاكم والدارمي ، ورواه من الصحابة جمع كثير منهم أبى بن كعب وجابر بن عبد الله وأنس بن مالك وعبد الله بن عمر بن الخطاب وعبد الله بن عباس وسهل بن سعد وأبو سعيد الخدري وبريدة بن الحصيب الأسلمي وأم سلمة والمطلب ابن أبي وداعة السهمي . فمما رواه الشافعي في مسنده حل شراً دن سکت می بین الله عند قال ۱۱٪ از سختگانی می بدن ا

وكان من أثل الغابة وضعه رسول الله عَلَيْطِيْعُ موضعه الذى هو فيه . فكان إذا بدا لرسول الله عَيِّلْتِكُم أن يخطب فتجاوز الجذع الذى يخطَب عليه صاح . فنزل رسول الله عليه الله عليه الله عليه الجذع فمسحه بيده فسكت ثم رجع إلى المنبر .

 $\vee$  Y ź

وروى البخارى عن جابر رضى الله عنه قال : فجعلوا المنبر فلما كان يوم الجمعة صعد رسول الله عليَّظيَّة المنبر فصاحت النخلة صياح الصبى حتى كادت تنشق . فنزل رسول الله عليه فضمها فجعلت تثمن أنين الصبي الذي يسكن . قال صلى الله عليه وسلم كانت تبكي على ما كانت تسمع من الذكر عندها .

وروى البخارى عن جابر أيضا قال : كان المسجد مسقوفا على جذوع النخل فكان النبي عَلَيْكَ لَهُمْ إذا خطب يقوم إلى جذع منها ، فلما صنع له المنبر سمعنا لذلك الجذع صوتا كصوت العشار ، النوق الحوامل التي انتهت في حملها إلى عشرة أشهر . فجاء النبي عَلَيْتِكُمْ فوضع يده على الجذع فسكن .

وروى النسائي في السنن الكبرى عن جابر رضى الله عنه قال :

اضطربت تلك السارية كحنين الناقة التي انتزع ولدها . وعن سهل ابن سعد : وكثر بكاء الناس لما رأوه جتى جاء النبي عَلَيْلِكُمْ فوضع يده عليه فسکت وقال : والذى نفسى بيده لو لم ألتزمه لم يزل هكذا إلى يوم القيامة .

۷٥ وروى الدارمي عن بريدة بن الحصيب الأسلمي رضي الله عنه قال : فقال النبي عَلَيْكَ للجذع حين سمع حنينه . إن شئت أن أردك إلى الحائط أي البستان الذي كنت فيه تنبت لك عروقك . ويكمل خلقك ويكون لك خوص وثمر . وإن شئت غرستك فى الجنة فيأكل أولياء الله من تمرك .

ثم أصغى إليه يستمع ما يقول . فقال : بل تغرسني في الجنة فيأكل منى أولياء لله . وأكون فى مكان لا أبلى فيه . فسنمعه من يليه . فقال النبي عَلَيْطِيَّةٍ قد فعلت . ثم قال : اختار دار البقاء على دار الفناء .

قال القاضي عياض في الشفاء وكان الحسن البصرى رحمه الله إذا حدث بهذا بكى وقال : يا عباد الله . الحشبة تحن إلى رسول الله عَلَيْكِيْدِ شوقا إليه لمكانه . فأنتم أحق أن تشتاقوا إلى لقائه .

سادسا :

روى البيهقي والبزار والدارمي عن ابن عمر رضي الله عنهما قال : كنا مع رسول الله عليه في سفر . فدنا منه أعرابى : فقال له النبى عِلِيَّ أَن تما أَعادِ ؟ قال: في أهل: قال: ما إلا إلا بن ؟

 $\mathcal{L}(\mathcal{L}(\mathcal{$ 

**VT** فشهدت له بأنه رسول الله حقا . ثم رجعت إلى مكانها ورجع الأعرابى إلى قومه . وقال يا رسول الله إن يتبعونى آتك بهم وإلا رجعت إليك وكنت معك . وروى البزار عن بريدة بن الحصيب رضي الله عنه قال : سأل

أعرابى النبي عَيِّلَيَّكَ آية تدل على أنه رسول الله فقال له قل لتلك

الشجرة ، رسول الله يدعوك فدعاها فمالت الشجرة عن يمينها وشمالها وبين يديها وخلفها فتقطعت عروقها ثم جاءت تشق الأرض تجر عروقها مغبرة حتى وقفت بين يدى رسول الله عَلِيَّلِيْم فقالت : السلام عليك يا رسول الله . قال الأعرابى : مرها فلترجع إلى منبتها فرجعت فدلت عروقها . فاستوت . فقال الأعرابى : ائذن لى أن أسجد لك . وذلك بعد أن آمن وأسلم . فقال له صلى الله عليه وسلم : لو أمرت أحدا أن يسجد لأحد لأمرت المرأة أن تسجد لزوجها . فقال : الأعرابي فأذن لي أن أقبل يىدىك ورجليك فأذن له .

وعن ركانة رضى الله عنه أنه صلى الله عليه وسلم لما طلب منه أن

يسلم قال ركانة لا إلا أن تريني آية . فقال له إن أريتك آية تسلم ، قال : نعم وكان بقربه شجرة سمر فقال صلى الله عليه وسلم لتلك الشجرة أقبلي بإذن الله تعالى . فانشقت اثنتين . وأقبل نصفها حتى كانت بين يديه عَلَيْتِكَ ويدى رَكانة فقال : أُريتني أمرا عظيما . فمرها

صحيح عن ابن عباس رضى الله عنهما قال : جاء أعرابى إلى النبي عَلَيْكَ . فقال بم أعرف أنك رسول الله فقال : إن دعوت هذا العذق من هذه النخلة أتؤمن بي قال : نعم . فدعاه فجعل ينزل من النخلة شيئا فشيئا حتى سقط على الأرض فأقبل وهو يسجد ويرفع حتى انتهى إلى النبي عَلَيْتِكُمْ ثُمَّ قَالَ له ارجع فعاد إلى مكانه فأسلم الأعرابي . وروى مسلم فى صحيحه عن جابر رضى الله عنه . قال : سرنا مع رسول الله عَلَيْطِيَّةٍ في غزاة حتى نزلنا واديا واسعا فذهب رسول الله عَلَيْتِيْكُمْ يَقْضَى حَاجَتُهُ ، فَاتَّبَعْتُهُ بِإِدَاوَةٍ مَنْ مَاءٍ فَنْظُرٍ رَسُولُ اللهُ عَلِيْتِيَكُمْ ، فلم ير شيئا يستتر به ، فإذا شجرتان في شاطيء الوادى ، فانطلق رسول الله عليِّلِيَّةٍ إلى إحداهما . فأخذ بغصن من أغصانها . فقال انقادى معى بإذن الله تعالى . فانقادت معه كالبعير الذى وضع فى أنفه

عود لينقاد بسهولة ثم فعل بالأخرى كذلك حتى إذا كان بالوسط بين مكانى الشجرتين قال : التئما على بإذن الله تعالى فالتأمتا . وفى رواية أنه صلى الله عليه وسلم لما أخذ بغصن إحداهما قال لجابر قل لهذه الشجرة . يقول لك رسول الله . الحقى بصاحبتك حتى

أجلس خلفكما . فزحفت حتى لحقت بصاحبتها . فجلس خلفهما فرجعت أعدو وأجرى وجلست أحدث نفسي بهذا الأمر العجيب . فالتفت فإذا رسول الله عَلَيْلَةِ . والشجرتان قد افترقتا كل واحدة منهما على ساق . وروى البيهقي وأبو يعلى عن أسامة بن زيد رضي الله عنهما قال . · قال لى رسول الله عَلَيْكَ فى بعض مغازيه . هل تجد مكانا لحاجة رسول الله عَلَيْهِ ۖ ؟ فقلت : إن الوادى ما فيه موضع خال من الناس . فقال : هل ترى من نخل أو حجارة ؟ قلت : أرى نخلات متقاربات . قال : انطلق وقل لهن : إن رسول الله يأمركن أن تقاربن . وقل للحجارة مثل ذلك فقلت لهن ذلك . فوالذي بعثه بالحق لقد رأيت النخلات يتقاربن حتى اجتمعن . والحجارة يتعاقدن حتى صرن ركاما : فقضى حاجته . ثم قال لي : قل لهن يفترقن . والذي نفسي بيده لقد رأيتهن تفرقن حتى عدن إلى مواضعهن .

**YA** 

Y9 من آيات النبوة انقياد الميوانات له طلحہ الله علیه وسلم وائتمارها باُهره مما حدث به الثقات أن رسول الله عليه عليم . كان يمر ببعض الدواب وقد اشتدت على أصحابها . وصار من المتعذر استخدامها فيما سخرها الله له من الأعمال . فكانت تلك الدواب بمجرد أن يمسها الرسول بيده تهدأ وتسكن وتطيع وتعود إلى سيرتها فى مواصلة العمل لأصبحابها . ولهذا وقائع كثيرة نذكر منها ما يأتى :

أُولًا : روى الإمام أحمد والنسائي بإسناد جيد عن أنس بن مالك رضي الله عنه قال : كان أهل بيت من الأنصار لهم جمل يسقون عليه وأنه استصعب عليهم فصاروا لا يستظيعون الانتفاع به من حمل ينقله . أو سقى يحمله على ظهره . فجاءوا إلى رسول الله عليه فقالوا : إنه كان لنا جمل نسبقي عليه وإنه استصعب علينا ومنعنا ظهره . وقد عطش النخل والزرع ، فقال رسول الله عليلة لأصبحابه قوموا ، فدخل الحائط أى البستان والجمل فى ناحية منه فمشى رسول الله عَلَيْطِيَّةٍ نحوه ، فقالت  $\mathbb{R}^{10}$   $\leq 1 \leq 0$   $\mathbb{R}^{11}$   $\leq 1$   $\leq 1$   $\leq 1$   $\leq 1$   $\leq 1$   $\leq 1$   $\leq 1$   $\leq 1$   $\leq 1$ 

## تسجد لك ، ونحن نعقل فنحن أحق بالسجود لك . فقال رسول الله عَلَيْكَ : لا يصلح لبشر أن يسجد لبشر . لو صلح لبشر أن يسجد لبشر لأمرت المرأة أن تسجد لزوجها من عظم حقه عليها . وروى الإمام أحمد . والحاكم والبيهقي بسند صحيح عن يعلي بن مرة الثقفى رضى الله عنه قال : بينما نحن نسير مع النبي عَطِّيْتُهُ في سفر

وروى الدارمي والبزار والبيهقي بإسناد جيد عن جابر رضي الله عنه أن جملا جاء إلى رسول الله عَلَيْتِيْتُم ، فلما كان قريبا منه خر الجمل ساجدًا ، فقال صلى الله عليه وسلم : يا أيها الناس من صاحب هذا الجمل . فقال فتية من الأنصار هو لنا . قال : فما شأنه قالوا سقينا عليه عشرين سنة . فلما كبر سنه أردنا نحره . فقال صلى الله عليه وسلم تبيعونيه . قالوا هو لك يا رسول الله فقال : أحسنوا إليه حتى

يأتي أجله . فقالوا يا رسول الله . نحن أحق أن نسجد لك من البهامُ . فقال لا ينبغي لبشر أن يسجد لبشر ولو كان النساء لأزواجهن . وفي رواية أنه قال لصاحب الجمل ما لبعيرك يشكوك . زعم أنك حين كبر تريد أن تنحره . فقال : صدقت والذى بعثك بالحق لا أفعل .

وروى الطبراني عن ابن عباس رضي الله عنهما أن رجلا من الأنصار كان له فحلان فاشتد سعارهما فأدخلهما بستانا فسبه عليهما الباب ثم جاء إلى رسول الله عَلَيْكَ يُطلب أن يدعو له . والنبي عَلَيْكَ ۖ قاعد مع نفر من الأنصار فقال : يا رسول الله إنى جئت فى حاجتبى . وإنه كان لى فحلان اشتد سعارهما . وإنى أدخلتهما حائطا وسددت عليهما الباب . فأحب أن تدعو لي أن يسخرهما لي الله عز وجل ، فقال صلى الله عليه وسلم لأصحابه : قوموا معنا ، فذهب حتى أتى الباب . فقال افتح . فأشفق الرجل على رسول الله عليهنيله فقال : افتح ففتح فإذا أحد الفحلين قريب من الباب فلما رأى رسول الله عَلَيْكِيْد سجد له – فقال صلى الله عليه وسلم ائتنى بشيء أشد به رأسه وأمكنك منه فجاء بخطام . فشد به رأسه . وأمكنه منه . ثم مشي صلى الله عليه وسلم إلى أقصى الحائط فإذا الفحل الآخر فلما رآه وقع له ساجدا . فقال : ائتنى بشىء أشد به رأسه . وأمكنك منه فجاء بخطام فشد به رأسه وأمكنه منه وقال : اذهب فإنهما لا يعصيانك بعد الآن . وروى الإمام أحمد وأبو داود وابن شاهين عن عبد الله بن جعفر

 $\lambda \setminus$ 

إن أدر طلاب مض الله عنه قال: أحدٌ: به إلا الله صَلَّالِكُمْ بَدَارِ وَ

the control of the control of the

ملكك الله إياها . فإنه شكا إلى أنك تجيعه وتتعبه . بكثرة العمل .. وفي رواية : وكان لا يدخل أحد البستان إلا شد عليه الجمل . فلما دخل النبي عَلَيْكَ دعاه . فوضع شفره في الأرض وبرك بين يديه فخطمه أى وضع زمامه الذى يقاد به فى رأسه . ثم قال صلى الله عليه وسلم : ما بين السماء والأرض شيء إلا يعلم أنى رسول الله إلا عاصي

 $\lambda$   $\zeta$ 

الجن والإنس . ثَانيا : روى البيهقى عن جابر بن عبد الله رضى الله عنهما أن رجلا أتى النبي عَلَيْطِيُّهِ وآمن به وهو على حصون خيبر . وكان الرجل في غنم يرعاها لأهل خيبر . فقال : يا رسول الله كيف لي بالغنم ؟ فقال : احصب وجوهها فإن الله سيؤدى عنك أمانتك . ويردها إلى أهلها . ففعل فسارت كل شاة حتى دخلت إلى أهلها . وتلك معجزة له صلى الله عليه وسلم فإنها من طاعات الحيوانات له عليه الصلاة والسلام . قالظا : روى الإمام أحمد بإسناد جيد والترمذى والحآكم بإسناد صحيح عن أبي سعيد الخدري رضي الله عنه . قال : عدا الذئب على شاة . فطلبه الراعي فانتزعها منه فأقعى الذئب على ذنبه . وقال : ألا تتقى الله تنزع منى رزقا ساقه الله إلى ، فقال الراعى . يا عجبا ذئب مقع على ذنبه يكلمني بكلام الإنس . فقال الذئب ألا أخبرك بأعجب من ذلك . محمد بيثرب يخبر الناس بأنباء ما قد سبق . يدعو الناس إلى الهدى وإلى الحق . وهم يكذبونه . فأقبل الراعى يسوق غنمه . حتى

 $\Lambda \tau$ دخل المدينة . ثم أتى رسول الله عَلَيْظِيَّة . فأخبره فأمر رسول الله عَلَيْظِيَّةِ فنودى بالصلاة جامعة ثم خرج . فقال للأعرابى أخبرهم بما شاهدته يسروا ويزدد إيمانهم ، فأخبرهم . وكان الرجل يهوديا فأسلم . ثم قال صلى الله عليه وسلم . إنها أمارات بين يدى الساعة . قد أوشك الرجل أن يخرج فلا يرجع حتى تحدثه نعلاه وسوطه بما أحدثه أهله من

بعلاه .

وفي رواية عن أبي هريرة رضي الله عنه قال الذئب للراعي أنت أعجب منى واقف على غنمك وقد تركت نبيا لم يبعث الله نبيا قط أعظم منه قدرا عنده . وقد فتحت له أبواب الجنة ، وأشرف أهلها على أصحابه ينظرون قتالهم ، وما بينك وبينه إلا هذا الشعب أى الطريق فتصير من جنود الله ، قال الراعي من لي بغنمي . قال الذئب أنا أرعاها حتى ترجع ، فأسلم الرجل إليه غنمه ومضى إلى رسول الله عليه فقال النبي عَلَيْتِكُمْ عد إلى غنمك تجدها بوفرها أى لم ينقص منها شيء فعاد فوجدها على عددها وتمامها فذبح للذئب شاة منها . رابعا : روى البيهقى والطبراني وشيخه الحآكم وشيخه ابن عدى والدارقطني عن ابن عمر رضي الله عنهما . أن النبي عَطَّلَتْهِ كان في محفإ

ولسررت الناس أجمعين بقتلك . فقال عمر يا رسول الله دعنى أقتله . فقال صِلى الله عليه وسلم أما علمت أن الحليم كاد أن يكون نبيا . ثم أقبل الأعرابى على رسول الله عَلَيْتِكَ فأخرج الضب من كمه . وقال : واللات والعزى لا أمنت بك حتى يؤمن هذا الضب وطرحه بين يدى رسول الله عَلَيْهِكُمْ . فقال النبي عَلَيْتِكُمْ يا ضمب . فأجابه بلسان طلق فصيح عربي مبين . يفهمه القوم جميعا .. لبيك وسعديك . يا زين من وَّافِي القيامة . قال : من تعبد قال : أُعبد الذي في السماء عرشه ، وفي الأرض سلطانه . وفي البحر سبيله وفي الجنة رحمته ، وفي النار عقابه . قال : فمن أنا . قال أنت رسول رب العالمين . وخاتم النبيين . وقد أفلح من صدقك ، وخاب من كذبك ، فقال الأعرابي .. أشهد أن لاَ إله إلا الله وأنك رسول الله حقا ، ولقد جئتك وما على وجه الأرض أحد هو أبغض إلى منك ، ووالله لأنت الساعة أحب إلى من نفسي وولدى فقد آمن بك شعرى وبشرى وداخلى وخارجى . وسرى وعلانيتى فقال صلى الله عليه وسلم : الحمد لله الذي هداك إلى هذا الدين الذي يعلو ولا يعلى عليه . ولا يقبله الله إلا بصلاة . ولا يقبل الصلاة إلا بقرآن ، قال فعلمنى فعلمه صلى الله عليه وسلم الفاتحة ، والإخلاص فقال : يا رسول الله ما سمعت في البسيط ولا في الوجيز أحسن من هذا ، فقال صلى الله عليه وسلم هذا كلام رب العالمين ، وليس بشعر ، وإذا قرأت : قل هو الله أحد . مرة فكأنما قرأت ثلث القرآن . وإن قرأتها مرتين فكأنما قرأت ثلثى القرآن وإن قرأتها ثلاثا فكأنما قرأت

 $\lambda$  2

 $\Lambda$ القرآن كله . فقال الأعرابي نعم الإله إلهنا يقبل اليسير ويعطى الكثير . ثُمَّ قال صلى الله عليه وسلم ألك مال . فقال ما في بني سلم قاطبة أفقر مني فقال صلى الله عليه وسلم أعطوه فأعطوه حتى أثروه . وأعطاه عبد الرحمن بن عوف رضي الله عنه ناقة عشراء ، تلحق ولا تلحق متقربا بها إلى الله . فخرج الأعرابى من عند رسول الله عَلَيْتِكُمْ . فتلقاه ألف

أعرابى من بنى سليم ، على ألف دابة . بألف رمح ، وألف سيف فقال لهم : أين تريدون ، فقالوا هذا الذى يكذب ويزعم أنه نبي . فقال الأعرابى : إنى أشهد أن لا إله إلا الله وأن محمدا رسول الله . فقالوا صبوت .. فحدثهم بحديثه فقالوا كلهم لا إله إلا الله محمد رسول الله عَلَيْكَ . ثم أتوا النبي عَلَيْكَ فتلقاهم فرحا بهم فنزلوا عن ركائبهم يقبلون ماولوا منه وهم يقولون : لا إله إلا الله محمد رسول الله . وقالوا يا رسول الله مرنا بأمرك فقال كونوا تحت راية خالد بن الوليد . قال ابن عمر رضى الله عنهما فلم يؤمن فى أيامه صلى الله عليه وسلم من العرب ولا من غيرهم ألف بأكملهم غيرهم . وهذا الحديث قد رواه الأئمة الحفاظ الكبار كابن عدى وتلميذه

البيهقى والدارقطنى وناهيك به .. وتعليقا على حديث الضب نقول : إن بعض الناس قد يستغربون

ذلك الذى تكلم به هذا الحيوان . ولكن لا غرابة مطلقا فهى آية من الآيات التبي شد الله بها أزر نبيه صلى الله عليه وسلم .

ولقد نص القرآن الكريم بصراحة على حديث الهدهد الذى قال لسليمان عليه السلام بعد أن توعده لغيابه عندما تفقد الطير . قال : ﴿ وَجِئْتُكَ مِن سَبَأَ بَنَبَأَ يَقِينِ \* إِنِّي وَجَدْتٌ آمْرَأَةً تَمْلِكُهُمْ وَأُوتِيَتْ مِن كُلِّ شَيْءٍ وَلَهَا عَزْشٌ عَظِيمٌ » وَجَدتُهَا وَقَوْمَهَا يَسْجُدُونَ لِلِشَّمْسِ مِن دُونِ آللهِ وَزَيَّنَ لَهُمُ آلشَّيْطَانُ أَعْمَالَهُمْ فَصَدَّهُمْ عَنِ ٱلسَّبِيلَ فَهُمْ لَا يَهْتَدُونَ ۞ أَلَّا يَسْجُدُوا للهِ ٱلَّذِى يُخْرِجُ ٱلْحَبْءَ فِى ٱلسَّمَوَاتِ وَٱلْأَرْضِ وَيَعْلَمُ مَا تُحْفُونَ وَمَا تُعْلِنُونَ ۞ ٱللهُ ۖ لَآ إِلَـٰـٰمَ إِلَّا هُوَ رَبُّ ٱلْعَرْشِ ٱلْعَظِيمِ ﴾ ''.

人气…

فلا مانع مطلقا من أن يظهر الله على يد نبيه وخيرته من خلقه مثل ما أظهر على أيدى الأنبياء من قبل كداود وسليمان عليهما السلام .

(١) سورة النمل : الآيات من ٢٢ – ٢٦ .

من الحقائق المسلم بها بين أهل الإيمان أن الذى انفرد بعلم الغيب هو الله جل علاه . فهو وحده الذي أحاط علما بما كان . وبما هو كائن وبما سيكون ﴿ وَعِندَهُ مَفَاتِحُ العَيْبِ لَا يَعْلَمُهَا إِلا هُوَ وَيَعْلَمُ ما فى البَرِّ والبَحْرِ وَمَا تَسْقُطُ مِن وَزَقَةِ إِلا يَعْلَمُهَا وَلا حَبَّةٍ فى طُلُمَاتِ الأَرْضِ ولا رَطْبٍ وَلَا يَابِسِ إلا فى كِتَابٍ مُّبِينٍ ﴾ '' . وقد قال الله لنبيه ومصطفاه ﴿ قُل لَّآ أَقُولَ لَكُمْ عِنِدى خَزَآئِنُ آللهِ وَلَآ أَعْلَمُ ۚ ۚ ٱلْعَيْبَ وَلَآ أَقُولُ لَكُمْ إِنِّي مَلَكٌ إِنْ أَتَّبِعُ إِلَّا مَا يُوحَى إِلَىَّ ﴾ ('' . تلك حقيقة لا يشك فيها مؤمن بالله ورسوله . لكن الله تعالى أخبرنا فى كتبه أنه يطلع أنبياءه ورسله على ما شاء من أنباء الغيب فقد قال تعالى : ﴿ وَمَا كَانَ ٱللهُ لِيُطْلِعَكُمْ عَلَى ٱلْعَيْبِ وَلَــٰكِنَّ ٱللهَ يَجْتَبِى مِن رُّسُلِهِ مَنْ يَشَآءُ ﴾ (") . وقال سبحانه : ﴿ عَالِمُ ٱلۡعَيْبِ فَلَا يُظۡهِرُ عَلَىٰ غَيْبَةَ أَخِداً ۞ إِلَّا مَنِ ٱرْتِضَىٰ مِن رَّسُولِ ﴾ ('' ؛ فإذا حدث الرسول أصحابه بأمور حدثت ولم يعلم بها أحد ، أو حدثهم بأمور

معجزات الإخبار الميب

٨Y

the control of the control of the con-

the contract of the contract of the contract of the contract of the contract of

a series and the series of the series of the series of the series of the series of the series of the series of<br>The series of the series of the series of the series of the series of the series of the series of the series o

أولا : لما فرض كفار قريش حصارا شديدا على الرسول وأصحابه وكل بنى هاشم وبنى المطلب باستثناء أبى لهب ، لما فرضوا ذلك الحصار ، وكتبوا به وثيقة وضعوها فى جوف الكعبة . وقد بدأوها بقولهم : باسمك اللهم ، ثم قرروا أن يقاطعوا بنبي هاشم وبنبي المطلب وكل من دخل في الإسلام مقاطعة تامة ، فلا يباع لهم شيء ، ولا يشترى منهم شىء ولا يزوجهم أحد ، ولا يتزوج منهم أحد ، ثم لا يسمحون بوصول الأطعمة والمؤن إليهم .

ستحدث فى مستقبل الزمان فإنما ذلك كله مما أخبره به ربه ، فكان من معجزاته الإخبار بالمغيبات التى كثر منه الإخبار بها ، ونحن نورد طرفا مما أنبأ به الرسول من شئون الغيب فيما يأتى :

۸۸

وقد دخل الرسول ومن معه في شعب أبي طالب ، وصبروا جميعا على ما يكابدون من جوع وألم ، ودام الحصار ثلاث سنين . ثم دب الخلاف بين القوم ، فإن فريقا منهم ويختهم ضمائرهم وقالوا : هذا ظلم ، وهذه قطيعة رحم ، فلما سمع بذلك أبو جهل استشاط غضبا ، وجرت مشادة بينه وبين الذين استيقظت ضمائرهم .

وفى أثناء ذلك قال الرسول لعمه أبى طالب إن صحيفتهم الظالمة قد محت كتابتها الأرضة ولم يبق فيها إلا فاتحتها ، باسمك اللهم : فأسرع أبو طالب إلى القوم ، وقال لهم : إن صحيفتكم الآثمة قد أكلتها الأرضة ، أخبرني بذلك ابن أخي ، وهو لا يقول إلا صدقا ، فاذهبوا

 $\Lambda$ 9 إلى صحيفتكم فإن وجدتموها ممسوحة فارجعوا إلى صوابكم وإلا فانى أسلم إليكم ابن أخبى ، فلما نظر القوم الصحيفة وجدوها كما أخبرهم أبو طالب ، فما كان منهم إلا أن أحسوا بمرارة الخزى فمزقوا الصحيفة ، وخرج الرسول ومن معه من الحصار ، وهكذا جعل الله لهم من بعد عسر يسم

ثانيا : لما لحق سراقة بن مالك بالرسول وصاحبه وهما في طريقهما إلى دار الهجرة وأراد أن يأخذهما أسيرين . لتسليمهما لقريش والاستيلاء منهم على مائتبي ناقة كانوا جعلوها لمن يأتيهم بالرسول وصاحبه . لم يسع سراقة بعد أن بدت له الآيات إلا الاعتذار إلى الرسول وصاحبه . وقال للرسول : إني سأرجع من حيث أتيت . وأريد أن تكتب لى كتاب أمان فكتب له الرسول الكتاب . ثم قال له : كيف أنت يا سراقة إذا لبست سوارى كسرى . فقال كسرى بن هرمز . قال نعم . وأراد الرسول أن كسرى هذا من ولد هرمز الفارسي . فلما كانت خلافة أمير المؤمنين عمر بن الخطاب رضي الله عنه ووجه سعد بن أبي وقاص رضي الله عنه على رأس جيش إسلامي لفتح بلاد

فارس ، كتب الله النصر لسعد وجنوده ، فدخلوا المدائن وقد فر كسرى تاركا قصره وعرشه . فاستولى عليه جنود الإسلام . وأخذوا كل ما كان في القصر من كنوز ونفائس . وبعثوا بها إلى أمير المؤمنين بالمدينة ، ووجدٌ في تلك النفائس سواري كسرى . فقال عمر وقد تذكر ما أنبأ به الرسول عَلَيْتِكُمْ من أنباء الغيب ، أين سراقة بن مالك ؟ فجاء سراقة

فألبسه عمر السواريين ، وقال له ، الحمد لله الذي سلبهما كسري وألبسهما سراقة بن مالك ، ولم يستدم لبسهما لأنه مسلم : والذهب حرام على الرجال في شريعة الإسلام . ثَالَثًا : بعد النصر العظيم الذى أيد الله به الرسول والمؤمنين فى

غزوة بدر ، التبي قهر فيها صناديد قريش صرعي ، مجندلين في دمائهم .

وأخذ الكثير منهم أسرى رغم قلة المؤمنين وكثرة المشركين فى أعقاب هذه الغزوة جلس صفوان بن أمية مع وهب بن عمير . وأخذ يعبر عن أحزانه وآلامه . لكثرة الذين لقوا مصرعهم من رجالات قريش فقال له وهب : لولا أن عليّ ديونا كثيرة ولي عيال لا يعولهم غيرى لكفيتكم محمدا بسيفي هذا . وكان وهب هذا عريقا في الإجرام . وكان معروفا بين قريش بالمهارة في اغتيال من شاء اغتياله . ففرح به صفوان . وقال له : إن ديونك عليّ وعيالك مع عيالي . فانطلق إلى هناك ، وانتقم من محمد لآبائنا وإخواننا ، فقام وهب فأعد سيفه وسقاه سما . ثم مضى إلى المدينة فلما رآه عمر مقبلاً من بعيد اشتد خوفه على رسول الله من هذا الوحش البشرى . فأسرع إلى رسول الله ، وأخبره بقدوم وهب ، فقال صلى الله عليه وسلم ، إذا حضر فأدخله إلى . فأمسك عمر بحمائل سيف وهب . وأدخله على رسول الله . فقال له الرسول : ما جاء بك . فقال : لقد أسرتم ولدى يوم بدر وطلبتم فداء أسره ، ولكنني فقير لا أملك شيئا ، وجئت أرجوك فك أسره من غير فداء ، فقال الرسول له : وما صنع السيف . فقال وهب : قاتل الله السيوف فما أغنت عنا

۹ ۱ شيئًا ، فقال الرسول وما كلام دار بينك وبين صفوان في مكة ؟ عند ذلك قال وهب : والله ما سمعنا أحد ، ولا كان معنا وقتها أحد . وإنك لرسول الله حقا ، فأسلم وهب وقال الرسول ، لأصحابه : فقهوا أخاكم في الدين . وكان ضفوان بعد رحيل وهب عنه يحدث الناس فيقول : · ستأتيكم أخبار هامة بعد أيام قلائل ، ولكنه فوجىء بأن وهبا عاد وقال له : إنى أعطيك كل ما أنفقته على أولادى ، وأنا عائد إلى المدينة ، لأعيش هناك مع الرسول والمؤمنين . رابعا : كان بين أسرى بدر سهيل بن عمرو صاحب صلح

الحديبية فيما بعد . فجاء إلى الرسول وقال له : يا محمد . أنا فقير لا أملك شيئا وأنت تطلب منى فداء ، وليس عندى ما أفدى به نفسي ، فأطلق سراحي لأرجع إلى أهلي ، وأعفني من الفداء ، فعطف الرسول عليه ، ولكن عمر رضي الله عنه قال : يا رسول الله هذا عدو الله . وإنه يحرض الناس عليك حين يخطب في قريش . فأظهر الرسول ميلاً إلى فك أسره ، فقال عمر دعنى إذن يا رسول الله أنزع أسنانه من

فمه حتى لا يقوم خطيبا يحرض عليك بعد الآن ، فقال صلى الله عليه وسلم : لا أمثل به فيمثل الله بى وإن كنت نبيا ، ولعله أن يقف موقفا تحمده له یا عمر . وترضی به عنه .

وقد أسلم سهيل يوم الفتح فلما انتقل الرسول إلى الرفيق الأعلى

هم فزيق من أهل مكة أن يرتدوا كما ارتد غيرهم من الأعراب . فقام سهيل خطيبا بينهم . يقول : يا أهل مكة لقد كنتم آخر الناس إسلاما فلا تكونوا أولهم كفرا وأخذ يتكلم بكلام يشبه كلام الصديق رضي الله عنه حين علم بخبر قبض الرسول عليهلله . فلما عُرف عمر موقف سهيل سر به كثيرا . وامتلأ قلبه رضا عنه . وتذكر ما أنبأ به الرسول من

۹ ۲

نبوءات الغيب .

خامسا : كان العباس بن عبد المطلب أسيرا مع الأسرى ومعه جماعة من بني هاشم فقال له الرسول : افد نفسك يا عباسٌ . وافد كذلك ابن أخيك عقيلا وفلانا وفلانا فقال العباس يا ابن أخي : لقد تركتني أفقر رجل في قريش فقال الرسول له : وأين المال الذي أعطيته لأم الفضل وقلت لها : للفضل كذا ولقثم كذا ، ولعبد الله كذا . فقال العباس : والله ما سمعنى أحد حين قلت ما قلت ، ولا كان معنا إذ ذاك أحد . وكان العباس يشعر بصدق ابن أخيه وأنه على حق . فعرف أن ذلك النبأ مما أوحى الله به إلى نبيه ورسوله عليه للله . سادسا : مر النبي عَلَيْلِيَّةٍ يوما بديار بني النضير وكانوا يهودا

فتظاهروا بالحفاوة به ، والترحيب بمقدمه ، وزعموا أنهم يذبحون الذبائح ويولمون الولامم ، ابتهاجا بقدوم أبى القاسم إلى ديارهم ، فاطمأن الرسول إليهم وجلس مسندا ظهره إلى جدار من جدران بيوتهم . ولكن اليهود المكرة دخلوا يتشاورون فى إلقاء صحرة ضحمة من

 $95$ فوق الجدار على الرسول لقتله ، واعتمدوا على الادعاء بوقوع ذلك قضاءً وقدراً فقال لهم أحدهم : إنكم تعلمون أنه رسول ، تأتيه الأخبار من السماء . فكيف تأمنون أن يأتيه الخبر بما تدبرون له الآن . فلم يسمعوا لهذا القائل ولم يقبلوا نصيحته بل مضوا في كيدهم . وتدبير أمر جريمتهم ، غير أن الرسول عليه ، فاجأ من كانوا معه من الصحابة بالقيام من بينهم دون أن يقول لهم شيئا عن سبب قيامه ، فظنوا أنه قام

لبعض شأنه ، ولكنه أبطأ كثيرا ، فساور القلق اليهود ، وجاءوا يسآلون أين أبو القاسم فقال الصحابة : لا ندرى ثم نهضوا قائمين فمشوا حتى بلغوا المسجد النبوي الشريف . فوجدوا الرسول قائما يخبر أصحابه بما كان اليهود يبيتون له .

ونتيجة لذلك وقعت غزوة بني النضير التي أدت إلى جلائهم عن المدينة وخروجهم منها إلى غير رجعة . وفي ذلك نزل قول الله تعالى : ﴿ هُوَ الَّذِى أَخْرَجَ الَّذِينَ كَفَرُوا مِنْ أَهْلِ الْكِتَابِ مِن دِيَارِهِمْ لأُولِ الحشْرِ مَا ظَننتُمْ أَن يَخْسُرُجُوا وَظُنُّوا أَنهُمْ مَانِعَتُهُمْ حُصُونُهُم مِّن اللهِ ۖ فَأَتَاهُمُ اللهُ مِنْ حَيْثُ لم يَحْسِبُوا ﴾ . سابعًا : عن البراء بن عازب رضي الله عنه قال : عرضت لنا في بعض الحندق . ونحن نقوم بحفره ، صبخرة لا تأخذ فيها المعاول فاشتكينا

(١) سورة الحشر : الآية ٢ .

لابتـي المدينة . فقال : الله أكبر ، أعطيت مفاتيح الشام والله إنى لأبصر قصورها الحمر الساعة من مكانى . ثم ضرب الثانية فقطع ثلثا أخر . فبرقت برقة من جهة فارس أضاءت ما بين لابيتها . فقال : الله أكبر أعطيت مفاتيح فارس ، والله إنى لأبصر قصر المدائن الأبيض أى مدائن كسرى من مكانى هذا ، وأخبرنى جبريل أن أمتى ظاهرة عليها فأبشروا

ع ۹

مرز موت است از استی عهدی مست جيوش الجهاد لقتال الروم ، وكان الجيش بقيادة زيد بن حارثة رضي الله عنه ، وكانت عدة المسلمين ثلاثة آلاف ، غير أنهم واجهوا قتالا عنيفاً.

(١) سورة الأحزاب : من الآية ١٢ .

من مائتي ألف من جنود الروم ، فسمع الصحابة يوما رسول الله عَلَيْكَ . يقول لهم : لقد فاز بالشهادة زيد بن حارثة ، فأخذ الراية منه جعفر بن أبي طالب ، فنال الشهادة جعفر ، فأخذ الراية منه عبد الله ابن رواحة ، فاستشهد عبد الله ، فأخذ الراية سيف من سيوف الله ونجا بجند المسلمين .

 $90$ 

وحين عاد الجند من القتال عرف المسلمون جميعا صحة ما أخبرهم به رسول الله عَلَيْتِكُم . وعرفوا أن الذي أخذ الراية بعد عبد الله ابن رواحة رجل اتفق المسلمون على امارته للجيش وهو خالد بن الوليد ، وكان خالد في تلك الوقعة بارعا كعادته فإنه لما رأى كثرة جند الروم ، وقلة جنود المسلمين قام بمناورة ذكية جعلت الروم يخيل إليهم أنه قد تلقى مددا كبيرا ، فلما عرف ذلك خالد أخذ يتراجع بالجنود دون أن يجرؤ الروم على اعتراض سبيله .

والحق أن التاريخ سجل بحروف من نور في أخلد صفحاته أن خالدا كان سيفا من سيوف الله كما أخبر الرسول الصادق صلى الله عليه

the contract of the contract of the contract of

and the state of the

إلى المدينة ليخبر رسول الله وأصحابه بما صنعت بكر ومؤازرة قريش لها . وقبل أن يصلوا إلى المدينة سمع الصحابة رسول الله وهو يردد قوله ( نصرت یا عمرو بن سالم ، نصرت یا عمرو بن سالم ) . ولم یفهم الصحابة ما أراد الرسول بهذه الكلمة . ولكن بعد قليل وصل وفد خزاعة ، وتكلم عنهم عمرو بن سالم الذى أخذ يشرح وقائع العدوان للرسول وصنحابته . فكان هذا الذى تكلم به الرسول وسمعه الصحابة علما من أعلام النبوة .

۹٦

عاشرا : لما عزم الرسول على تجهيز جيش لفتح مكة المكرمة حرص على إخفاء الأمر وكتانه حتى لا تعلم قريش بما صحت عزيمة الرسول عليه حتى يفاجئوا بجيش الفتح وهو على أبواب مكة . وحدث أن الرسول عليه ، قال لعلى بن أبى طالب والزبير بن العوام رضى الله عنهما انطلقا حتى تبلغا روضة خاخ ، فهناك امرأة تحمل كتابا ، فلا تتركاها حتى تأخذا الكتاب منها ، وتعودا به إلى ، فلما وصل على والزبير إلى روضة خاخ وجدا تلك المرأة فقالا لها : أعطينا الكتاب الذى معك . فقالت : ما معي الكتاب . فقال لها على : أعطينا الكتاب والإفتشناك فقالت له وانتعد ثم أخرجت للكتاب مرد ثنايا شعرها

 $9<sub>V</sub>$ في قريش تحمي المستضعفين من أرحامه وأولاده . فأردت أن أتخذ يدا عندهم لحماية أهلي ، وما شككت في أن الله ناصرك عليهم . قال : الرسول طلَّيْلَهُ ، أما إنه قد صدقكم ، فقال عمر رضي الله عنه : دعني يا رسول الله أضرب عنقه فإن الرجل قد نافق ، فقال الرسول : يا عمر . إنه من أهل بدر ، وما يدريك لعل الله قد اطلع على أهل

بدر . فقال : يا أهل بدر اعملوا ما شئتم فإنى قد غفرت لكم . أحد عشر : لما أتم الله لرسوله فتح مكة فدخلها ودخلها معه أصبحابه فاتحين منتصرين كان أول ما بدأ الرسول به تحطيم الأصنام . وتطهير البيت الحرام من رجسها ودنسها . وحين جاء وقت الظهر أمر الرسول بلالا رضي الله عنه أن يصعد إلى ظهر الكعبة ، وأن يرسل الأذان من فوقها ، فجلس جماعة من قريش في ناحية من الحرم ، وكان معهم أبو سفيان فقال أحدهم للآخر . ألا تنظر إلى هذا الغراب الأسود . الذى يعلو على ظهر كعبتنا . فقال الآخر : أحمد الله إذ مات أبى قبل أن يشهد هذا المشهد الأليم ، وقال أبو سفيان أما أنا فلا أقول شيئا إذ لو قلت شيئا لأخبرت

به هذه الحصاة محمدًا : وإنهم لكذلك إذ مشى إليهم الرسول عَلَيْتِكُمْ ، فقال يا فلان لم قلت كذا وكذا ، وأنت يا فلان لم قلت كذا وكذا ، فما كان من الجميع إلا أن قالوا والله ما سمعنا أحد حين قلنا ما قلنا . وإنا لنشهد أن لا إله إلا الله . وأن محمدا رسول الله . اثنا عشر : جاء فى صحيح مسلم أن رسول الله عَلَيْكَ علم فى خ

وَكَانَ فِى قَوْلِ النَّبِي عَلَيْتِهِ : إِنَّكَ أَن تَذَرَ وَرَتَّتَكَ أَغْنِيَاءِ خَيْرٍ مَن أَنَّ تذرهم فقراء إلى آخره ، إشارة إلى أن سعدا لن يموت فى هذا المرض ، وأنه سيعيش ويتزوج ويكون له ورثته من بنين وبنات ، وقد تحقق ذلك له ، وفى قوله عَلَيْهِكُمْ ، لعلك أن تخلف حتى ينتفع بك أقوام وَيُضَرُّ بِكَ أخرون إخبار بما كان من أمر سعد . حيث عاش إلى خلافة عمر رضي الله عنه ، وولاه عمر قيادة الجيش الزاحف على بلاد فارس ، وقد أيده الله بالنصر هو ومن معه من المسلمين ، فانتصروا على الفرس في القادسية . ثم زحفوا على المدائن ففتحوها وأجبروا كسرى على الفرار منها ، ودخل الكثيرون من أهل فارس في الإسلام فوقع الضرر على الكافرين . وتم النفع بل تمت السعادة للمؤمنين .

99 ثلاثة عشر : عن ابن عمر رضي الله عنهما . قال : كنت جالسا مع النبي عَيَّلِيَّةٍ ، في مسجد منبي أي مسجد الخيف فأتاه رجل من الأنصار ورجل من ثقيف . فسلما . ثم قالا : يا رسول الله . جئنا نسألك . فقال : إن شئتها أن أخبركما بما جئتها تسألاني عنه فعلت ، وإن شتتها أن أمسك وتسألاني فعلت . فقالا أخبرنا يا رسول الله ، فقال الثقفي للأنصاري سل : فقال الأنصاري أخبرني يا رسول الله بما جئت أسألك عنه . فقال صلى الله عليه وسلم : جئتنى تسألنى عن مخرجك من بيتك تؤم البيت الحرام ومالك فيه من الثواب عند الله . وعن ركعتيك بعد الطواف ومالك فيهما ، وعن سعيك بين الصفا والمروة ومالك فيه ، وعن نحرك الْهَدْيَ ومالك فيه ، وعن إفاضتك من عرفات ومالك فيها ، فقال : والذي بعثك بالحق لقد جئت أسألك عن هذا كله . فقال : فإنك إذا خرجت من بيتك تؤم البيت الحرام فإن ناقتك لا تضع خفا ولا ترفعه إلا كتب لك به حسنة ومحا عنك خطيئة ، وأما رَكعتاك بعد الطواف فإنهما كعتق رقبة من بني إسماعيل . وأما سعيك بين الصفا والمروة فإنه كعتق سبعين رقبة . وأما وقوفك عشية عرفة فإن الله يهبط إلى سماء الدنيا فيباهى بكم الملائكة يقول لهم : عبادى جاءونی شعثا من کل فج عمیق ، یرجون رحمتی ، فلو کانت ذنوبکم كعدد الرمل ، أو كقطر المطر ، أو كزبد البحر لغفرتها ، أفيضوا عبادى مغفورا لكم . ولمن شفعتم له ، وأما رميك الجمار فلك بكل حصاة رميتها تكفير كبيرة من الموبقات . وأما نحرك الهدى فمدخر لك

عند ربك ، وأما حلاقك رأسك فلك بكل شعرة حلقتها حسنة ، وتمحى عنك بها خطيئة وأما طوافك بالبيت بعد ذلك فإنك تطوف ولا ذنب لك ، يأتى ملك حتى يضع يديه بين كتفيك فيقول اعمل فيما يستقبل فقد غفر لك ما مضى . أربعة عشر : لما قدم وفد عبد القيس وكانت مساكنهم بالبحرين إلى رسول الله عَلَيْهِ ، قال الرسول لأصبحابه ، والقوم ما يزالون في الطريق ( سيطلع عليكم من هنا رَكب هم خير أهل المشرق ، لم يكرهوا على الإسلام قد أتعبوا الركائب . وأفنوا الزاد ، اللهم اغفر لعبد القيس ) فقام عمر رضي الله عنه فتوجه نحو مقدمهم فلقي ثلاثة عشر راكبا . فقال من القوم . فقالوا من بني عبد القيس . فقال : أما إن النبي عَلَيْتِكُمْ . قد ذكركم آنفا فقال عنكم خيرًا ، ثم مشى معهم حتى أتوا النبي عَلَيْتِكَ . فقال عمر للقوم ، هذا صاحبكم الذى تريدون ، فرمى القوم بأنفسهم عن ركائبهم بباب المسجد ، ودخلوا بثياب سفرهم وتبادروا يقبلون يده صلى الله عليه وسلم ورجله . وكان معهم رجلان هما الجارود وسلمة بن عياض الأسدى ، وكان الحارود قد قال لسلمة : ان حلا خ  $\mathcal{L}$  all  $\mathcal{L}$  is the set of  $\mathcal{L}$ 

 $\lambda$  +  $\lambda$ يا محمد ، قال بشهادة أن لا إله إلا الله وأنى عبد الله ورسوله مع البراءة من كل ند يعبد من دون الله . وبإقام الصلاة لوقتها . وإيتاء الزكاة لحقها . وصوم رمضان . وحج البيت بغير إلحاد . ﴿ مَنْ عَمِلَ صَالِحًا فَلِنَفْسِهِ وَمَنْ أَسَآءَ فَعَلَيْهَا وَمَا رَبُّكَ بِظُلَّامٍ لِّلْعَبِيدِ ﴾ '' . قال الجارود يا محمد : إن كنت نبيا أخبرنا عما أضمرناه في أنفسنا . فخفق النبي عَلَيْكَ خفقة كأنها سنة من النوم ، ثم رفع رأسه والعرق يتحدر على جبينه . فقال : أما أنت يا جارود فإنك أضمرت أن تسألني عن دماء الجاهلية ، وعن حلف الجاهلية ، وعن المنيحة ، ألا وإن دم الجاهلية موضوع ، وحلفها مردود ولا حلف في الإسلام ، ألا وإن أفضل الصدقة أن تمنح أخاك ظهر دابة ، أو لبن شاة ، وأما أنت يا سلمة فإنك أضمرت أن تسألني عن عبادة الأوثان ، وعن يوم السباسب وهو يوم كانوا يعتقدونه قديما يوم خير وبركة . وعن عقل الهجين أى من عليه دية ، فأما عبادة الأصنام فإن الله تعالى يقول : ﴿ إِلَّكُمْ وَمَا تَعْبُدُونَ مِن دُونِ ٱللهِ حَصَبُ جَهَنَّمَ أَنتُمْ لَهَا وَارِدُونَ ﴾ ('' . وأما يوم السباسب فقد أعقب الله العباد ليلة خيرا من ألف شهر فاطلبوها في العشر الأواخر من رمضان فإنها ليلة بلجة سمحة لا ريح فيها ، تطلع

الشمس في صبيحتها لا شعاع لها ، وأما عقل الهجين فإن المؤمنين

(١) سورة فصلت : الآية ٤٦ . (٢) سورة الأنبياء : الآية ٩٨ .

تتكافأ دماؤهم ، يجير أقصاهم على أدناهم أكرمهم عند الله أتقاهم ،<br>فقالا : نشهد أن لا إله إلا الله وحده لا شريك له . وأنك عبده ورسوله . خمسة عشر : لما اشتد جبابرة المشركين قبل الهجرة في تعذيب المستضعفين ممن هداهم الله للإسلام جاء خباب بن الأرت إلى رسول الله عَلَيْهِ لَهِ وَهُوَ مُتَوْسَدُ بَبَرْدَةً في ظُلِّ الكعبةُ . فقال : يا رسول الله . ألا تدعو لنا ألا تستنصر لنا . فقال النبي عَلَيْكِيَّة : « اصبروا فقد كان يؤتي بالرجل ممن قبلكم فينشر بمنشار من حديد من قمة رأسه إلى أخمص قدميه ما يصرفه ذلك عن دين الله . والله ليتمن الله هذا الأمر حتى يسير الراكب من صنعاء إلى حضرموت لا يخاف إلا الله ، والذئب على غنمه » وقد تحقق ما أخبر به صلى الله عليه وسلم ، فقد تمت الهجرة . وتتابعت الفتوحات والانتصارات ودخل العرب في الإسلام ، فعم السلام والأمن ، فلم يعد هناك في طريق المسافرين ليلا أو نهارا لصوص ولا قطاع طريق ، ولا أحد يخيف الناس أو يؤذيهم . الجميع صاروا آمنين مطمئنين . لا يخافون إلا الله . والله وحده عليهم رقيب . وعليهم حسيب . ستة عشر : حدثت أم المؤمنين عائشة رضى الله عنها . أن السيدة فاطمة رضي الله عنها جاءت إلى أبيها صلى الله عليه وسلم . فرحب بها وأجلسها إلى جانبه . ثم أسر إليها بحديث فبكت منه . ثم أسر إليها بحديث آخر ضحكت عند سماعه . فلما سألتها عن سبب بكبائها أولاً . وضحكها ثانياً . لم تخبرنى ألا بعد انتقال الرسول إلى الرفيق الأعلى . فقالت : قال لى رسول الله إن جبريل كان يدارسه

 $\mathbf{Y} \bullet \mathbf{Y}^{(n)}$ القرآن مرة في كل عام في شهر رمضان ولكنه دارسه القرآن مرتين في هذا العام . ثم قال : وما أظن إلا أنه الأجل قد حضر . فاتقى الله يا فاطمة واصبرى . كان هذا سبب بكائي . ثم أسر إلى ثانية فأخبرنى أنى أسرع أهله لحوقا به . كان هذا سبب ضحكي . وقد صح ما أخبر به الرسول ابنته الزهراء . فقد لحقت به بعد وفاته بستة أشهر ولم يسبقها أحد من أهله إلى ذلك . سبعة عشر : قال النبي طَيِّلَتْهُ يوما لأمهات المؤمنين إن أسرعكن لحوقا بى أطولكن يدا ، فكان أمهات المؤمنين يقسن أيديهن فيجدن أن سودة رضي الله عنها هي أطولهن يدا ، ولكن التبي سبقتهن جميعا بعد الرسول عَلَيْلِيَّةٍ هي أم المؤمنين زينب بنت جحش رضي الله عنها فعرفن أن طول يدها كناية عن كثرة عطاياها وإحسانها إلى الفقراء والمساكين . ثمَّانية عشر : عن العرباض بن سارية رضي الله عنه أنه قال : وعظنا رسول الله عليليله ، موعظة وجلت منها القلوب ، وذرفت منها العيون . فقلنا يا رسول الله كأنها موعظة مودع فأوصنا ، فقال صلى الله عليه وسلم : أوصيكم بتقوى الله والسمع والطاعة ، وإن تأمر عليكم عبد إنه من يعش منكم فسيرى اختلافا كثيرا ، وأمورا تنكرونها . فعليكم بسنتبي وسنة الخلفاء الراشدين . عضوا عليها بالنواجذ . وقد تضمن الحديث إخبارا بوجود الخلفاء الراشدين ولم يكن أحد .

ُ يعرف هذا الوصف لمن يجيئون بعد الرسول ، ولكن الأمة أجمعت على أن الحلفاء الراشدين كانوا أربعة ، هم أبو بكر وعمر وعثمان وعلى رضى الله عنهم أجمعين ، وتضمن الحديث أن عبدا أسود سيكون أميرا يوما من الأيام فى بلاد المسلمين . وقد حدث أن كافورا الخصى وهو عبد أسود قد تأمر على مصر وصار لها حاكما يدير شئونها ويهيمن على ما فيها مدة من الزمان . كما أن الحديث تضمن الأخبار بوجود اختلاف كثير وأمور منكرة . وقد تحقق ذلك كله فعليه صلاة الله وسلامه . تسعة عشر : قال النبي عَلَيْتِهِ يوما لأصحابه عن سبطه الحسن وهو صغير ( إن ابنى هذا له شأن عظيم وسيصلح الله به بين فتتين عظيمتين من المسلمين ) وقد تحقق ما أخبر به عليه الصلاة والسلام . فبعد وقوع صراع عنيف بين أنصار على وأنصار معاوية جاء الحسن بعد استشهاد الإمام على فأجرى مصالحة بينه وبين معاوية . وضحى هو بالحلافة . ونزل عنها لمعاوية حقنا للدماء . فسكنت الفتنة وأمن الناس . وسمى ذلك العام عام الجماعة .

 $\setminus \cdot \xi$ 

عشرون : قال النبي عَيْلِيَّةٍ يوما لأصحابه : ( إن عمار بن ياسر تقتله الفئة الباغية ) فلما ولى على رضى الله عنه الحلافة بعد قتل عثمان رضي الله عنه ، جمع معاوية الجموع من أهل الشام ، وناز ع عليا الخلافة وجرت بينهما حروب طاحنة ، وكان من أنصار سيدنا على عمار

 $\setminus \cdot \circ$ ابن ياسر رضي الله عنه ، وقد خرج معه للقتال في موقعة صفين . فحدث أن أنصار معاوية قتلوا عمارا . فعرف الجميع أنهم هم الفئة الباغية ، التي حدث الرسول عنها . وكان ممن جهر بذلك عبد الله بن عمرو بن العاص ، فقد كان من أنصار معاوية . ثم تركهم على إثر قتل عمار ، حيث أيقن أن قتلة عمار هم البغاة حقا .

واحد وعشرون : قال النبي عَلَيْكَ . ( تدور رحى الإسلام بعدى ثلاثين سنة . ثم يصبح الأمر بعد ذلك ملكا عضوضا ) وقد صح ذلك فإن مدة الحلفاء الراشدين كانت ثلاثين سنة إلا ستة أشهر ، وقد تولى الحسن بن على رضي الله عنهما الخلافة في تلك الأشهر الستة . ثم ألهمه الله أن يتنازل عن الخلافة لمعاوية بن أبى سفيان . وقد روى أن معاوية عند ذلك قال : أنا أول الملوك ، ثم إنه ورث الأمر من بعده لابنه يزيد ، ثم جاء مروان بن الحكم ، فورث الخلافة عنه أبناؤه الواحد بعد الآخر واستمر ذلك إلى انتهاء دولة بنبي أمية ، وجاء بنو العباس فكانوا هم أيضا يورثون الملك لأبنائهم ، ودام ذلك في كل الدول التي قامت في الإسلام بعد ذلك . وهكذا كان الرسول يخبر بأخبار من الغيب حققها الله فهو

الذي أنبأه بما أنبأه به من شتون الغيب ، فهو صلى الله عليه وسلم كما قال عنه ربه : ﴿ وَمَا يَنطِقُ عَنِ ٱلْمَهَوَىٰ ﴾ ('' .

` (١) سورة النجم : الآية ٣ .

معجزات الهجرة النبهية الشريفة المعروف أن رحلة الهجرة من بدايتها إلى نهايتها كانت تسير سيرا عادياً ، لم تخرق فيه نواميس الكون ، فالرسول وصاحبه كانا يمشيان أحيانا . ويركبان أحيانا ، ويختبئان أحيانا ، كما كانا ينزلان فى بعض الطريق للراحة أو الطعام ، أو أداء الصلوات الخمس ، وكان معهما دليل ذو خبرة ، بمسالك الشعاب ومزالقها ، ووعورة الطريق وسهولته ، فلم يهيًّا لهما في تلك الرحلة براق يحملهما كالذي هييء لرسول الله عَلَيْتِيْكُمْ في رِحلة الإسراء من المسجد الحرام إلى المسجد الأقصى ، ثم لم تُطلَق لَهُمَا الأرض لكى يصلاً إلى المدينة فى يوم أو بعض يوم ، لم يحدث شيء من ذلك لأن الهجرة كانت درسا عمليا يتعلم منه أفراد الأمة كيف يتصرفون إزاء من يطاردونهم من الكفرة الفجرة ، فقد يتعرض أى مسلم فى أى وقت من الأوقات لمثل ما تعرض له الصاحبان العظيمان ، فليعرف كيف يحتال للنجاة من أعدائه ، وكيف يتفادى مواجهتهم حين يكون أعزل لا سلاح معه ، فليسلك سبيل الحيلة حتى تتوفر له القوة التبي يتمكن بها من صد الأعداء وردهم بحد السيف ، وسنان الرمح ، وقوة

السلاح.

وليس معنى ذلك أن الهجرة خلت من آيات . أو لم تكن فيها معجزات . كلا : فقدكانت فيها آيات . وظهرت فيها معجزات . دلت بوضَنَوح على أن نبي الله دائما في رعاية ربه وحفظ مولاه . وقد أُنجز له
$\mathcal{N} \cdot \mathcal{N}$ ما وعد فى قوله عز وجل : ﴿ يَأَ يُّهَا ٱلرَّسُولُ بَلِّغْ مَا أُنزِلَ إِلَيْكَ مِن<br>رَبِّكَ وَإِن لَّمْ تَفْعَلْ فَمَا بَلَّعْتَ رِسَالَتَهُ وَٱللہُ يَعْصِمُكَ مِنَ ٱلنَّاسِ إِنَّ آللهُ لَا يَهْدِى ٱلْقَوْمَ ٱلْكَافِرِينَ ﴾ (') . ونحن نذكر طرفا من معجزات الهجرة فيما يأتى : أُولًا : كان القرآن في الهجرة هو المعجزة التبي تصدرت غيرها من المعجزات . فالقرآن يخاطب العقول والقلوب ، والسرائر والضمائر ، والخواطر والأفكار ، إنه نور يغمر جوانب النفس . وأعماق الحس ، وأقطار الشعور والوجدان ، ودور القرآن هنا يتجلى في أن ستة من الخزرج جاءوا في موسم الحج إلى مكة المكرمة ليلتمسوا عقد حلف مع قريش يستعينون به في قتالهم مع أبناء عمهم الأوس ، إذ كانت تدور بين الفريقين من سنين مضت حروب طاحنة ، لا تنطفيء لها جذوة ، ولا يخبو لها أوار ، وتصادف أن التقى هؤلاء الستة برسول الله عَلَيْكَ ، دون أن يعرفوا أنه رسول الله ، غير أنهم حين وقعت أنظارهم عليه رأوا رجلا مهيب الطلعة ، مشرق الوجه ، تبدو عليه كلِّ مخايل النجدة والمروءة ، والسخاء والكرم ، فقالوا في أنفسهم هذا هو الرجل الذي يكفل لنا عقد الحلف الذى ننشده مع قريش . ولكن قبل أن يفاتحوا رسول الله

(١) سورة المائدة : الآية ٦٧ .

في هذا الشأن تحدث إليهم فشرح لهم دعوة الإسلام ، وقرأ عليهم آيات من القرآن ما كادوا يسمعونها حتى قال بعضهم لبعض : والله إن هذا خير مما جئنا من أجله ، ولم يقم هؤلاء الستة بعد هذا اللقاء العظيم إلا وقد هداهم الله للإيمان وشرح صدروهم للإسلام ، ثم عادوا إلى المدينة لا ليحدثوا الناس هناك عن الحرب والكرب . ولكن ليحدثوهم عما رأوا وعما سمعوا من هذا النبي الذي بعثه الله من لدنه ليخرج الناس من الضلالة . وينقذهم من الجهالة . ومن ذلك الحين بدأ الحديث بين أهل المدينة يتحول من ذكر الصراع والنزاع إلى ذكر الإيمان والهداية . وبدأ رجال من المدينة يفدون إلى مكة ويلتقون برسول الله فيسمعون منه . ويأخذون الدين عنه .. ثم ما لبث الرسول عليهي أن أرسل معهم بعض أصحابه ليزكوهم ويعلموهم

ヽ・ヘ

ويتلوا عليهم القرآن ويشعلوا فى قلوبهم أنوار الإيمان .

وهكذا بدأت المدينة تتهيأ لقدوم الرسول إليها . ونشر دعوته بين ربوعها . وكان الفضل في ذلك كله لآيات القرآن التي سمعها لأول مرة أولئك الستة الذين صادفهم حظهم السعيد فالتقوا برسول الإنسانية .

وسمعوا منه ما أنزل الله عليه من آيات بينات . قيل فيها : سورا يرتلها عباد الله آيات حق محكمات فصلت أرأيت أسمى من بيان الله . هم معجزات في سمو بيانها وهو الذى يهدى بأمر الله ملأ الرسول بها الوجود هداية

ثانيا : ما بيته الكفار من كيد لرسول الله ودعوته ، لقد ضاقوا به ذرعا ، وأرادوا أن يخلو لهم وجه الأرض . وأن يستمر فيهم السلطان . فدبروا اغتياله والقضاء على دعوته بالقضاء عليه ، وجهلوا أن الله من ورائهم محيط وأنه ما من يد إلا ويد الله فوقها ﴿ وَٱللَّهُ غَالِبٌ عَلَمِيٰ أَمْرِهِ وَلَــٰكِيُّ أَكْثَرَ ٱلنَّاسِ لَا يَعْلَمُونَ ﴾ `` . ففي الليلة التي تواعد فيها رؤساء الشرك وطواغيت الضلال

 $\mathcal{L} \cdot \mathsf{q}$ 

يريدون سفك الدم الزكى الطاهر ، عصم الله نبيه ، وصانه ورعاه ، فقد اتفقت كلمتهم وهم مجتمعون فى دار الندوة بعد أخذ ورد على أن يأتوا بعشرين شابا من مختلف قبائل قريش يحمل كل واحد منهم سيفه ورمحه ، ثم يحاصرون جميعا دار الرسول من كل جانب من جوانبها ، حتى إذا خرج الرسول لصلاة الفجر انقضوا عليه جميعا فى لحظة واحدة ، بسيوفهم ورماحهم ليمزقوه تمزيقا ، وبذلك يتفرق دمه بين القبائل فلا يستطيع بنو هاشم وبنو المطلب حصر ثأرهم فى رجل بعينه لكن الرسول الذي حفظه الله وحماه في الساعة المحددة لخروجه خرج من بيته ومر بالرصد الواقفين ببابه مرفوع الرأس شجاعا قويا ، لا سيف فی یده یحمیه ، ولا در ع یقیه ، ولا رفیق معه یشجعه ویواسیه ، وإنما معه الله القوى العزيز . ﴿ وَكَفَىٰ بِٱللهِ وَلِيًّا وَكَفَىٰ بِٱللهِ نَصِيراً ﴾ '' .

## (١) سورة بوسف : من الآية ٢١ . (٢) سورة النساء : من الآية ٥٤ .

ويرسل الفجر في الوجود ضياءه فتصيب القوم نكبة وحسرة . ويتساءلون متى خرج ، ولم لم نحس وقع أقدامه ، ولم لم نسمع همس كلامه ، وماله من طريق غير طريق المرور بنا ، أهكذا يمر دون أن نراه ، أجثنا هنا لننام ، أم سلبت منا الأبصار والأسماع والأفهام ، وإلى أين ذهب . لقد خاب ما كان من تدبير وبطل ما كان من تقدير .

 $\setminus$   $\setminus$ 

كان عليهم بعد ذلك أن يدركوا أن هذا الذى حدث ما هو إلا معجزة أيد الله بها نبيه ورسوله ، فهو نبي حق ، ورسول صدق ، كان عليهم أن يؤمنوا بأن الرسول ساعة شق طريقه بين صفوفهم وهم وقوف قد تفتحت أعينهم ، وأرهفت آذانهم وكانوا متعطشين لتلك اللحظة التي هي فرصتهم الوحيدة التي لا فرصة بعدها كان عليهم أن يوقنوا بأن الرسول وقتها لم يكن وحده . وإنما كانت تحوطه عناية ربه ورعاية مولاه ، إن الله يذكر نبيه بنعمته عليه حيث مكر بالماكرين من أعدائه . فقال عز وجل. ﴿ وَإِذْ يَمْكُرُ بِكَ ٱلَّذِينَ كَفَرُوا لِيُثِبْتُوكَ أَوْ يَقْتُلُوكَ أَو يُحْوِجُوكَ وَيَمْكُرُونَ وَيَمْكُرُ ٱللهُ وَٱللهُ خَيْرُ ٱلْمَاكِرِينَ ﴾ '' .

ثالثا : إن هؤلاء الكفرة الفجرة انطلقوا كالمجانين يجوبون الصحراء

ويستنطقون الرمال ومسارب الجبال أخبار هذا الذى هاجر في سبيل الله ليعلى كلمة الله . وينشر دين الله .

(١) سورة الأنفال : الآية ٣٠ .

 $\mathbb{R}$  Y Y Y وعِبْنْد الغار انتهت بهم آثار المسير ، فحلقوا به من كل ناحية وتصايحت عقائرهم ربما كان هنا ، واختلطت أصواتهم في شدة من الغيظ والحنق ، ويسمع أبو بكر وقع الأقدام فيحس حزنا ثقيلا ، ويرى كثرة البحث والاستطلاع فيهمس في أذن صاحبه قائلا ، إن قتلت أنا فإنما أنا رجل واحد ، وإن قتلت أنت فقد هلكت الأمة ، فماذا كان جواب صاحب الرسالة الكبرى ، إن اللحظة في غاية الحرج ، فسيوف الأعداء تهتز فوق الرؤوس متعطشة للدماء ، وأشجع الشجعان ترتجف فرائصه فى مثل هذا الموقف العصيب . إلا أن الرسول الكريم يبقى ثابت الجنان ، قوى الإيمان ، ويضفى على الصديق من ثبات جنانه وقوة إيمانه ، عندما أسر إليه بمخاوفه وبما يتوقعه ( لو أن أحدهم نظر تحت قدميه لأبصرنا ) فيقول له : ( يا أبا بكر ما ظنك باثنين الله ثالثهما ) ويخسأ القوم فلا يبصرون ، ومن حيث أتوا يعودون : وحيل بينهم وبين ما يشتهون . وقد سجلت تلك الواقعة التاريخية في قوله عز وجل : ﴿ إِلَّا تنصُرُوهُ فَقَدْ نَصَرَةُ ٱللهُ إِذْ أُخْرَجَهُ ٱلَّذِينَ كَفَرُوا ثَانِيَ ٱثْنَيْنِ إِذْ هُمَا في ٱلْعَارِ إِذْ يَقُولُ لِصَاحِبِهِ لَا تَحْزَنْ إِنَّ ٱللهَ مَعَنَا فَأَنْزَلَ ٱللَّهُ سَكِينَتَهُ<br>عَلَيْهِ وَأَيَّدَهُ بِجُنُودٍ لَّمْ تَرَوْهَا وَجَعَلَ كَلِمَةَ ٱلَّذِينَ كَفَرُوا ٱلسُّفْلَىٰ<br>وَكَلِمَةُ ٱللهِ هِيَ ٱل

(١) سورة التوبة : الآية ٤٠ .

إنهم لو نظروا تحت أقدامهم والصاحبان في الغار ما رأوا شيئا ، فالله كفيل بأن يعمى الأبصار عنهما كما أعمى الأبصار حين خرج الرسول مخترقا صفوفهم ، دون أن يروا منه شيئا ، وقد ذكر في السيرة الحلبية أن الرسول عَلَيْلَهُمْ قال للصديق : أتدرى ماذا كان يحدث لو اقتحموا علينا الغار فدخلوه . قال ماذا كان يحدث يا نبي الله قال : انظر : فنظر فرأى بحرا . ورأى على شاطئه سفينة فقال الرسول : لو دخلوا من هنا لخرجنا من هنا . وقد كان من معجزات الرسول في الغار ، أن الصديق سبق الرسول إلى دخوله وصار يسد الثقوب الموجودة في الغار . حتى لا يصيب الرسول منها أذى ، ثم دعاه إلى الدخول فدخل وكان قد بقى ثقب لم يجد الصديق ما يسده به فسده بقدمه فلدغ من داخل هذا الثقب ، فلما أحس الرسول ما وجد الصديق من ألم بسبب تلك اللدغة أخذ من ريقه الشريف . ومس موضع الإصابة . فبرىء الصديق في الحال .. وهكذا كانت هناك تلك الآيات البينات التي زادت المؤمنين إيمانا وإن ازداد الكافرون رجسا إلى رجسهم .

 $\mathcal{N}$ 

رابعًا : كانت قريش . وقد غاظها أن أفلت الصاحبان من يدها قد بعثت منادين إلى قبائل البدو يعدون من يأسر الرسول وصاحبه . ويعود بهما إلى مكة بإعطائه مائتى ناقة حوامل أى إن الذى يظفر بالصاحبين يصبح صاحب ثروة قل أن يحصل على مثلها أثرياء العرب ،

لهذا خرج سراقة بن مالك الجشعمي معتقدا أن في مقدوره الظفر بهذه الثروة الطائلة عن طريق أسر الرسول وصاحبه أو قتلهما ، لكنه حين اقترب منهما رأى العجب العجاب فقد ساخت فرسه في الرمال إلى رَكبتيها وسقط عنها . فحاول إنهاضها فلم يقدر . فاستغاث بالرسول فنهضت فرسه حين أغاثه الرسول ، لكن سراقة عاود الكرة مرتين أخريين ، وفى كل مرة تسوخ فرسه ولا يقدر على إنهاضها ، إذ ذاك عرف أن الرسول صادق . فمشى إليه وإلى صاحبه معتذرا عما كان منه . وقد عرض عليهما أن يأخذا من ماله ما شاءا ، ولكنهما لم يأخذا منه شيئًا ، وأعطاه الرسول كتاب أمان كما ذكرنا من قبل .

 $\lambda$ 

خامسا : مر الرسول وصاحبه ومن معهما وكان معهما الدليل عبد الله بن أريقط وعامر بن فهيرة راعي غنم أبي بكر ، مروا جميعا على خيمة لامرأة يقال لها أم معبد الخزاعية ، وكانوا قد احتاجوا إلى طعام وشراب . فسألوها أن تعطيهم طعاما يدفعون لها ثمنه . ولكن المرأة استحيت وقالت ، والله لو كان عندى شيء لقدمته لكم بغير ثمن ، فنظر الرسول فرأى شاة كسيحة هزيلة فى جانب من جوانب الخباء ،  $\mathcal{L} = \mathcal{L} = \mathcal{L}$ 

أبو معبد أبدى دهشته الشديدة حين رأى قدح اللبن فهو لم يترك هنا شاة حلوبا ، وإنما ترك شاة كسيحة هزيلة ، فأخذت أم معبد تحدثه عن الرسول وتصفه له ، فقال هذا صاحب قريش الذي تطارده وتريد قتله ، وقد أسلمت أم معبد كما أسلم أبو معبد رضى الله عنهما . سادساً : لما قدم الرسول المدينة واشتدت حفاوة الأنصار به

وعظم ابتهاجهم بمقدمه ، حاولت كل قبيلة من قبائل الأوس والخزرج أن يكون نزول الرسول فى حيهم ، وبين ربوعهم وكانوا يقسمون عليه ويقول كل واحد منهم : هنا يا رسول الله في المنعة والقوة وكرم الوفادة . لكنه صلى الله عليه وسلم كان يدعو لهم بخير قائلا لهم : دعوا الناقة فإنها مأمورة ، ثم أرخى للناقة عنانها ، وتركها تسير دون أن يوجهها شرقا أو غربا . فما زالت الناقة سائرة ، والأنصار من حول الرسول فرحون مبتهجون . حتى بلغت الناقة مكانا بركت فيه من تلقاء نفسها وفي هذا المكان الذي بركت فيه الناقة القصواء بني المسجد النبوي الشريف ، بل يؤكد الثقات أن الناقة بركت فى نفس المكان الذى أقيم فيه منبر رسول الله عليه . وكفى ببروك الناقة من تلقاء نفسها معجزة

أيد الله بها الرسول الكريم ؛ والنبي الأمين . ويمكننا أن نقول : إن المعجزة الكبيرة من معجزات الهجرة كانت فى تلاقى الأوس والخزرج . وصفاء بعضهم لبعض وذهاب كل ما كان بينهم من أحقاد وضغائن ، أدت إلى حروب ، لم يكن يعرف أحد

لها نهاية ، إن العرب فى كل مكان ما كان يخطر ببالهم قط أن يأتى يوم يتصافى فيه الأوس والخزرج ولكن الجميع رأوا بأعينهم ، وسمعوا بآذانهم كيف انطفأت شعلة الأحقاد بين الفريقين ، وأصبحوا متآخين متحابين يجمعهم حب الله وحب رسوله ويخرجون معا مجاهدين صادقين ، لإحقاق الحق ، وإبطال الباطل . والقرآن يصور لنا عظم نعمة الله فى

 $\bigwedge$   $\bigwedge$ 

التأليف بين قلوب هاتين القبيلتين فيقول الله لنبيه : ﴿ هُوَ ٱلَّذِىٓ أَيَّدَكَ بنَصْرِهِ وَبِٱلْمُؤْمِنِينَ \* وَأَلَّفَ بَيْنَ قُلُوبِهِمْ لَوْ أَيْفَقْتَ مَا فِي ٱلْأَرْضِ َجَمِيعاً مَّآ ٱلَّفْتَ بَيْنَ قُلُوبِهِمْ وَلَـٰكِنَّ ٱللهَ ٱلَّفَ بَيْنَهُمْ إِلَّهُ عَزِيزٌ  $\cdot$   $\rightarrow$   $\rightarrow$   $\rightarrow$   $\rightarrow$ 

 $\mathcal{L}(\mathcal{L}(\mathcal{$ 

(١) سورة الأنفال : الآيتان ٦٢ – ٦٣ .

مكجزات الإسراع والمحراج لم تكن رحلة الإسراء الميمونة معجزة واحدة ، وإنما كانت مجموعة عظيمة من المعجزات شاهدها الرسول عَلَيْكَ ، وقرت بها عيناه ، وازداد قربا من الله . وقد نوه بشأنها القرآن الكريم بقول الله تعالى : ﴿ سُبْعَحَانَ ٱلَّذِىٓ أَسْرَىٰ بِمَبْدِهِ لَيْلًا مِّنَ ٱلْمَسْجِدِ ٱلْحَرَامِ إِلَى ٱلْمَسْجِدِ ٱلْأَقْصَا ٱلَّذِى بَارَكْنَا حَوْلَهُ لِنُوِيَهُ مِنْ آيَاتِنَا ﴾ <sup>(ا)</sup> .

وكذلك رحلة المعراج التبي تنقل فيها الرسول من سماء إلى سماء حتى جاوز السموات السبع ، وتجلت له في كل سماء آيات بينات نوه القرآن بشأنها فى قول الله تعالى : ﴿ لَقَلْهُ زَأَىٰ مِنْ آيَاتٍ زَبِّهِ آلگیری که (۲) .

ونحن نسوق فى هذا الفصل جملة من معجزات الرحلتين العظيمتين فنوضح ما يأتى . مما رواه أبو هريرة رضى الله عنه فى قول الله عز وجل : ﴿ سُبْحَانَ ٱلَّذِىٓ أَسْرَىٰ بِعَبْدِهِ لَيْلَا مِّنَ ٱلْمَسْجِدِ ٱلْحَرَامِ إِلَى ٱلْمَسْجِدِ ٱلْأَقْصَا ٱلَّذِى بَارَكْنَا حَوْلَهُ لِنُوبَهُ مِنْ ءَايَاتِنَا إِلَهُ هُوَ

(١) سورة الإسراء : الآية ١ (٢) سورة النجم : الآية ١٨ .

ٱلسَّمِيعُ ٱلۡبَصِيرُ ﴾ '' . قال : جاء جبريل إلى النبي عَلَيْتِيهِ ومعه میکائیل فقال جبریل لمیکائیل ، ائتنبی بطست من ماء زمزم کیما أغسل قلبه ، وأشرح له صدره ، فشق صدره فغسله ثلاث مرات . واختلف إليه ميكائيل بثلاث طساس من ماء زمزم فشرح صدره ونزع ما كان فيه وملأه حلما وعلما وإيمانا ويقينا وإسلاما . وختم بين كتفيه بخاتم النبوة ثم أتاه بفرس فحمل عليه . كل خطوة منه منتهى بصره . فسار وسار معه جبريل عليهما السلام فأتى صلى الله عليه وسلم . على قوم يزرعون في يوم ويحصدون في يوم كلما حصدوا عاد كما كان . فقال النبي عَلَيْلِكُمْ يا جبريل ما هذا ، قال هؤلاء المجاهدون فى سبيل الله ، تضاعف لهم الحسنة بسبعمائة ضعف وما أنفقوا من شيء فهو يخلفه وهو خير الرازقين . ثم أتى على قوم ترضخ رؤوسهم بالصخر . كلما رضخت عادت کما کانت . ولا يفتر عنهم من ذلك شيء . فقال : ما هؤلاء يا جبريل . قال : هؤلاء الذين تتثاقل رؤوسهم عن الصلاة المكتوبة . ثم أتى على قوم ، على أقبالهم رقاع وعلى أدبارهم رقاع يسرحون كما تسرج الإبل والنعم ويأكلون الضريع والزقوم ورضف جهنم وحجارتها . قال : ما هؤلاء يا جبريل قال : هؤلاء الذين لا يؤدون صدقات أموالهم " وما ظلمهم الله شيئا . وما الله بظلام للعبيد .

11Y

(١) سورة الإسراء : الآية ١ .

ハハヘ ثم أتى على قوم بين أيديهم لحم نضيج . ولحم آخر نىء فى قدر خبيث . فجعلوا يأكلون من النبيء الخبيث . ويدعون النضيج الطيب . فقال : ما هؤلاء يا جبريل . فقال : هذا الرجل من أمتك تكون عنده المرأة الحلال الطيب فيأتى امرأة خبيثة فيبيت عندها حتى يصبح . والمرأة تقوم من عند زوجها حلالا طيبا ، فتأتى رجلا خبيثا فتبيت معه حتى تصبح ثم أتى غلى خشبة على الطريق ، لا يمر بها ثوب إلا شقته ولا شيء إلا خرقته . قال : ما هذا يا جبريل . فقال : هذا مثل أقوام من أمتك يقعدون على الطريق يقطعونه ، ثم تلا : ﴿ وِلَا تَقْفُلُوا بِكُلِّ صراط ثوعِدُونَ ﴾ '' . ثم أتى على رجل قد جمع حزمة حطب عظيمة لا يستطيع حملها وهو يزيد عليها ، فقال : ما هذا يا جبريل ، فقال : هذا الرجل من أمتك تكون عليه أمانات الناس لا يقدر على أدائها ، وهو بزيد عليها ويريد آن يحملها . ثم أتى على قوم تقرض ألسنتهم وشفاههم بمقاريض من حديد : كلما قرضت عادت كما كانت . لا يفتر عنهم من ذلك شيء . فقال : ما هؤلاء يا جبريل قال : هؤلاء خطباء الفتنة . (١) سورة الأعراف : من الآية ٨٦ .

۱ ۱ ۹ ثم أتى على جحر صغير يخرج منه ثور عظيم . فجعل الثور يريد أن يرجع من حيث خرج فلا يستطيع . فقال : ما هذا يا جبريل فقال : هذا الرجل يتكلم بالكلمة العظيمة ، ثم يندم عليها فلا يستطيع أن يردها ثم آتی علی واد فوجد ریحا طیبة باردة . وریح مسك . وسمع صوتا . فقال يا جبريل ما هذه الريح الطيبة الباردة . وما هذا المسك ، وما هذا الصوت ، قال هذا صوت الجنة : تقول يا رب آتني ما وعدتني فقد كثرت غرفى وإستبرقي وحريرى وسندسى وعبقرى ولؤلؤى ومرجاني . وفضتي وذهبي . وأكوابي وصحافي وأباريقي ومراكبي ، وعسلي ومائي ، وخمري ولبني ، فآتنبي ما وعدتنبي فقال : لك كل مسلم ومسلمة ، ومؤمن ومؤمنة ، ومن أمن بي وبرسلي وعمل صالحا ولم يشرك بی ، ولم یتخذ من دونی أندادا ومن خشینی فهو آمن ، ومن سألنبی أعطيته ، ومن أقرضنني جزيته ومن توكل على كفيته ، إنى أنا الله . لا إله إلا أنا ، لا أخلف الميعاد . وقد أفلح المؤمنون ، وتبارك الله أحسن الخالقين قالت : قد رضيت . ثم أتى على واد فسمع صوتا منكرا . ووجد ريحا منتنة ، فقال ما

وَكَافَرَة . وَكُلُّ خَبِيتْ وَخِبِيتَة . وَكُلُّ جَبَارٍ لا يُؤْمِنُ بَيْوَمِ الْحَسَابِ . قَالَتْ قد رضيت . ثم سار حتى أتى بيت المقدس . فنزل فربط فرسه إلى صحرة . ثم دخل فصلى مع الملائكة . فلما قضيت الصلاة . قالوا : يا جبريل من هذا الذى معك . قال : محمد صلى الله عليه وسلم . قالوا : أو قد أرسل محمد . فقال : نعم . قالوا حياه الله من أخ ومن خليفة . فنعم الأخ ونعم الخليفة ، ونعم المجيء جاء ، ثم اجتمع جمع كبير من الأنبياء والرسل ، فقدم جبريل نبينا صلى الله عليه وسلم ، ليكون لهم إماما ، فصلى بهم جميعًا ، ثم اجتمع بالأنبياء فأثنوا على ربهم . فقال : إبراهيم : الحمد لله الذى اتخذنى خليلا . وأعطانى ملكا عظيما . وجعلنى أمة قانتا ، يؤتم بى . وأنقذنى من النار . وجعلها على بردا وسلاما ثم إن موسى عليه السلام أثنى على ربه عز وجل فقال : الحمد لله الذى كلمني تكليما ، وجعل هلاك آل فرعون على يدى ، وجعل من أمتى قوما يهدون بالحق وبه يعدلون ، ثم إن داود عليه السلام أثنى على ربه فقال : الحمد لله الذي جعل لي ملكا عظيما ، وعلمنبي الزبور ، وألان لى الحديد ، وسخر لي الجبال يسبحن والطير ، وأعطاني الحكمة وفصل الخطاب ، ثم إن سليمان عليه السلام أثنى على ربه فقال : الحمد لله الذي سخر لي الرياح وسخر لي الشياطين يعملون لي ما شئت من محاريب وتماثيل وجفان كالجواب وقدور راسيات . وعلمنى منطق الطير واتانى من كل شيء فضلا . وسخر لى جنود الشياطين والإنس والطير

وفضلني على كثير من عباده المؤمنين وآتانى ملكا عظيما لا ينبغي لأحد من بعدی . وجعل ملکی ملکا طیبا ، لیس فیه حساب . ثم إن عیسی عليه السلام أثنى على ربه عز وجل فقال : الحمد لله الذى جعلنى كلمته ، وجعل مثلي مثل آدم . خلقه من تراب ثم قال له كن فيكون ، وعلمني الكتاب والحكمة والتوراة والانجيل وجعلني أخلق من الطين

121

كهيئة الطير . فأنفخ فيه فيكون طيرا بإذن الله وجعلنى أبرئ الأكمه والأبرص وأحيى الموتى بإذنه . ورفعني وطهرنى وأعاذنى وأمي من الشيطان الرجيم . فلم يكن للشيطان علينا سبيل . ثم إن محمدا عَلَيْظَةٍ . أثنى على ربه عز وجل : فقال : كلكم أثنى على ربه ، وإنني مثن على ربه فقال : الحمد لله الذى أرسلني رحمة للعالمين ، وكافة للناس بشيرا ونذيرا ، وأنزل على الفرقان فيه بيان لكل َشِيء . وجعل أمتى خير أمة أخرجت للناس ، وجعل أمتى أمة وسطا . وجعل أمتى هم الأولين وهم الآخرين ، وشرح لى صدرى ووضع عنى وزری ، ورفع لی ذکری ، وجعلنی فاتحا وخاتما . فقال إبراهيم : بهذا فضلكم محمد صلى الله عليه وسلم . ثم أتى صلى الله عليه وسلم بآنية ثلاثة مغطاة أفواهها . فأتى بإناء

the contract of the contract of the contract of the

ثم صعد به إلى السماء فاستفتح . فقيل من هذا يا جبريل فقال محمد : قالوا أو قد أرسل . قال نعم . قالوا : حياه الله من أخ ومن خليفة فنعم الأخ ونعم الخليفة . ونعم المجيء جاء . فدخل فإذا هو برجل تام الحلق لم ينقص من خلقه شيء . كما ينقص من خلق الناس ، عن يمينه باب يخرج منه ريح طيبة ، وعن شماله باب يخرج منه ريح خبيثة ، إذا نظر إلى الباب الذي عن يمينه ضحك واستبشر . وإذا نظر إلى الباب الذى عن يساره بكى وحزن . فقال صلى الله عليه وسلم : يا جبريل من هذا الشيخ التام الحلق الذي لم ينقص من خلقه شيء . وما هذان البابان . فقال : هذا أبوك آدم وهذا الباب الذى عن يمينه باب الجنة . إذا نظر إلى من يدخله من ذريته ضحك واستبشر . والباب الذى عن شماله باب جهنم . إذا نظر إلى من يدخله من ذريته بکمی وحزن .

ثم صعد به جبريل إلى السماء الثانية فاستفتح . فقيل من هذا معك – فقال محمد رسول الله . قالوا : أوقد أرسل محمد قال نعم : قالوا حياه الله من أخ ومن خليفة . فلنعم الأخ ولنعم الخليفة . ونعم المجيء جاء . فدخل فإذا هو بشابين فقال : يا جبريل من هذان

177

الشابان . قال هذا عيسى ابن مريم ويحيى بن زكريا ابنا الخالة . فصعد به إلى السماء الثالثة فاستفتح فقالوا من هذا قال : جبريل . قالوا ومن معك . قال محمد : قالوا أوقد أرسل إليه . قال نعم . قالوا حياه الله من أخ ومن خليفة فنعم الأخ . ونعم الخليفة . ونعم

**STATE AND STATE** المجيء جاء فدخل فإذا هو برجل قد فضل على الناس في الحسن . كما فضل القمر ليلة البدر على سائر الكواكب . قال : من هذا يا جبريل الذي فضل على الناس في الحسن . قال هذا أخوك يوسف عليه السلام . ثم صعد به إلى السماء الرابعة فاستفتح فقالوا : من هذا : قال :

ثم صعد به إلى السماء السادسة فاستفتح فقيل : من هذا . قال : جبريل قالوا ومن معك . قال : محمد . قالوا أو قد أرسل . قال : نعم . قالوا حياه الله من أخ ومن خليفة . فنعم الأخ ونعم الخليفة ونِعم المجي جاء فدخل فإذا هو برجل جالس . فجاوزه فبكي الرجل .

قال جبريل . قيل ومن معك . قال : محمد . قالوا أو قد أرسل . قال . نعم قالوا : حياه الله من أخ ومن خليفة فنعم الأخ . ونعم الخليفة . ونعم المجيء جاء . فدخل فإذا هو برجل أشيب جالس عند باب الجنة على كرسي . وعنده قوم جلوس بيض الوجوه أمثال القراطيس . وقوم في ألوانهم شيء . فقام هؤلاء الذين في ألوانهم شيء . فدخلوا نهرا فاغتسلوا فيه فخرجوا وقد خلص من ألوانهم شيء . ثم دخلوا نهرا آخر فاغتسلوا فيه ، فخرجوا وقد خلص من ألوانهم شيء . ثم دخلوا نهرا آخر فاغتسلوا فيه فخرجوا وقد خلصت ألوانهم . فصارت مثل ألوان أصحابهم . فجاءوا فجلسوا إلى أضحابهم . فقال صلى الله عليه وسلم . يا جبريل : من هذا الأشيب . ثم من هؤلاء البيض الوجوه . ومن هؤلاء الذين في ألوانهم شيء وما هذه الأنهار التي دخلوا فيها فجاءوا وقد صفت ألوانهم مثال : هذا أبوك إبراهيم أول من شاب على الأرض . وأما هؤلاء البيض الوجوه فقوم لم يلبسوا إيمانهم بظلم . وأما هؤلاء الذين فى ألوانهم شيء فقوم خلطوا عملا صالحا وآخر سيئا فتابوا فتاب الله عليهم . وأما الأنهار فأولها رحمة الله . والثاني نعمة الله . والثالث سقاهم ربهم شرابا طهورا .

ثم انتهى إلى السدرة ، فقيل له هذه السدرة ينتهى إليها كل أحد مضي من أمتك وهو عامل بسنتك . فإذا هي شجرة يخرج من أصلها أنهار من ماء غير آسن ، وأنها من لبن لم يتغير طعمه . وأنهار من خمر لذة للشاربين وأنهار من عسل مصفى . وهي شجرة يسير الراكب في ظلَّها سبعين عامًا لا يقطعها . والورقة منها مغطية للأمة كلَّها . فغشيها نور الحلاق عز وجل ، وغشيتها الملائكة أمثال الطير حين يقعن على الشجرة ، فكلمه الله تعالى عند ذلك . قال له ، سل . قال : إنك

 $\sqrt{6}$ 

اتخذت إبراهيم خليلا . وأعطيته ملكا عظيما ، وكلمت موسى تكليما ، وأعطيت داود ملكا عظيما وألنت له الحديد ، وسخرت له الجبال ، وأعطيت سليمان ملكا وسخرت له الجن والإنس والشياطين، وسخرت له الرياح وأعطيته ملكا عظيما لا ينبغي لأحد من بعده . وعلمت عيسى التوراة والانجيل ، وجعلته يبرئ الأكمه والأبرص ويحيى الموتى بإذنك ، وأعذته وأمه من الشيطان فلم يكن للشيطان عليهما سبيل . فقال له ربه عز وجل : وقد اتخذتك خليلا وهو مكتوب في التوراة حبيب الرحمن . وأرسلتك إلى الناس كافة بشيرا ونذيرا وشرحت لك صدرك ووضعت عنك وزرك : ورفعت لك ذكرك ، فلا أذكر إلا ذكرت معي ، وجعلت أمتك خير أمة أخرجت للناس ، وجعلت أمتك أمة وسطاء وجعلت أمتك هير الأدلين والآخرين وجعلت أمتله

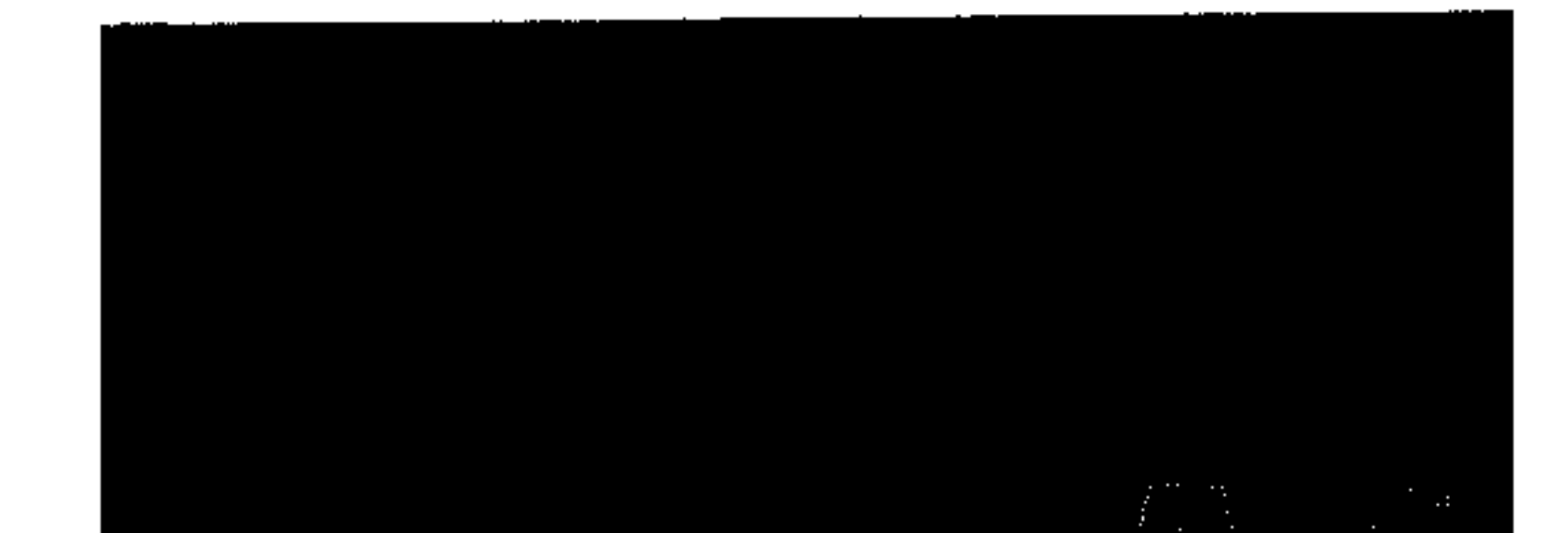

۱ ۲ ٦ وأعطيتك خواتيم سورة البقرة من كنز تحت العرش لم أعطها نبيا قبلك ، وأعطيتك الكوثر ، وأعطيتك ثمانية أسهم ، الإسلام والهجرة والجهاد والصدقة والصلاة وصوم رمضان والأمر بالمعروف والنهى عن المنكر ، وجعلتك فاتحا وخاتما ، فقال النبي عَلَيِّكَ فضلني ربى بست أعطانى فواتح الكلم وخواتيمه . وجوامع الحديث . وأرسلني إلى الناس كافة بشيرا ونذيرا . وقذف في قلوب عدوى الرعب من مسيرة شهر . وأحلت لي الغنامم ولم تحل لأحد قبلي . وجعلت لي الأرض كلها طهورا ومسجدا . وفرض الله عليه خمسين صلاة . فلما رجع إلى موسى قال : بم أمرت يا محمد قال بخمسين صلاة . قال : ارجع إلى ربك فاسأله التخفيف ، فإن أمتك أضعف الأمم . فقد لقيت من بنى إسرائيل شدة ، فرجع النبي عليه إلى ربه عز وجل فسأله التخفيف . فوضع عنه عشرا ثم رجع إلى موسى فقال : بكم أمرت . قال بأربعين . قال : ارجع إلى ربك فاسأله التخفيف فإن أمتك أضعف الأمم . وقد لقيت من بنى إسرائيل شدة ، فرجع النبى عَلَيْكَ إلى ربه ، فسأله التخفيف ، ُفُوضِعٍ عنه عشرًا ، فرجعٍ إلى موسى . فقال بكم أمرت . قال : أمرت بثلاثين فقال له موسى : ارجع إلى ربك فاسأله التخفيف فإن أمتك أضعف الأمم وقد لقيت من بني إسرائيل شدة . فرجع إلى ربه فسأله التخفيف فوضع عنه عشرا . فرجع إلى موسى . فقال بكم أمرت . قال : أمرت بعشرين قال : ارجع إلى ربك فاسأله التخفيف فإن أمتك أضعف الأمم وقد لقيت من بنى إسرائيل شدة . فرجع إلى ربه فسأله

 $\mathcal{L}_{\text{max}}$  and  $\mathcal{L}_{\text{max}}$  and  $\mathcal{L}_{\text{max}}$  and  $\mathcal{L}_{\text{max}}$  and  $\mathcal{L}_{\text{max}}$ 

التخفيف ، فوضع عنه عشرا . فرجع إلى موسى فقال بكم أمرت قال : أمرت بعشر . قال : ارجع إلى ربك . فاسأله التخفيف فإن أمتك أضعف الأمم . وقد لقيت من بني إسرائيل شدة فرجع على حياء إلى ربه . فسآله التخفيف . فوضع عنه خمسا . فرجع إلى موسى فقال : بكم أمرت . قال بخمس فقال ارجع إلى ربك فاسأله التخفيف فإن أمتك أضعف الأمم . وقد لقيت من بني إسرائيل شدة . قال : قد رجعت إلى ربى حتى استحييت فما أنا راجع إليه . قيل : أما إنك كما صبرت نفسك على خمس صلوات فإنهن يجزين عنك خمسين صلاة ، فإن كل حسنة بعشر أمثالها ، فرضى محمد صلى الله عليه وسلم كل الرضا ، وكان موسى عليه السلام من أشدهم عليه حين مر به وخيرهم له حين رجع إليه . وعن أبي هريرة رضي الله عنه قال : قال رسول الله عَلَيْكَ لَهُمَّا لَهُمْ لَقَلَّمَ رأيتني في الحجر وقريش تسألني عن مسراي . فسألوني عن أشياء من بيت المقدس لم أثبتها . فكربت كربا ما كربت مثله قط . فرفع الله لى بيت المقدس أنظر إليه . ما سألونى عن شيء إلا أنبأتهم به . وعن أم هانيء رضي الله عنها قالت : بات رسول الله عَلَيْكَ لِيلة أسرى به في بيتي . ففقدته من الليل . فامتنع منى النوم مخافة أن يكون عرض له بعض قريش . فقال رسول الله عَلَيْكَ . إن جبريل عليه السلام أتاني فأخذ بيدى فأخرجني . فإذا على الباب دابة دون البغل وفوق الحمار ، فحملني عليها . ثم انطلق حتى انتهى بى إلى بيت المقدس فأراني إبراهيم يشبه خلقه خلقي ، ويشبه خلقي خلقه ، وأراني موسى ادم طويلا سبط الشعر ، شبهته برجال أزد شنوءة ، وأرانى عيسى ابن مريم

 $\sqrt{Y}$ 

ربعة أبيض يضرب إلى الحمرة ، شبهته بعروة بن مسعود الثقفي ، وأراني الدجال ممسوح العين اليمنى . شبهته بقطن بن عبد العزى قال : وأنا أريد أن أخرج إلى قريش . فأخبرهم بما رأيت . فأخذت بثوبه . فقلتِ . إنى أذكرك الله . إنك تأتى قوما يكذبونك . وينكرون مقالتك فَأخاف أن يسطوا بك . فضرب ثوبه من يدى ثم خرج إليهم فأتاهم

 $\Delta$ 

وهم جلوس . فأخبرهم ما أخبرنى . فقام مطعم بن عدى فقال : یا محمد لو کنت شابا کم کنت ما تکلمت بما تکلمت به وأنت بین ظهرانينا وقال رجل من القوم يا محمد : هل مررت بإبل لنا فى مكان كذا وَكذا . قال : نعم . والله قد وجدتهم أضلوا بعيرا لهم . فهم فى طلبه . قال : فهل مررت بإبل لبني فلان قال نعم . وجدتهم في مكان كذا كذا . وقد انكسرت لهم ناقة حمراء . وعندهم قصعة من ماء . فشربت ما فيها قالوا : فأخبرنا عدتها وما فيها من الرعاة . قال قد كنت عن عدتها مشغولاً فأخذته سنة من النوم . فأتى بالإبل فعدها وعلم ما فيها من الرعاة ثم أتى قريشا فقال لهم سألتمونى عن إبل بني فلان . فهي كذا وكذا . وفيها من الرعاة ابن أبي قحافة وفلان وفلان . وهي مصبحتكم من الغداة على الثنية . فقعدوا على الثنية ينظرون أصدقهم ما قال . فاستقبلوا الإبل فسألوهم . هل ضل لكم بعير قالوا نعم . فسألوا

الآخرين هل انكسرت لكم ناقة حمراء قالوا : نعم . قالوا فهل كان عندكم قصعة قال أبو بكر أنا وضعتها فما شربها أحد . ولا أهراقوه فى الأرض فصدقه أبو بكر وآمن به . فسمى يومئذ الصديق ..

ما أكثر معجزاته صلى الله عليه وسلم وما أكثر الآيات الواضحات الظاهرات التي أقام الله بها الحجة على المكذبين . وعمق بها التصديق في قلوب المصدقين .

معجزات متنوعة

 $149$ 

the contract of the contract of the contract of

,他们就是一个人的事情,他们就是一个人的事情。<br>第2012章 我们的人的事情,我们的人的人都是不是一个人的人,我们的人都是不是一个人的人,我们的人都是不是一个人的人,我们的人都是不是一个人的人,我们的人都是不

the contract of the contract of the contract of the contract of the contract of

 $\mathcal{L}_{\mathbf{a}}$  , and  $\mathcal{L}_{\mathbf{a}}$  , and  $\mathcal{L}_{\mathbf{a}}$ 

إن معجزاته صلى الله عليه وسلم ليس من اليسير إدخالها تحت حصس. فأخلاقه معجزة . ونشأته معجزة . وسيرته معجزة . وكل جانب من جوانب حياته ملىء بالمعجزات التبي تدل على أن الله اجتباه وهداه . واختاره لحمل اللواء . ونشر الضياء . وتبليغ أخلد رسالات السماءِ .

وهذه معجزات متنوعة نورد طرفا منها فيما يأتى :

أُولًا : في سبب نزول قول الله تعالى : ﴿ أَرَأَيْتَ ٱلَّذِى يَنْهَىٰ \* عَبْداً إذَا صَلَّىٰ » أَرَأَيْتَ إن كَانَ عَلَى ٱلْهُدَىٰ » أَوْ أَمَرَ بِٱلتَّقْوَىٰ » أَرَأَيْتَ إِن كَذَّبَ وَتَوَلَّىٰ \* أَلَمْ يَعْلَم بِأَنَّ اللهَ يَرَىٰ \* كَلَّا لَتَن لَّمْ يَنتَه لَنَسْفَعَا بِٱلنَّاصِبَةِ \* نَاصِبَةٍ كَاذِبَةٍ خَاطِئَةٍ \* فَلْيَذْعُ نَادِيَهُ \* سَنَذْعُ

يديه . فجاء يحذره من الاستمرار في هذا الفعل الذي عده أبو جهل قبيحا . فرد الرسول عليه ردا شديدا. أغلظ له فيه القول . فقال أبو جهل فيما قال : أتقول لى ذلك وأنا أكثر أهل الوادى ناديا . فلم يبال الرسول بكلامه واستمر يصلي ممتثلا أمر الله في قوله : ﴿ كَلَا لَا تَطْعَهُ وَاسْجَدْ وَاقْتُوبُ ﴾ فاشتد أبو جهل غيظًا . وقال لكفار قريش لن أترك محمدا يعفر وجهه عند البيت هكذا . لئن وجدته ساجدا لأطأن على عنقه . فجاء صلى الله عليه وسلم فكبر للصلاة . وقرأ . ثم ركع وسجد فانطلق أبو جهل غاضبا نحو المكان . الذى سمجد الرسول فيه . وقريش كلها تنظر ما سيفعله أبو الحكم كما كانوا يقولون عنه . فما راعهم إلا تراجع أبى الحكم خائفا مذعورا كأنما لدغته حية رقطاء . فتعجب الذين شاهدوه في هذا الموقف المخزى . وأخذوا يقولون له : ما هذا يا أبا الحكم . أعتراك الخوف من محمد إلى هذه الدرجة . فقال لهم ما خفت من محمد ، ولكنى عندما اقتربت منه أبصرت بيني وبينه خندقا من نار ورأيت أهوالا شدادا تدنو مني . فتراجعت كما رأيتم . وقال النبي عَلَيْتِكَ في ذلك إنه لو اقترب منبي أكثر لاختطفته زبانية جهنم

 $\gamma$ r.

فكانت هذه معجزة رآها أبو جهل بعينيه . ولكنه لم يزدد إلا إشراكا بالله . ومعاداة لرسوله عليه ..

ثانيا : لما نزلت سورة المسد وذكرت فيها حمالة الحطب وهي امرأة أبى لهب . وكانت تكنى أم جميل . غضبت تلك المرأة غضبها ·

شديدا . وأصرت على أن تنتقم لنفسها من الرسول الكريم . فأمسكت بحجر ضبخم ومضت إلى حيث يجلس رسول الله عليلة وصاحبه أبو بكر رضي الله عنه . وعندما بلغت المكان لم تجد رسول الله ورأت أبا بكر جالسا وحده فقالت له أين صاحبك أين مذمَّم . فقال لها . رسول الله معی وها هو ذا یجلس إلی جانبی . فقالت أتکذب علی یا ابن أبى قحافة . إنه لو كان جالسا معك لضربت رأسه بهذا الحجر لأنه هجانی فی شعره ثم انصرفت . فقال أبو بکر مالها لم تبصرك یا رسول الله فقال عليه الصلاة والسلام . قد كان ملك يسترنى بجناحه عنها . ثم قال : ( إن الله صرف عنى شتم قريش فهم يشتمون مذمما ويسبون مذمما ويقعون في مذمم . وأنا لست مذمما إنما أنا محمد ) . ثالثا : كان لأبى لهب ابن يقال له عتيبة وكان متزوجا أم كلثوم بنت رسول الله عَلَيْكَ لِلَّذِوجِ بها قبل النبوة فلما جهر الرسول بأمر النبوة . طلق عتيبة أم كلثوم كما طلق أخوه عتبة زوجته رقية بنت رسول الله ، وقد تطاول عتيبة على الله ورسوله ، فقال : إنه كفر بالذى دنا فتدلى . فكان قاب قوسين أو أدنى ، ثم انصرف فدعا الرسول عليه قائلا : اللهم سلط عليه كلبا من كلابك . وكان أبو لهب خائفا من هذه الدعوة لاعتقاده أن الرسول دعوته مستجابة لكنه نسى ذلك وقام برحلة ضمن قافلة إلى الشام ومعه ابنه عتيبة . فلما أظلهم الليل في الطريق حطوا رحالهم ليستريحوا ويناموا . فمر بهم رجل فقال : يا معشر قريش هذه أرض مسبعة أى تكثر فيها السباع الضارية . فتذكر أبو لهب دعوة الرسول فاشتد خوفه على ابنه ، وذكر لمن معه مخاوفه ، فأجلسوا

 $\gamma$ 

147 عتيبة في مكان ، وإصطفوا حوله ثم صفوا الإبل حولهم ، وصفوا الأمتعة خلف الإبل ثم ناموا ، فجاء الأسد وأخذ يخترق كل هذه الصفوف من الأمتعة ومن الإبل ومن الرجال حتى بلغ مكان عتيبة فافترسه ولم يستطع أحد إنقاذه منه فكانت تلك آية لم تزد الكافرين إلا كفرا . وحسبهم جهنهم يصلونها وبئس المصير . رابعًا : كان لعمر بن الخطاب جارية يقال لها زُنَيْرَة . قد دخلَت في الإسلام فكان عمر يشتد في تعذيبها . ويكثر من الضرب بشدة وعنف على رأسها حتى فقدت بصرها فلما رآها المشركون فاقدة البصر أخذوا يقولون لها : إن آلهتنا قد غضبت عليك . فأعمت عينيك . فارجعي إلى صوابك ولكن زنيرة المؤمنة قالت لهم : إن ألهتكم لا تسمع ولا تبصر ولا تنفع ولا تضر وإن الذى أفقدنى بصرى قادر على أن يرده على ، فما أصبح الصباح حتى رد الله عليها بصرها ببركة رسول الله ، وصارت تمشى بينهم وقد زادها الله يقينا وإيمانا . خامسا : سبق أن ذكرنا أن ركانة بن عبد يزيد المطلبي رأى معجزة لرسول الله وهي مناداة الرسول للشجرة . وإقبالها عليه تلبية لندائه . ثم رجوعها إلى مكانها حين أشار إليها الرسول بالرجوع من حيث أتت . ولم يسلم ركانة بهذه المعجزة . وقد رأى معجزة أخرى . فإن رسول الله عليه عليه . نزل بواديه وكان ركانة جبارا تخافه قريش كلها إلى حد أنهم تركوا له واديا . يستأثر به . ويرعى فيه غنمه . دون أن يجترئ أحد على الاقتراب منه . فلما رأى ركانة الرسول بواديه قال له متعجبا ،

۲۳۳ ۱ كيف اجترأت يا محمد على النزول بهذا الوادى وأنا فيه . إن بيني وبينك قرابة . لولاها لأرديتك قتيلا . ولكن هيا فصارعنبي . فإن صرعتنبي نزلت لك عن ثلث غنمي . فصارعه الرسول فصرعه . أوقعه على الارض فقال : يا محمد . هذه لم يفعلها أحد قط من صناديد قريش . فلنتصارع مرة أخرى . فإن صرعتنى نزلت لك عن ثلثى غنمى .

فصارعه الرسول الثانية فصرعه . فقال : والثالثة يا محمد . فإن صرعتنبي نزلت لك عن غنمي كلها . فصارعه الرسول لثالث مرة . فقال ركانة قد أصبحت الغنم كلها حقا لك . فقال الرسول عَلَيْكِيلُه : أنا لا أريد من غنمك شيئا . ولكنى أدعوك إلى أن تشهد أن لا إله إلا الله . وأنى رسول الله . فقال ركانة يا محمد . انصرف عنبي الآن .. وانصرف الرسول فمر به أبو بكر رضي الله عنه . فقال يا رسول الله ما مجيئك إلى هذا الوادى إنه وادى الجبار ركانة . فقال الرسول إنى صرعت هذا الجبار . والثابت أن ركانة بقي على دين قومه إلى يوم فتح مكة . فعنده دخل فى الإسلام فيمن دخل من قريش رضى الله عنه .. سادسا وفرغزمة أحد كان قتادة بن النعمان بجاهد مع

فقال يا رسول الله . ادع الله أن يرد عيني وأن يدخلني الجنة فأخذ الرسول من ريقه الشريف ووضع عين قتادة فى مكانها مبللة بريقه فبرىء وصارت عينه تلك أحسن عينيه .. فتلك من آيات الله التي أيد الله بها رسوله . سابعًا : في فتح خيبر استعصى حصن من الحصون على الفتح بعد محاولات لعدد من الصحابة . فقال النبي عَلَيْلَةٍ لأعطين الراية غدا رجلا يحب الله ورسوله ويحبه الله ورسوله فلما أصبح الصباح اجتمع الصحابة وكلهم يتطلع إلى أن يكون هو صاحب الراية . ولكن النبي عَلَيْكِيْهِ فاجأهم بقوله : أين على بن أبى طالب . قالوا : يا رسول الله أنه يشكو رمدا فى عينه لا يستطيع معه السير إلابقائد يقوده . فأمر الرسول باستدعائه ، فأقبل على رضى الله عنه يقوده سلمة بن الأكوع ، فلما وقف بين يدى الرسول الكريم أخذ من ريقه الشريف فوضع على عينه . فبرىء على الفور وأعطاه الراية فمضى يقاتل حتى تم له الفتح بإذن الله . وقد روى أن عليا لم يشك رمدا بعدها قط .. ثامنا : عن أبي الدرداء رضي الله عنه : أن رجلا من المنافقين يقلل له حدملة حلم إلى سهل الله عطيفة وخوال والمسهل الله

۱۳٤

ه ۳ ۱ وارزقه حيى وحب من أحبني : فما فرغ الرسول من هذه الدعوات حتى امتلأ قلب الرجل إيمانا بالله . وحبا لرسوله . فقال : يا رسول الله . أعرف ناسا من المنافقين كنت رأسا فيهم . أفآتيك بهم . فقال صلى الله عليه وسلم . من جاءنا استغفرنا له . ولا تهتك على أحد من الناس سترا ..

تاسعًا : في غزوة حنين عندما فر الناس من حول الرسول حين أذهلتهم المفاجأة التبى لم يكونوا يحسبون حسابها ، بقى نفر قليل مع الرسول عَلَيْلِكُمْ وَكَانَ مَنْهُمْ شَيْبَةً أُخْوَ عَثَمَانَ بْنِ أَبَىٰ طَلَحَةً ، وَكَانَ قَدْ قَتل من أبائه وأعمامه تسعة رجال في غزوة أحد ، فقال شيبة في نفسه إن الفرصة سانحة الآن للانتقام من محمد ، والأخذ بثأر أولئك الرجال ، فَإِنِّي الآن متمكَّن منه ولا شيء يحول بيني وبين طعنه . بخنجري ، قال ذلك فى نفسه ، فأطلع الله نبيه على ما يجول بخاطر شيبة ، وكان واقفا خلفه فالتفت الرسول إليه ومسح بيده الشريفة على صدره ، ودعا له بالهداية . فما فعل ذلك حتى تحول شيبة إلى مؤمن قد تغلغل الإيمان في قلبه ، ومحب يفدى الرسول بنفسه وأهله وما ملكت يداه . ومما يذكر أن شيبة هذا هو الذى توارث أبناؤه على مدى العصور

الإسلامية حمل مفاتيح الكعبة ، وللكعبة باب يعرف بباب بنى شيبة . عاشرا : جاء وفد إلى رسول الله عَلَيْكَ من بنى عامر بن صعصعة وكان على رأسهم عامر بن الطفيل العامرى وهو خلاف عامر بن الطفيل الأسلمي فقد كان مؤمنا .. وأربد بن قيس . فقال عامر لأربد ·

إني أعرف لك شجاعة ومقدرة على الفتك بمن تريد إلى حد أني لا أخاف من الناس أحدا غيرك .. وإني سأكل إليك أمر قتل محمد ، ونحن ذاهبون إليه الآن ، وسنجلس قريبين منه ، وستكون مهمتى أن أشغل وجمهه عنك ، وعليك أنت أن تقوم بالانقضاض عليه . وضربه بالسيف على حين غفلة . فلما حضروا أدناهم الرسول من مجلسه ، فآخذ عامر فى حديث طويل مع الرسول عليه الله عهيقا بذلك الفرصة لأربد كى يفعل فعلته ، فأخذ يقول : يا محمد اتخذنى خليلا لك . فأكون صديقك وتكون صديقى . قال له الرسول : عليك أولا أن تدخل في الإسلام فتشهد أن لا إله إلا الله . وانتظر عامر ما يفعله أربد لكن أربد لم يفعل شيئا . فعاد عامر يقول يا محمد . أما ترضي أن أكون خليفتك من بعدك . ويكون لي الأمر ولقومي بني عامر . فقال الرسول إن هذا ليس لك ولا لقومك . فالأمر الله يورثه من يشاء من عباده ولم يفعل أربد شيئا . فعاد عامر يقول : يا محمد إنك إذا لم تجعل لى الوير ولك المدر فإني سآتيك بما لا قبل لك به من الحيل والرجال فأنا أستطيع أن أربط في كل نخلة فرسا . فقال عليه الصلاة والسلام إن الله يمنعني منك ومن خيلك ورجالك .

۱۳٦

وطال الحديث بين عامر بن الطفيل وبين رسول الله دون أن يحرك أربد ساكنا فلما انصرفوا قال عامر بن الطفيل لأربد ، مالك قد جبنت إلى هذَا الحد ، لقد كنت أخافك على نفسي ، فالآن لا أبالي بك لما ظهر لي من ضعفك : فقال له أربد : يا عامر ، لقد رأيتنبي

 $\gamma$   $\gamma$ كلما هممت بالرجل حيل بيني وبين ما أريد . فأحيانا كنت أنظر فلا أراه وإنما أراك أنت ، فلو حركت سيفى ما تحرك إلا فيك ، وأحيانا كنت أهم بتجريد سيفى لضربه فآرى السيف ييبس فى يدى ويجمد فلا أستطيع تحريكه ، وأردت مرة أن أهم به كما أمرتنبي فما كدت أفعل حتى رأيت خندقا من نار وفحلا من الإنل رهيبا يريد ابتلاعى . ومع ذلك فإنى لم أكف عن محاولتى فعدت أريد ضربه بالسيف فرأيت بيني

وبينه سورا من حديد يحول دون نفوذ السيف إليه . فالأمر كما ترى لم يكن ما حدث منى جبنا ولا ضعفا إنما كانت أمورا خارجة عن إرادتى : ولما انصرف وفد بنى صعصعة قال النبى طليلة . اللهم اكفنى عامر بن الطفيل كيف شئت وأني شئت . فسلط الله على عامر الطاعون قبل أن يصل إلى ديار قومه فاضطر إلى النزول عن فرسه ودخول بيت امرأة من بني سلول وكانوا معروفين بالخسة واللؤم فكان عامر يقول وهو يعوى أغدة كغدة البعير وموت في بيت سلولية ومازال يهذى حتى سقط ميتا . وأما أربد فعندما بلغ قومه لم يعتبر بما رأى وإنما صار يزعم أنه لابد أن يرمى الرسول بالسهام والنبال حتى يقتله . وأخذ يعيب الرسول ويجادل في الله . ثم رَكب جمله ومضى إلى بعض شآنه . وإنه لكذلك إذ سقطت عليه صاعقة من الصواعق فأحرقته وأحرقت جمله معه . وكان اليوم صحوا

قائظا لا غيوم فيه . وأنزل الله فى ذلك قوله : ﴿ وَيُوْسِلُ ٱلصَّوَاعِقَ فَيُصِيبُ بِهَا مَن يَشَآءُ وَهُمْ يُجَادِلُونَ في آللهِ وَهُوَ شَيْدِيدُ ٱلْمِحَالِ ﴾ '' .

(١) سورة الرعد : من الآية ١٣ .

ハドハ ومما يذكر أن الرسول عليه وهو يدعو على عامر بن الطفيل قال في دعائه اللهم اهد بني عامر للإسلام . فما مضي إلا قليل حتى دخلوا جميعًا في دين الله أفواجًا . فتلك من معجزاته صلى الله عليه وسلم . حادي عشر : روى أبو نعيم أن ملاعب الأسنة عامر بن مالك أصابه استسقاء فبعث إلى النبي عَلَيْكَ وَقَاصِدًا . يلتمس منه الدعاء أن يشفيه الله ببركته . فأخذ صلى الله عليه وسلم بيده الشريفة حثوة من الأرض فتفل عليها ثم أعطاها رسول ملاعب الأسنة . فأخذها متعجبا يظن أن قد هزيء به . فأتاه بها وهو على شفا أي قريب من الموت فشربها بعد أن وضعها في ماء فشفاه الله ببركته صلى الله عليه وسلم : ثاني عشر : روى البيهقي والطبراني أن فديك بن عامر السلاماني جيء به إلى النبي عليه تجمُّد . وعيناه مبيضتان فسأله عما أصابه . فقال : كنت أقود جملا لي . فوقعت رجلي على بيض حية فأصبت في بصري فلا أبصر شيئًا . فنفث رسول الله عَلَيْتِكُمْ ، في عينيه فأبصر ، فكان يدخل الخيط في الإبرة ، وهو ابن ثمانين سنة . ثالث عشر : روى البخارى فى صحيحه عن المكى بن إبراهيم قال : حدثنى يزيد بن أبى عبيد قال : رأيت أثر ضربة بساق سلمة بن الأكوع رضي الله عنه ، فقلت له يا أبا مسلم ، ما هذه الضربة ، قال : هذه ضربة أصابتني يوم خيبر ، فقال الناس أصيب سلمة ، فأتيت النبي عَلَيْكَ لَهُ فَنفْتْ فيها ثلاث نفثات . فما اشتكيتها حتى الساعة . رابع عشر : روى ابن اسحق وغيره أن معاذ بن عفراء رضي الله

عنه قطعت یده یوم بدر ، فجاء بها إلی النبی عَلَيْتِیْکُمْ فتفل علیها ، وألصقها فلصقت كما كانت ببركة ريقه الشريف الذى تفله عليها صلى الله عليه وسلم . خامس عشر : روى البخارى عن أنس بن مالك رضى الله عنه أَن أهل المدينة فزعوا مرة . فركب رسول الله عَقَلْتُهُ فرسا لأَدِ، طلحة

 $\gamma$   $\gamma$  9

عجفاء ضعيفة في أخريات الناس . فقال لي رسول الله صلى الله عليه وسلم ، ما شأنك قلت : إنها عجفاء ضعيفة . فخفقها بمخفقة كانت في يده . وقال بارك الله لك فيها ، فلقد رأيتني أول الناس ما أملك رأسها ، وبعث الله من بطنها عدة كثيرة ، فلقد بعت باثني عشر ألفا من أولادها وأولاد أولادها .

 $\lambda$  2.

ثامن عشر : روى أبو نعيم أنه صلى الله عليه وسلم تفل فى بئر كانت فى دار أنس بن مالك رضى الله عنه . فلم يكن بالمدينة أعذب منها ومر على ماء في بعض أسفاره ، فسأل عن اسمه فقيل له اسمه بيسان وماؤه ملح . فقال : بل هو نعمان وماؤه طيب . فطاب ببركته صلى الله عليه وسلم . تاسع عشر : عن سلمان الفارسي رضي الله عنه أنه صلى الله عليه وسلم أعطاه مثل بيضة الدجاج من الذهب . وقال : أدها لغرمائك عما عليك ، وكان عليه أربعون أوقية . فقال سلمان . وأين تقع هذه مما على ، فأخذها صلى الله عليه وسلم فقلبها على لسانه وقال : خذها فإن الله سيؤدى بها عنك ، قال سلمان : فوزنت للغرماء منها أربعين أوقية . وبقى عندى مثل ما أعطيتهم . عشرون : روى الإمام أحمد عن أبى سعيد الحدرى رضى الله عنه أنه صلى الله عليه وسلم ، أعطى قتادة بن التعمان رضى الله عنه وقد صلى معه العشاء فى ليلة مظلمة مطيرة ، عرجونا ، وقال لقتادة انطلق

 $\lambda \leq \lambda$ 

لعكاشة بن محصن رضى الله عنه عود حطب غليظ حين انكسر سيفه يوم بدر . وقال : اضرب به فعاد فى يده سيفا صارما طويل القامة أبيض اللون شديد المتن . فقاتل به . ثم لم يزل عنده يشهد به المواقف إلى أن استشهد في قتال الردة . وكان هذا السيف يقال له العون . اثنان وعشرون : روى مسلم والبهيقي عن المقداد بن الأسود رضي الله عنه قال : كنت أنا وصاحبان لى قد بلغ منا الجهد فعرضنا أنفسنا على أصحاب رسول الله عليمتيلة ، فلم يقبلنا أحد فأتينا النبي عَلَيْكِيلٌ ، فانطلق بنا إلى أهله ، فإذا ثلاثة أعنز . فقال احتلبوا منها لبنا : يكون بيننا ، فكنا نحتلب ونشرب ، ونرفع للنبي عليلتم نصيبه ، فيجيء من الليل ويشربه . فوقع فى نفسى ذات ليلة أنه صلى الله عليه وسلم

يأتيه الأنصار بلبن يشربه . فلا حاجة له بهذه الجرعة فشربتها ، ثم ندمت خشية أنه إذا لم يجدها يدعو علىٌّ فأهلك ، فلم أنم ، ونام صاحبای فجاء صلی الله علیه وسلم کعادته ، فکشف الإناء ، فلم يجد شيئًا ، فرفع بصره إلى السماء فقلت يدعو عليٌّ فقال : اللهم أطعم من أطعمني . واسق من سقاني فأخذت الشفرة وانطلقت إلى الأعنز

لأذبح ما سمن منها . فإذا هن حفل باللبن ، فحلبت في إناء حتى علت الرغوة وجئت به إليه صلى الله عليه وسلم ، فشرب ثم ناولني . فلما علمت أنه روى ، وأصبت دعوته ، ضبحكت حتى استلقيت فقال صلى الله عليه وسلم : إحدى سوآتك يا مقداد . يعني أنك فعلت سوأة فما هيَ ، فقلت يا رسول الله كان منى كذا وكذا ، فقال : ما هذه إلا رحمة من الله ، لو كنت أيقظت صاحبيك فأصابا منها ، فقلت والذى بعثك بالحق ما أبالي إذا أصبتها وأصبت فضلتك ، من أخطأها من الناس . ثلاثة وعشرون : روى الطبرانى والبيهقى أنه كان يوجد لعتبة ابن فرقد رضي الله عنه طيب يغلب طيب نسائه حتى قالت زوجته أم عاصم كنا عنده ثلاث نسوة . وما منا واحدة إلا وهي تجتهد في الطيب لتكون أطيب ريحا من صاحبتها . وعتبة لا يمس طيبا فكان أطيب منا زیحا . فقلت له فی ذلك ، فقال أصابتنی حكة – وهی بثرات صغيرات تحدث دفعة فى الجسم ويشتد إيلامها ليلا – فأقعدنى رسول الله عَلَيْلِيْمُ بَيْنَ يَدْيَهُ وَجَذَّبْنِي مَن ثيابي فَتَفَلَّ في كَفَّه وْدْلْكُهَا بْالْأَخْرَى ، ثم أمرهما على ظهرى وبطنبي فعبق بى ما ترون . أى بقى مسك وطيب لم يزل أثرهما من جسدى . أربعة وعشرون : روى ابن عبد البر في الاستيعاب أنه صلى الله عليه وسلم نضبح في وجه ربيبته زينب بنت أم سلمة رضي الله عنهما نضبحة من ماء فما كان يعرف في وجه امرأة من الجمال ما كان بها . وذلك أنها دخلت على رسول الله عليهلله فجأة وهو يغتسل دون أن تدرى

 $\begin{pmatrix} 2 & 5 \\ 2 & 1 \end{pmatrix}$
فنضح فى وجهها ماء ، فلم يزل ماء الشباب بوجهها حتى كبرت وعجزت . وكانت عند عبد الله بن زمعة فولدت له . وكانت من أفقه أهل زمانها . وأعقلهم . خمسة وعشرون : في الصحيحين أن أبا هريرة رضي الله عنه ، شكا إليه صلى الله عليه وسلم النسيان ، فأمره ببسط ثوبه ، وغرف

 $\sqrt{25}$ 

بيده فيه أى فعل فعلا يشبه فعل من يغرف من شيء ما يضعه في آخر ، ثم أمره بضم ثوبه ففعل فما نسى بعد ذلك قال أبو هريرة رضى الله عنه ، فما كان أحد أجفظ منى لحديث رسول الله عَلَيْكِ إلا عبد الله ابن عمرو لتقدم إسلامه ، ولأنه كان يكتب وأنا لا أكتب . ستة وعشرون : روى البخارى عن أنس بن مالك رضي الله عنه قال : قالت أمى لرسول الله عَلَيْتِيْكِ يا رسول الله خادمك أنس ادع الله تعالى له فقال : اللهم أكثر ماله وولده وبارك له فيما آتيته . قال أنس فو الله إن مالي لكثير . وإن ولدى وولد ولدى ليعدون اليوم على نحو المائة أى يزيدون عليها . وروى مسلم عن أنس رضي الله عنه أنه قال : دخل رسول الله عَلَيْكَ علينا . وما هو إلا أنا وأمى وأم حرام خالتى فقالت أمى يا رسول الله خادمك أنس ادع الله له . فدعا لى بكل خير . وكان فى آخر ما دعا لي . اللهم أكثر ماله وولده وأطل عمره واجعله رفيقي في الجنة فكان أنس رضي الله عنه يقول : بعد أن طال عمره وكثر ماله وولده وأنا " أرجو ً هذه يعنى كونه رفيقه في الجنة .

 $\setminus$  { { سبعة وعشرون : روى البيهقى دعاءه صلى الله عليه وسلم لعبد الرحمن بن عوف رضي الله عنه : بالبركة أى بأن يبارك الله له فيما رزقه . قال عبد الرحمن رضي الله عنه فلو رفعت حجرا من مكانه بيدى لرجوت ببركة دعائه صلى الله عليه وسلم أن أصيب تحته ذهبا ، وفتح الله له أبواب الخيرات . وكان حين قدم المدينة فقيرا لا يملك شيئا ، فآخى صلى الله عليه وسلم بينه وبين سعد بن الربيع فأراد سعد بن الربيع أن يطلق إحدى زوجتيه ليتزوجها عبد الرحمن وأن يقاسمه ماله . فقال : لا حاجة لى فى ذلك . بارك الله لك فى زوجتيك ومالك . ثم قال : دلونى على السوق . فصار يتعاطى التجارة . ففي أقرب زمن رزقه الله مالا كثيرًا ببركة دعائه صلى الله عليه وسلم حتى إنه لما توفى رضي الله عنه بالمدينة سنة احدى وثلاثين حفر الذهب من تركته بالفئوس حتى جرحت الأيدى من كثرة العمل . وأخذت كل واحدة من زوجاته الأربع ثمانين ألفا . وقيل إن نصيب كل واحدة من الأربع مائة ألف . وأوصى رضى الله عنه بألف فرس وبخمسين ألف دينار فى سبيل الله وأوصى بحديقة لأمهات المؤمنين رضي الله عنهن . بيعت بأربعمائة ألف . وأوصى لمن بقى من أهل بدر لكل رجل بأربعمائة دينار . وكانوا مائة

فأخذوها وأخذ عثمان رضى عنه فيمن أخذ .

وهذا كله غير صدقاته الفاشية في حياته . وعوارفه العظيمة . فقد أعتق يوما ثلاثين عبدا . وتصدق مرة بعير وهي الجمال التبي تحمل الميرة وكانت تلك العير فيها سبعمائة بعير وردت عليه . وكان أرسلها

120 للتجارة فجاءت تحمل من كل شيء . فتصدق بها وبما عليها من طعام وغيره ، وبأحلاسها وأقتابها ، وجاء أنه تصدق بشطر ماله . وكان الشطر أربعة آلاف . ثم تصدق بأربعين ألفا ، ثم بأربعين ألف دينار . ثم بخمسمائة فرس في سبيل الله ثم بخمسمائة راحلة : وروى أنه رضي الله عنه لما حث رسول الله على الصدقة جاء بأربعة آلاف درهم . وقال : يا رسول الله كان لى ثمانية آلاف درهم فأقرضت ربى أربعة آلاف . وأمسكت لعيالي أربعة . فقال صلى الله عليه وسلم بارك الله لك فيما أعطيت وفيما أمسكت ، فبارك الله له فى ماله ، وكان صلى الله عليه وسلم يقول : عن مال عبد الرحمن ( نعم المال الصالح للعبد الصالح ) . ثمانية وعشرون : روى البخارى ومسلم أنه صلى الله عليه وسلم دعا لابن عباس رضي الله عنهما بقوله : اللهم فقهه في الدين وعلمه التأويل . فسمى بعد دعائه صلى الله عليه وسلم بالحبر وترجمان القرآن . وكان أعلم الناس بالتفسير والفقه والفرائض وأشعار العرب وأيامها ببركة دعائه صلى الله عليه وسلم .  $\mathbf{L}_{\text{max}}$  and  $\mathbf{L}_{\text{max}}$  in the set of  $\mathbf{L}_{\text{max}}$ 

ثلاثون : روى مسلم أنه صلى الله عليه وسلم . دعا لأم أبى

أدخلت يدك في الجحر ، قال لا والذي بعثك بالحق فقال : صدقة تصدق الله بها عليك بارك الله لك فيها : قالت ضباعة فما فنبي آخرها حتى رأيت غرائر الورق أى الفضة فى بيت المقداد ببركة دعائه صلى الله عليه وسلم .

هريرة بأن يهديها الله للإسلام فأسلمت وحازت شرف الصحبة رضى الله عنها وكان أبو هريرة قبل ذلك حريصا على إسلامها . فدعاها للإسلام فأبت وأسمعته ما يكره في حق النبي عَلَيْتِكُم . فأتاه وهو يبكي وقال . إني كنت أدعوها للإسلام فتأبى . فدعوتها اليوم فأسمعتنى فيك ما أكره فادع الله أن يهديها . فقال : اللهم اهد أم أبى هريرة . فخرج مستبشرا بدعائه صلى الله عليه وسلم . فلما أتى الباب سمعت خشف أقدامه . فقالت : مكانك يا أبا هريرة . فسمع صبها الماء فاغتسلت ولبست درعها وخمارها . وفتحت له الباب ، فلما دخل قالت يا أبا هريرة : إنى أشهد أن لا إله إلا الله ، وأشهد أن محمدا رسول الله ، فرجع أبو هريرة رضي الله عنه إلى رسول الله عَلَيْكَ لِهِ فرحا ، وقال أبشر يا رسول الله فقد أجيبت دعوتك . وهدى الله أمى للإسلام . ثم حمد الله تعالى ، وقال : يا رسول الله ، ادع الله أن يحببنى أنا وأمى إلى عباده المؤمنين . ويحببهم إلينا . فقال اللهم حبب عبدك هذا وأمه إلى عبادك ، وحببهم لهما ، فَكَانَ لا يسمع به أحد ولا يراه أحد إلا أحبه .

شيئا أحسن من رسول الله عليه كمان الشمس تجرى في وجهه ، ومعناه أن جريان الشمس فى فلكها كجريان الحسن فى وجهه الشريف .. وروى البخارى أن البراء بن عازب رضى الله عنه سئل أكان وجهه صلى الله عليه وسلم مثل السيف . فقال : لا : بل مثل القمر . وروى مسلم عن جابر بن سمرة رضى الله عنه أن رجلا قال له : أكان وجه رسول الله عَلَيْتِيْم . مثل السيف . فقال ، لا بل مثل الشمس والقمر ، والمراد أنه مثل الشمس في البهاء والإشراق . ومثل القمر في الاستدارة ، والنور ، والمراد الاستدارة مع الأسالة كما فى حديث أبى هريرة رضى الله عنه ، إذ قال : كان صلى الله عليه وسلم أسيل الخدين ، وفي حديث عن على رضي الله عنه ، كان في وجهه صلى الله عليه وسلم تدوير . فالمقصود تشبيهه بمحاسن كل حسن . وروى الترمذى عن جابر بن سمرة رضى الله عنه قال : رأيت رسول الله عَلَيْتِكَ في ليلة مقمرة وعليه حلة حمراء . فجعلت أنظر إليه وإلى القمر . فلهو فى عينى أحسن من القمر .

وجه رسول الله عليه الله عليه كدارة القمر . وروى البيهقى عن امرأة من همدان قالت : حججت مع النبي عَلَيْكَ فَرَأيته على بعير له يطوف الكعبة . إذا مر بالحجر استلمه بالمحجن ثم يرفعه إلى فيه فيقبله . قال أبو اسمحاق البيهقي الراوي عنها فقلت لها شبهيه . فقالت كالقمر ليلة البدر لم أر قبله ولا بعده مثله . وروى الدارمي والبيهقي وأبو نعيم والطبراني عن أبي عبيدة ابن محمد بن عمار بن ياسر قال : قلت للربيع بنت معوذ رضي الله عنها صفى لنا رسول الله عَلَيْكَ . فقالت : لو رأيته لقلت الشمس طالعة . وروى مسلم عن أبى الطفيل عامر بن واثلة الليثي الصحابى رضي الله

عنه وهو آخر الصحابة موتا . ولد عام الهجرة وتوفى عام مائة – قال : رأيت رسول الله عَلَيْكَ لِهِما بقى على وجه الأرض أحد رآه غيرى . فقيل

له صف لنا رسول الله عَلَيْكَ فقال : كان أبيض الوجه مليحا . وروى الترمذي عن الحسن بن على رضي الله عنهما قال : كان خالي هند بن أبي هالة وصافا لحلية النبي عَلَيْكُم. وَكنت أشتهي أن يصف لى شيئا منها . فقال لى يوما : كان رسول الله عليه فيخما

 $\rightarrow$  129 مفخما أي عطيما في نفس الأمر معظما في صدور الصدور وعيون العيون – يتلألأ وجهه تلألؤ القمر ليلة البدر . وقد صادف تشبيهه صلى الله عليه وسلم بالقمر . معناه الحقيقى . فمن أسمائه صلى الله عليه وسلم البدر فقد روى أن الله تعالى قال لموسى صلى الله عليه وسلم : إن محمدًا هو البدر الباهر . والنجم الزاهر . والبحر الزاخر . ولهذا أنشد نساء الأنصار لما قدم صلى الله عليه وسلم المدينة فى الهجرة :

طلع البلدر علينا من ثنيات السوداع وجب الشكر علينا ما دعسا لله داع جثت بالأمر المطباع أيها المبعىوث فينسسا

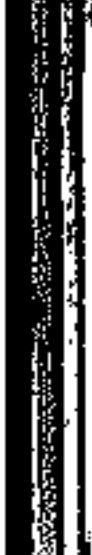

▏▏▏

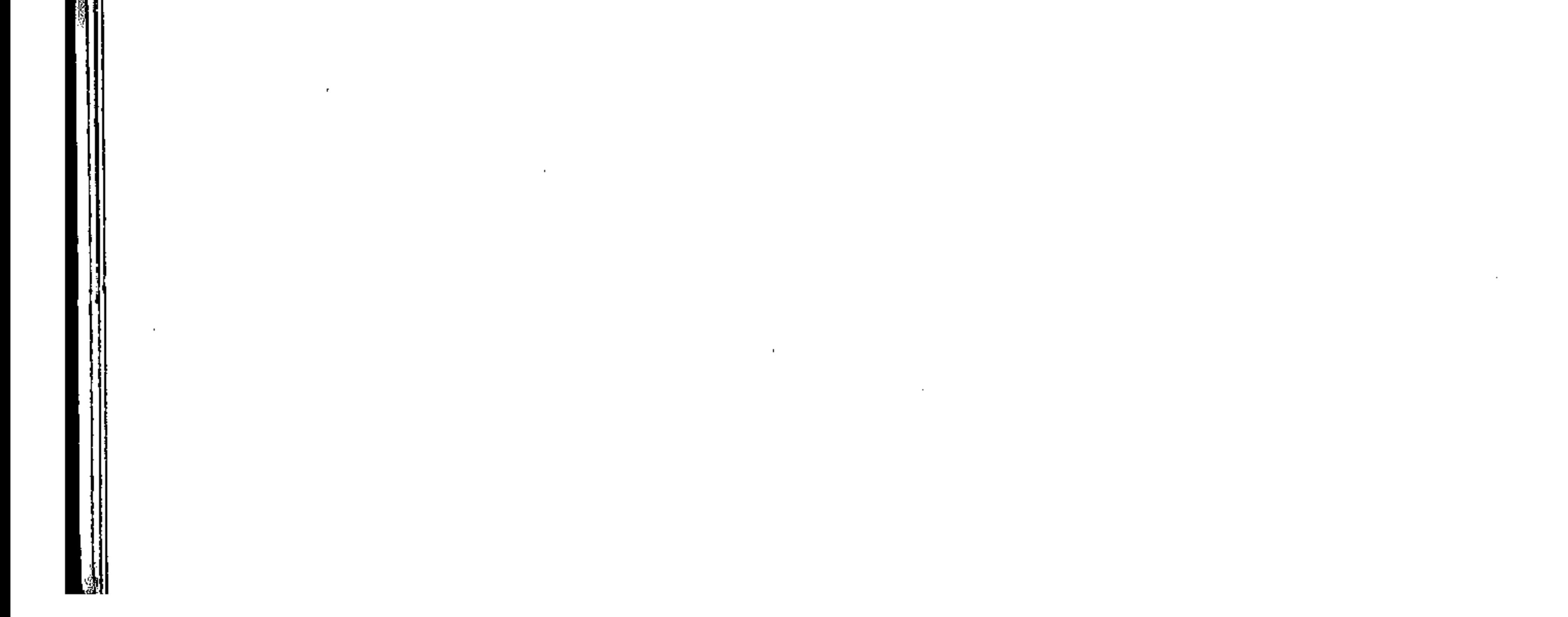

تقدم ذكر الفرق بين المعجزات وبين الإرهاصات . فالمعجزات إنما تجيء بعد النبوة ، وتظهر على يد الرسول تأييدا له وهو يدعو الناس إلى الحق ، ويأمرهم بالصدق ، ويلزمهم توحيد الله ، وإفراده بالعبادة ، والاعتقاد بأن الله هو الحق، وأنه يحيى الموتى ، وأنه على كل شيء قدير ، وأن الساعة آتية لا ريب فيها وأن الله يبعث من في القبور ، فهكذا تأتى المعجزات . وأما الإرهاصات فهي الأمور الخارقة للعادة التي تسبق النبوة ، وظهور الإرهاصات ليس قاصرا على المدة ما بين ميلاد الرسول وبعثته ، وإنما تسبق الإرهاصات مولده الشريف بسنين عددا ، وهي كثيرة أحس ببعضها جده عبد المطلب بن هاشم . وشاهد طرفا منها أمه آمنة بنت وهب . وكانت مشاهدة السيدة حليمة غاية في الظهور والوضوح . وأبو طالب كذلك رأى كثيرا من إرهاصات النبوة ، ورآها غير من ذكروا من الرجال والنساء ونحن نفصل ما أجملنا فيما يأتي : أولًا : ما رآه عبد المطلب وما سمعه مما يبشر بنبوة الرسول

إرصاهات النبهة

\ 0 +

إن حياة عبد المطلب كانت في أكثر حالاتها إرهاصا للنبوة الشريفة فمن ذلك رؤياه التى رآها وعجب كثيرا منها ، فقد رأى فيما يرى النامم أن سلسلة من الفضة خرجت من صلبه وهو ينظر إليها

فارتفعت حتى بلغت عنان السماء ثم رآها وقد تحولت إلى شجرة خضراء ، امتدت غصونها حتى غطت المشرق والمغرب ، فتعلق بغصونها كثيرون في المشرق ، وكثيرون في المغرب وكان يرى ناسا من قريش يهاجمون تلك الشجرة يريدون قطعها ، فينبرى لهم شاب ، لم ير قط أنضر منه وجها ولا أسطع منه نورا ، فيصد القوم عنها ، ولا يمكنهم من الاقتراب منها . فلما استيقظ عبد المطلب اشتد عجبه مما رأى . فأخذ

 $\setminus \circ \setminus$ 

يبحث عمن يأنس فيهم الحكمة والمعرفة ليئولوا له رؤياه ، فالتقى برجل ممن لهم علـم بتأويل الرؤى ، فقص عليه رؤياه ، فقال له إن هذه الرؤيا تدل على أنه يخرج من صلبك إنسان له شأن كبير . وله خطر جليل . يمتد نفوذه هنا وهناك فيكون مطاعا بين أهل المشرق وبين أهل المغرب ، فما زال عبد المطلب يتأمل أولاده وأحفاده فلم ير هذا المعنى متحققا إلا فى حفيده محمد صلى الله عليه وسلم ، ولهذا كان يقول لأولاده إن ابنى هذا تحدثه نفسه بملك عظيم .

ومما وقع لعبد المطلب ما رأى من آيات في حفر زمزم فقد كان عبد المطلب يتشرف بتولى سقاية الحجاج كلما اجتمعوا فى موسم الحج . وكان يجد مشقة شديدة في جلب الماء على ظهور الإبل من

الآبار البعيدة المنتشرة في الصحراء لهذا توجه إلى الله أن يجعل له من أمره يسرا ، فبينما كان نائما فى إحدى الليالى سمع من يهتف به ويأمره أن يحفر بثرا سماها له بعدة أسماء . لم يفهمها عبد المطلب فمازال يطلب الإيضاح من هذا الهاتف حتى قال له : احفر زمزم قال وما زمزم

۲ ه ۱ قال : بين الفرث والدم عند نقرة الغراب الأعصم أى الذى فى بعض ريشه بياض. . والمعروف أن زمزم كانت موجودة من عهد إسماعيل عليه السلام ولكن بتطاول الأزمنة غطتها الصخور والرمال حتى ضاعت معالمها . ولم يبق فى مكة من يعرف أين نبعت زمزم ، فلما سمع عبد المطلب ما سمع من الهاتف ذهب إلى حيث أشار من هتف به ، فرأى الغراب الأعصم . وعرف المكان الذىٰ نقر فيه . ففرح واستبشر . ثم استدعى َ ابنه الحارث ، ولم يكن له إذ ذاك ولد غيره فأخذا يحفران فى صبر وتحمل أياما متتابعة فى نهايتها نبع الماء ، فكبر عبد المطلب ، فسمعته قريش فاجتمعوا عليه ليغرفوا ما حمله على التكبير الذى سمعوه ، فرأوا الماء وهو يتدفق بين يديه فهنأوه بنجاح جهوده . لكنهم قالوا له يا عبد المطلب إن الماء ماؤنا جميعا لأنه نابع فى أرضنا . فقال لهم إن الماء مائى فأنا الذى دلنى الله عليه وتعبت فى استخراجه ولكنى لا أمنعكم منه . فحدث هرج ومرج . وضجيج شديد . وكادت تحدث فتنة تؤدى إلى حرب أهلية في مكة بين بني هاشم وغيرهم من قريش ، غير أن عقلاءهم عالجوا المشكلة بحكمة وقالوا نحكم فى هذه القضية رجلا نثق به ، ونرضى بحكمه ، فإن حكم لعبد المطلب قبلنا الحكم ورضينا به . وإن حكم لنا كان على عبد المطلب أن يقبل الحكم ويسير عليه ورضي عبد المطلب بالتحكيم ، واتفقوا على الذهاب إلى رجل بالشام يعرفون عدالته فى حكمه ، واختاروا من كل قبيلة من يمثلها وينوب عنها فى سماع

الحكم . وبدأوا الرحلة وقطعوا فيها شوطا بعيدا ، لكنهم في أثناء الطريق نفد كل ما كان معهم من ماء . وكانت الشقة لا تزال بعيدة والحر يزداد شدة وحدة ، والعطش يكاد يفتك بالقوم ، فطال بحثهم عن الماء ، فلم يجدوا إليه سبيلا . ولم يعثروا له على أثر . وما زالوا يجدون فى البحث حتى بلغ منهم الإعياء كل مبلغ . فاستبد بهم اليأس وظنوا أنهم

۲ ه ۱

هالكون ، لا محالة ، فأناخوا رواحلهم وأخذ كل واحد منهم يحفر لنفسه قبرًا ليواري فيه عندما يدرِّكه الموت . في هذه الصحراء الواسعة المدى ، وأنهم لكذلك إذ صاح فيهم عبد المطلب قائلا لهم يا قوم ، إن اليأس لا يليق بالرجال فهيا نطلب الماء حتى يجعل الله لنا من الضبيق فرجا ، فبعثت صبيحته الأمل فى النفوس ، فقام كل رجل منهم يستنهض ناقته ليركبها . لكن عبد المطلب استعصت عليه ناقته فلم تنهض كما أراد منها . فأقبلوا يساعدونه على قيامها . فلما نهضت نظروا فرأوا العجب العاجب رأوا تحتها عينا من الماء قد نبعت وكان ماء عذبا فراتا يفيض ويتدفق . ويسيل على ما حوله من الرمال والصخور . فأقبلوا جميعا على الماء يطفئون عطشهم . ويروون ظمأهم . ويسقون إبلهم . ويملأون ما معهم من قرب . ويُحمدون الله الذي أغاثهم مما كانوا فيه . وقال عبد المطلب : هلموا نستأنف المسير إلى الشام . فقال الجميع : لا : فلم تعد بنا حاجة إلى أن نحكم بيننا أحدا : فقد حكم الله لك يا عبد المطلب فلنرجع إلى مكة . فرجعوا على الفور . وأخبزوا الناس هناك بما أكرم الله به عبد المطلب . فرضى الجميع وسكنت الفتنة .

واستتب الأمر . وما كان ذلك إلا إرهاصات من إرهاصات النبوة . ظهر على يد الرجل الذى شاء الله أن يودع فى صلبه النور المحمدى . ومما وقع لعبد المطلب ما كان في حادثة الفيل عندما جاء لهدم الكعبة أصحاب الفيل . فهذا قائد نصراني مغرور قد جاء من الحبشة بجيوش هائلة . سيطر بها على بلاد اليمن ثم صور له الوهم أنه بهذا كله يستطيع أن يطفىء نور الله ويهدم ما بناه الله . فيهدم الكعبة المشرفة . ويحطم البيت العتيق، الذي رفع قواعده إبراهيم وإسماعيل عليهما السلام ، وطهراه بأمر من الله تعالى للطائفين والعاكفين والركع السجود . سار هذا المغرور بجيوشه الهائلة صوب الكعبة ، غير مبال بثورة العرب لبيتهم وغضبتهم لحرمهم الآمن ، وما زال سائرا لا يعبأ بشيء ، ولا يلوى على شيء حتى أصبح على أبواب مكة المكرمة . وهنا ذعرت قریش ذعرا شدیدا ، ورأوا أنهم یواجهون عدوا جبارا ، لا قبل لهم به ، ولا طاقة لهم بقتاله . فاشتد كربهم وكثر خوفهم . وضاقت عليهم الأرض بما رحبت .

ولكن رجلا منهم مؤمنا قد بقي كما هو رابط الجأش قوى العزيمة واثقًا بنصر الله ، ذلك الرجل هو عبد المطلب بن هاشم جد الرسول الأمين وقد أبى إلا أن يدخل على الطاغية بين حاشيته وجنده ، فلما راه الطاغية أكبره فى عينه ، لما كان يلوح فى وجهه من دلائل الهيبة والجلال والحزم والعزم ، فسأله عن حاجته ، فقال له حاجتي أن ترد إلى إبلي

قال الطاغية : لن يحميه منبي ، ثم أمر جيوشه بالزحف ، وفي مقدمتها الفيلة تنشر الرعب فى القلوب ، وترو ع كل من يصادفها ، غير أنهم ما كادوا يهمون بهذا العدوان الأثيم حتى فوجئوا بما لم يكن لهم على حساب فقد أبي الفيل الكبير الذي كان بمثابة القائد لغيره من الأفيال أبى المسيرة إلى ناحية مكة . ولما ألحوا عليه برك منهم ، فظنوا أن به علة فتعاونوا على إنهاضه ، واتجهوا به إلى جهة أخرى ، فسار الفيل معهم منقادا دون مشقة أو صعوبة ، فعادوا يتجهون به مرة ثانية نحو مكة ولكنه استعصى عليهم، وأبى المسير معهم . فرفعوا ذلك إلى أبرهة فأمرهـم بالزحف دون أن يكون معهـم الفيل . وحين بدأوا فى تنفيذ أمر ملكهم اكفهر الجو ، وتراكمت السحب وأقبلت أسراب من الطير ، في أرجلها حجارة تقذف بها الجند قذفا سريعا هي حجارة صغيرة ولكنها كانت تسحقهم وتدمرهم تدميرًا ، وما هي إلا ساعة أو بعض ساعة حتى صار ذلك الجيش الجرار أثرا بعد عين ، وهكذا تولى الله بقوته تدمير الطغيان وسحق الظلم والعدوان .

أما الطاغية نفسه فأصيب بمرض عنيف ما زال يأكل جسمه . وينهش لحمه وعظمه حتى قضى غير مأسوف عليه . وشاء الله أن يسجل هذه الآية الكبرى في القرآن الكريم بقوله تعالى : ﴿ أَلَمْ تَوَ كَيْفَ فَعَلَ رَبُّكَ بِأَصْحَابِ ٱلْفِيلِ ۞ أَلَمْ يَجْعَلْ كَيْدَهُمْ فِي تَضْلِيلِ \* وَأَرْسَلَ عَلَيْهِمْ طَيْراً أَبَابِيلَ \* تَزْمِيهِم بِجِجَارَةٍ<br>مِّن سِجِّيلٍ \* فَجَعَلَهُمْ كَعَصْفٍ مَّأْكُولِ ﴾ <sup>(١)</sup> . وهكذا سلم البيت الحرام وأمن جيرانه . وباء المعتدون بالإثم والعدوان والخيبة والخسران . وكذلك يفعل الله بالجبابرة فى كل زمان ومكان . وقد وقعت هذه الواقعة وعدت بحق من إرهاصات النبوة . سيما أن أرجح الروايات تؤكد أن هلاك أصحاب الفيل وخلاص الكعبة منهم وقع فى نفس اليوم الذى أشرقت فيه على الدنيا كلها طلعة نبينا محمد عَلَيْهِكُمْ . وأحس عبد المطلب بأن لهذا الوليد مقاما عند الله كريما . وكان عبد المطلب يرى ويسمع ما يبشر بأن لحفيده العظيم مستقبلا لا يظفر به غيره لهذا أحبه من أعماق قلبه . واشتد اهتامه

۲ ه ۱

به ، ومحافظته عليه ، فلقد كان العرب يعرفون لعبد المطلب أنه مستجاب الدعوة ، فكلما أحتبس المطر عنهم . وجفت مراعيهم ،

(١) سورة الفيل .

## $\Diamond$ وجاعت ماشيتهم هرعوا إلى عبد المطلب ، يطلبون منه الدعاء ، فكان يخرج ومعه حفيده ، فيرفع يديه إلى السماء ، ويسأل الله تعالى أن ينشر رحمته ، وينزل الغيث من فضله فيرسل الله السماء عليهم مدرارا . وتذكر كتب السيرة أن النبي وهو صغير أصابه رمد ، فذهب به جده إلى راهب كان معروفا بعلاج الصبية من الرمد ، فلما وقف

عبد المطلب عند ديره ، وناداه اهتز الدير . فنزل الرجل مسرعا ، ونظر إلى الرسول فعرفه بما يذكر من علاماته في الكتب القديمة ، فقال : لعبد المطلب إن هذا دواؤه معه ، خذ من ريقه وضع على عينيه ، ففعل ذلك عبد المطلب ، فبرىء الرسول على الفور . ومن أشهر الذين بشروا عبد المطلب بنبوة حفيده ، سيف بن ذي يزن الحميري ، ملك اليمن ، وقصة ذلك مبسوطة في السيرة الحلبية وفي غيرها من كتب السيرة ، فقد روى أبو نعيم في الحلية والبيهقي أن سيف بن ذي يزن الحميري لما ولي على اليمن . وذلك بعد مولد رسول الله على بسنتين أتاه وفود العرب وأشرافها وشعراؤها لتهنئته بهلاك ملوك الحبشة وبولايته عليهم . لأن ملك اليمن كان لحمير . فانتزعته الحبشة

منهم واستمر في يد الحبشة سبعين سنة . ثم إن سيف بن ذى يزن الحميرى استنقذ ملك اليمن من الحبشة واستقر فيه على ما كان عليه آباؤه . فجاءت العرب تهنئه من كل

جانب .

وكان من جملتهم وفد قريش ، وفيهم عبد المطلب ، وأمية بن عبد شمس وغالب رؤسائهم كعبد الله بن جدعان التيمي ، وأسد بن عبد العزي ووهب بن عبد مناف بن زهرة ، وقصى بن عبد الدار ، فأخبر بمكانهم ، وكان فى قصره بصنعاء ، وهو مضمخ بالمسك ، وعليه بردان ، والتاج على رأسه وسيفه بين يديه ، وملوك حمير عن يمينه وشماله ، فأذن لهم فدخلوا عليه ، ودنا منه عبد المطلب ، وكان جالسا على سرير من الذهب وحوله أشراف ايمن على كراسي من الذهب ، فوضعت لوفد قريش كراسي من الذهب . فجلسوا عليها إلا عبد المطلب ، فإنه قام بين يدى الملك واستأذنه في الكلام . فقال : إن كنت ممن يتكلم بين يدى الملوك فقد أذنا لك – فقال : إن الله أحلك أيها الملك محلا رفيعا شامخا وأنبتك نباتا طالت أرومته ، وعظمت جرثومته ، وأنت ملك العرب الذي له تنقاد ، وعمودها الذي عليه العماد ، وكهفها الذي يلجأ إليه العباد ، سلفك خير سلف . وأنت فيهم خير خلف . فلن يهلك ذكر من أنت خلفه ولن يهمل ذكر من أنت سلفه . نحن أهل بيت حرم الله . وسدنة بيته . أشخصنا إليك الذى أبهجنا من كشف الكرب الذى أثقلنا فنحن وفد التهنئة لا وفد الترزئة . فعند ذلك قال الملك . من أنت أيها المتكلم . قال : عبد المطلب بن هاشم . قال : ابن أختنا لأن أم عبد المطلب من الخزرج وهم من اليمن . قال : نعم . قال : ادن . ثم أقبل عليه وعلى ِ القوم . وقال : مرحبا وأهلا . وناقة ورحلا . ومستناخا سهلاً . وملكا

 $\sqrt{2}$ 

سجلا أى كثير العطاء . قد سمع مقالتكم ، وعرف قرابتكم ، وقبل وسيلتكم فإنكم أهل الليل والنهار . ولكم الكرامة ما أقمتم ، والحياء أى العطاء ما ظعنتم ثم أمرهم بالنهوض إلى دار الضيافة والوفود ، وأجرى عليهم الأرزاق ، فأقاموا بذلك شهرا ، لا يصلون إليه ولا يؤذن لهم بالانصراف . ثم انتبه لهم انتباهة فأرسل إلى عبد المطلب فأدناه . ثم

 $109$ 

قال : يا عبد المطلب ، إنى مفض إليك من سر علم لو غيرك يكون لم نبح له به ، ولكن رأيتك معدنه فأطلعتك طلعه أى عليه . فليكن عندك مخبئا حتى يأذن الله عزوجل فيه ، إنى أجد فى الكتاب المكنون ، والعلم المخزون ، الذي ادخرناه لأنفسنا ، واحتجبناه دون غيرنا ، خبرا عظيماً ، وخطرًا جسيمًا . فيه شرف الحياة . وفضيلة الوفاة ، للناس عامة ، ولرهطك كافة . ولك خاصة . فقال له عبد المطلب : مثلك أيها الملك سر وبر . فما هو فداك أهل الوبر زمرا بعد زمر .

قال : إذا ولد غلام بتهامة ، بين كتفيه شامة ، كانت له الإمامة . ولكم به الزعامة إلى يوم القيامة ، فقال عبد المطلب أيها الملك : أبت بخير ما آب به وافد قوم . ولولا هيبة الملك وإعظامه

لسألته عن مساره إياى أى مسارته لى بما أزداد به سرورا . فقال له الملك ، هذا حينه الذي يولد فيه أو قد ولد ، اسمه محمد يموت أبوه وأمه ، ويكفله جده وعمه قد ولدناه مرارا ، والله باعثه جهارا ، وجاعل له منا أنصارا . يعز بهم أولياءه ، ويذل بهم أعداءه . ويضرب بهم الناس عن غرض أى جميعا ويستفتح بهم كرامم الأرض يعبد الرحمن ، ويدحض

الشيطان ، ويخمد النيران ، ويكسر الأوثان ، قوله فصل ، وحكمه عدل ، يأمر بالمعروف ويفعله ، وينهى عن المنكر ويبطله ، قال له عبد المطلب ، جد جدك ودام ملكك وعلا كعبك فهل الملك سارى بإفصاح ، فقد وضح لى بعض الإيضاح . قال : والبيت ذى الحجب والعلامات على النقب ، إنك لجده يا عبد المطلب . غير كذب ثلج

 $\mathcal{M}$ 

صدركِ ، وعلا كعبك ، فهل أحسست بشيء مما ذكرت لك . قال : نعم أيها الملك ، إنه كان لي ابن وكنت به معجبا وعليه رفيقا . وإني زوجته كريمة من كرامم قومي آمنة بنت وهب بن عبد مناف بن زهرة فجاءتِ بغلام فسميته محمدًا . مات أبوه وأمه . وكفلته أنا وعمه ، فقال له الملك إن الذى قلت لك كما قلت ، فاحتفظ من ابنك ، واحذر عليه اليهود فإنهم له أعداء ، ولن يجعل الله لهم عليه سبيلا ، أى فحفظه والحوف عليه منهم من باب الاحتياط والإعلام بقدره .

ثم قال له : واطو ما ذكرته لك عن هؤلاء الرهط الذين معك ، فاني لست آمن أن تداخلهم النفاسة ، في أن تكون لهم الرئاسة ، فينصبوا له الحبائل ، ويبغوا له الغوائل . وهم فاعلون ذلك ، وأبناؤهم من غير شك ، ولولا ·

أنى أعلم أن الموت مجتاحي أي مهلكي قبل مبعثه لسرت بخيلي ورجلي حتى أصير بيثرب دار ملكه ، فإنى أجد فى الكتاب الناطق . والعلم السابق أن يثرب إحكام أمره ، وأهل نصرته . وموضع قبره . ولولا أني أقيه الآفات وأحذر عليه العاهات . لأعلنت على حداثة سنه أمره . وأعليت على أسنان العرب كعبه . ولكن سأصرف ذلك إليك . من غير تقصير بمن معك .

۱ ٦ ۱ ثم دعا بالقوم وأمر لكل واحد منهم بهدية عظيمة ، وأمر لعبد المطلب بعشرة أضعاف ما أهدى إلى القوم ، وقال له : إذا حال الحول فأتنبي بخبره ، وما يكون من أمره . فمات الملك قبل أن يحول الحول ، وكان عبد المطلب كثيرًا ما يقول لمن معه ، لا يغبطني رجل منكم بجزيل عطاء الملك – ولكن يغبطني بما يبقى لى ولعقبي ذكره وفخره ، فإذا قيل له ما هو . قال : سيعلم ما أقول ولو بعد حين . وقد يسأل سائل كيف توصل سيف بن ذى يزن إلى معرفة هذه الحقائق، وكيف أتيحت له هذه المعلومات عن نبوة النبي ، قبل ظهوره . نقول : إن اليمن كان يقيم فيها عدد كبير من أحبار اليهود . وهؤلاء كانوا على علـم تام بأمر الرسول وبأمارات نبوته . وقد أنبأنا الله فى كتابه أنهم كانوا يعرفونه كما يعرفون أبناءهم ، ومن المحقق أنهم كانوا يتحدثون كثيرا فيما بينهم عن النبي الذى يختم الله بنبوته النبوات ، وپتوج برسالته الرسالات فلا رپب أن سيف بن ذى يزن وهو من أصبحاب العقول الراجحة ، ومن أهل النفوذ والسلطان كان يلتقط هذه الأخبار ممن يذيعونها .

ومن المحتمل جدا أن يكون بين خاصته وحاشيته كثير ممن يتحدثون عن هذا الأمر العظيم ، فيحصل منهم على أدق المعلومات . التبي كانوا يلمون بها ، ويعرفون الكثير منها عن طريق كتبهم ، وأحاديث السابقين من أنبيائهم .

فلما حضر عبد المطلب إليه في وفد قريش تذكر ما أطلعه عليه أهل المعرفة من الأخبار ، فتحدث إلى جد الرسول بهذا الحديث المستفيض عن الرسول وبعثته ، وعن دار هجرته ، وكذلك جعل الله أمارات كثيرة لنبوة نبينا عند ميلاده ، وقبل ميلاده ليحق الله الحق بكلماته ويقطع دابر الكافرين .

ثانيا : من المشاهدات الكثيرة : لقد عرف الكثيرون ممن أحاطوا بالبيت العتيق الذي ولد في جواره رسول الله عليه علم السابق أمور عجيبة ذاعت وشاعت . وعرفها الناس في كل جانب من جوانب الأرض . فقد رأوا الأصنام المقامة حول الكعبة في الحرم الشريف تتهاوى وتتساقط ، وتخر مكبة على وجوهها دون أن يمسها من الناس أحد ، وكانوا كلما حاولوا إقامتها وتسويتها وتثبيت أقدامها في الأرض بالرصاص عادت فتنكست على رؤوسها وسقطت سقوطا عجيبا مروعا فدهش الناس لهذا الأمر الغريب ، ولم يعرفوا سر حدوثه ، ولكن ظهر فيما بعد أن الليلة التي حدث فيها للأصنام ما حدث كانت هي ليلة مولد النور البهي . وإشراق طلعة النبي علطائير .

وفي نفس الليلة حدث أمر هز الدنيا كلها وذلك أن إيوان كسرى وكان مشيد الأركان شامخ البنيان ، قد اهتز فجأة هزة عنيفة سقطت على إثرها شرفاته ، وتغيرت معالمه ، ولم يعرف الناس لذلك سببا ، فلم يُكن الإيوان في حالة تصدع أو انهيار ، فما هو السبب ،

لم يعرف السبب إلا فيما بعد حين عرف الجميع أن الليلة التي تصدع فيها الإيوان كانت هي ليلة مولد النور والهدى ، والبر والطهر . وعرف الجميع أيضا أن النار المقدسة عند المجوس وهي معبودتهم التبي كان الفرس جميعا يحرصون أشد الحرص على أن تبقى مؤججة لا تخبو جذوتها فى ليل أو نهار ، وكان لها سدنة يقيمون عليها . ويسهرون على إيقادها وإضرام لهيبها ، هذه النار رآها من حولها وقد انطفأت فجأة انطفاءا تاما لم يدع جمرة من جمراتها ، ولا أثرا من آثارها ، ففزعوا من ذلك أشد الفزع وذعروا أكبر الذعر . وأخذوا يتساءلون عن السر فى هذا الانطفاء المفاجيء الذي لم تكن له مقدمات ، ولم تعرف له دواع . ولكن إذا ظهر السبب بطل العجب . فالليلة التبي انطفأت فيها نيران فارس ، كانت تتهيأ فيها آمنة بنت وهب لتنجب للإنسانية منقذها من الضلالة ، ومخلصها من الجهالة ومخرجها من الظلمات إلى النور ، وما أحسىن قول البوصييرى رضوان الله عليه : كشمل أصحاب كسرى غير ملتئم وبات إيوان كسرى وهو منصدع والنار خامدة الأنفاس من أسف عليه والنهر ساهي العين من سدم فرد واردها بالغيظ حين ظمى وساء ساوة أن غاضت بحيرتها

 $\lambda$  7 $\tau$ 

 $\setminus$   $\top$  ź ما كاد يتم ويبنى عبد الله بآمنة حتى اضطر إلى السفر مع قريش للتجارة ، وترك آمنة حاملا بأعظم إنسان عرفته الدنيا . وشاء الله أن يفارق عبد الله الحياة . وتترمل بعد ذلك آمنة . ولكنها كانت تشعر بأن الله تعالى يفرغ عليها صبرا وسلوانا . فقد أحست أنها حامل حملا لم تجد فيه ألما ولا متاعب . ولا أسقاما . وما عرفت حملها إلا بأمرين : الأهو الأول : انقطاع حيضتها عنها . ولا يكون ذلك فى الغالب إلا عندما يتم الحمل . الأمو الثاني : أنها كانت كلما نامت سمعت من يبشرها فيقول لها . هل أحسست أنك حامل بخير من حملت به الأمهات . فتستيقظ من نومها وهي سعيدة تشعر بما يخفف عنها شجونها . وأحزانها لفراق زوجها الحبيب إليها ، العزيز عليها الذي لم تدم فرحتها به إلا أياما معدودات . وقد حدث كثير من الثقات أنها ما كانت تمر بشهر من شهور حملها . بل ما كانت تمر بليلة من الليالي دون أن تأتيها بشارات واضبحة تعرف منها أنها ستكون أسعد أم منذ خلق الله الأمهات . وفي الليلة التبي شاء الله فيها أن يتم هذا الأمر العظيم الذى يسعد الله به أهل الأرض وقعت للسيدة آمنة مشاهدات ما أعظمها . وما أوضح دلالتها على أن الله أنعم عليها وعلى البشرية كلها بأجل نعمة . وأعظم منة .

ففي كتب السيرة أن المحيطين بالسيدة آمنة قد سمعوا منها حديثا عَما , أت عندما أخذها ما يأخذ الأمهات قرب الولادة ، فقالت رضي الله عنها لما أخذني ما يأخذ النساء عند الولادة رأيت نسوة كالنخل طولا ، كأنهن من بنات عبد مناف ، يحدقن بى ، ما رأيت أضوأ منهن وجوها . وكأن وإحدة منهن تقدمت إلى فاستندت إليها . وأخذني

 $170$ 

المخاض ، واشتد على الطلق . وكأن واحدة منهن تقدمت إلى . وناولتنبى شربة من الماء . أشدٍ بياضاً من اللبن ، وأبرد من الثلج . وأحلى من الشهد ، فقالت لى اشربى . فشربت ، ثم قالت الثانية : ازدادى فازددت . ثم مسحت بيدها على بطنبي ، وقالت : بسم الله . أخرج بإذن الله فقلن لى أى أولئك النسوة نحن آسية امرأة فرعون ، ومريم ابنة عمران وهؤلاء من الحور العين . وقالت أمه صلى الله عليه وسلم : ورأيت ثلاثة أعلام مضروبات علما بالمشرق . وعلما بالمغرب . وعلما على ظهر الكعبة . ومن المحتمل أن تكون السيدة آمنة قد شاهدت هذه المشاهد كلها وهي بين النائمة واليقظانة ، ولا غرابة في ذلك ، فالأمهات يرين

الكثير مما ينبئهن بعظم شآن من ينجبن من الرجال العظام ، ومن المحتمل أن تكون السيدة آمنة قد رأت ما رأت وهي في منتهى الوعى واليقظة ، فقد رأت السيدة مريم عند ولادة سيدنا عيسى كثيرا من العجائب والغرائب .

ولا ريب أن نبينا هو أكرم الرسل على الله ، وأفضل الخلق عند

الله وقد جاء عن عثمان بن أبي العاص عن أمه رضي الله عنها أنها قالت أشهدت ولادة النبي عَلَيْلَيْهِ ليلا ، فلم أنظر من البيت إلا نورا ، وإنَّى لأنظر إلى النجوم تدنو حتى إني لأقول سيقعن على . وعن الشفاء أم عبد الرحمن بن عوف رضي الله عنهما قالت : لما ولد رسول الله عَلَيْكِيْمُ وَقع على يدى . فسمعت قائلا يقول : رحمك الله . وقد روى الحآكم بإسناد صحيح أن أصحاب رسول الله عليه . قالوا له : يا رسول الله أخبرنا عن نفسك فقال : ﴿ أَنا دعوة أَبِى إبراهيم ، وبشرى أخبى عيسى ، ورأت أمى حين حملت بى أن نورا خرج منها فأضاء ما بين المشرق والمغرب ) وقد حقق العلماء أنها رأت هذا النور مرتين مرة في المنام وذلك حين حملت به ، ومرة في اليقظة وذلك حين وضعته صلى الله عليه وسلم . وتثبت كتب السيرة أنه صلى الله عليه وسلم حين ولادته خر ساجداً ثم رفع رأسه شاخصاً ببصره إلى السماء ، وقد تكلم في المهد فقال : جلال ربى الرفيع ، الله أكبر كبيرا ، والحمد لله كثيرا ، وسبحان الله بكرة وأصيلا . وكانت السيدة آمنة وهو بين يديها بعد إشراق طلعته تسمع كلاما من حولها تسمع من يقول لآخرين معه ( أعطوه خلق آدم ، وحكمة شيث، وفصاحة صالح، وصبر أيوب، ورضا يعقوب، وشدة موسى ، وزهد عيسى ، ووقار يحيى ، واغمسوه في أخلاق النبيين ) وقال عبد المطلب كنت عند البيت أصلح بنيانه . فرأيت

 $177$ 

البيت يهتز ويتمايل ، فعجبت لما رأيت ، ثم انطلقت إلى آمنة ، فنظرت إليها ، فلم أجد النور الذي تعودت أن أراه في وجهها منذ بدء حملها ، فسألتها عنه فقالت ولدته ولدا ، فلما نظر عبد المطلب إلى وجه حفيده أشرقت بصيرته وأضاء قلبه ، وألهمه الله عند رؤيته فقال : لأسمينه محمدا . قالت آمنة قد سمعت من يأمرني في النوم أن أسميه أحمد . فقال عبد المطلب : هو محمد وهو أحمد . ولعلهما بعض أسمائه ، وكان ذلك الإلهام من إرهاصات النبوة . فهذا هو الاسم الشريف الذى أثبته الله في كتبه القديمة وقال النبي عَلَيْكَ، ﴿ إِنَّ الله سماني في القرآن بسبعة أسماءِ . فسماني محمدا وأحمد . وطه . ويس . والمزمل . والمدثر . وعبد الله ) وهكذا ظهرت الآيات عند ولادته صلى الله عليه وسلم وشاهدها من حوله كما شاهدها الكثيرون من الخلق وكانت لولادته فرحة في الأرض وبهجة في السماء . ولا عجب فهو الذي قال الله تعالى له : ﴿ يَأْتُبُهَا ٱلنَّبَىُّ إِلَّآ أَرْسَلْنَاكَ شَاهِداً وَمُبَشِّراً وَلِذِيراً ۞ وَدَاعِياً إِلَى ٱللهِ بَإِذْنِهِ وَسِرَاجًا مُنِيرًا ﴾ `` . رابعا : مشاهدات السيدة حليمة السعدية :

 $\sim$  17 $V$ 

جاء نسوة من بني سعد إلى مكة يلتمسن الرضعاء . ومعهن حليمة السعدية فكل امرأة أخذت رضيعا إلا حليمة رضى الله عنها قالت حليمة : فما منا امرأة إلا وقد عرض عليها رسول الله عليه .

فتأباه إذا قيل لها يتيم ، فلما أجمعنا الانطلاق قلت لزوجي والله أنى لأكره أن أرجع من بين صواحبي ولم آخذ رضيعا . والله لأذهبن إلى ذلك اليتيم فلآخذنه . فقال : لا بأس عليك أن تفعلى عسى الله أن يجعل لنا فيه بركة . فذهبت إليه . فاستقبلني عبد المطلب . فقال : من أنت . فقلت امرأة من بني سعد . فقال : ما اسمك . فقلت : حليمة . فتبسم عبد المطلب وقال : بخ بخ : سعد وحلم . خصلتان فيهما خير الدهر ، وعز الأبد يا حليمة إن عندى غلاما يتيما وقد عرضته على نساء بنى سعد فأبين أن يقبلن وقلن ما عند اليتيم من الخير ، إنما نلتمس الكرامة من الآباء ، فهل لك أن ترضيعه ، فعسى أن تسعدى به ، فقلت هلم الصببي ، فاستهل وجهه فرحا ، فأخذني وأدخلنبي بيت آمنة . فقالت لي أهلا وسهلا ، وأدخلتني البيت الذي فيه محمد عليه ، فإذا هو مدرج في ثوب صوف أبيض من اللبن . وتحته حريرة خضراء ، راقد على قفاه يغط ، تفوح منه رائيحة المسك فأشفقت أن أوقظه من نومه ، لحسنه وجماله ، فوضعت يدى على صدره فتبسم ضاحكا وفتح عينيه إلى ، فخرج منهما نور حتى دخل عنان السماء . وأنا انظر فقبلته بين عينيه وحملته . 

نام وما كنا ننام معه قبل ذلك لعدم نومه من الجو ع ، وقام زوجي إلى شارفنا فإذا هي حافل ممتلئة الضرع من اللبن ، فحلب منها ما شرب وشربت حتى انتهينا ريا وشبعا . وبتنا بخير ليلة . يقول زوجى حين أصبحنا والله يا حليمة لقد أخذنا نسمة مباركة فقلت والله إنى لأجو ذلك . ثم خرجنا وركبت أتانى وحملته معى عليها فوالله إنها قطعت بالركب مسافة لا يقدر على قطعها شيء من حمرهم حتى إن صواحبي يقلن لي يا بنت أبي ذؤيب ويحك اربعي علينا أي اعطفي علينا بالرفق وعدم الشدة في السير ، أليست هذه أتانك التي كنت عليها تخفضك طورا . وترفعك طورا آخر ، فأقول لهن بلي والله إنها لهي . فيقلن والله إن لها لشأنا ، وكأن لسان حال مطية حليمة يقول والله إن لى لشأنا ثم شَأَنا ، شَأَنِی بعثنی اللہ بعد موتی ، ورد لی سمنی بعد ہزالی . ویحکن يا نساء بني سعد إنكن لفي غفلة . وهل ترين من على ظهري ، على ظهرى خاتم النبيين وسيد المرسلين ، وخير الأولين والآخرين ، وحبيب رب العالمين . هكذا قال صاحب السيرة الحلبية . قالت حليمة ثم قدمنا منازلنا فى بنى سعد ، ولا أعلم أرضا من أرض الله أجدب منها . فكانت غنمي تروس علينا حين قدمنا شباعا غزرات الل فزحل

۲۹ (

the contract of the contract of the contract of

حتى مضت سنتاه وفطمته ، وكان يشب شبابا لا يشبه الغلمان ، فلم يقطع سنتيه حتى كان غلاما جفرا أى غليظا شديدا .. وعن حليمة رضي الله عنها قالت : كان رسول الله عَلَيْكِ لِمَا بلغ شهرين يحبو إلى كل جانب . وفي ثلاثة أشهر كان يقوم على قدميه وفي أربعة كان يمسك الجدار ويمشى ، وفى خمسة حصلت له القدرة على

المشى ، فلما بلغ ثمانية أشهر كان يتكلم بحيث يسمع كلامه ، ولما بلغ تسعة أشهر كان يتكلم بالكلام الفصيح . ولما بلغ عشرة أشهر كان يرمى بالسهام مع الصبيان . وعن حليمة رضي الله عنها . قالت : انه لفي حجرى إذ مرت بنا غنيمات فأقبلت واحدة منهن حتى سجدت له . وقبلت رأسه ثم ذهبت إلى صواحبها وقالت رضي الله عنها وكان ينزل عليه كل يوم نور كنور الشمس ثم ينجلي عنه وعن ابن عباس رضي الله عنهما قال : كان أول كلام تكلم به صلى الله عليه وسلم حين فطم ( الله أكبر كبيرا ، والحمد لله كثيرا ، ، وسبحان الله بكرة وأصيلا ) وتكلم بهذا أيضا عند خروجه من بطن أمه وكان لا يمس شيئا إلا قال بسم الله . وعن حليمة وضير الله عندا قال: • إلى عدا • ، ، إلى ، ، ، إلى ، ، ، إلى ، ، ، ، إ

خطف بيوتنا ، إذ أتى أخوه يشتد ، فقال لى ولأبيه . ذاك أخى القرشى ، قد أخذه رجلان عليهما ثياب بيض ، فأضجعاه ، فشقا بطنه فهما يسوطانه أى يدخلان يديهما فى بطنه . قالت : فخرجت أنا وأبوه نحوه ، فوجدناه قائما ممتقعا وجهه . فالتزمته . والتزمه أبوه . فقلنا : ما لك يا بنيم . قال : جاءُني رجلان عليهما ثياب بيض ، قال أحدهما لصاحبه أهو هو . قال : نعم فأقبلا يبتدرانى فأخذانى فأضجعانى . فشقا بطني . فالتمسا فيه شيئا . فوجداه وأخذاه وطرحاه ولا أدرى ما هو . فحملناه وقدمنا به مکة على أمه . وعن ابن عباس رضي الله عنهما أن حليمة رضي الله عنها كانت تحدث أنه صلى الله عليه وسلم لما ترعرع كان يخرج فينظر إلى الصبيان

تلحقانه إلا ميتا . قلت وما قضيته قال : بينا نحن قيام إذ أتاه رجل فاختطفه من وسطنا وعلا ذروة الجبل ونحن ننظر إليه حتى شق صدره ، ولا أدرى ما فعل به ، قالت حليمة فانفلت أنا وأبوه نسعى سعيا شديدا . فإذا نحن به وهو قاعد على ذروة الجبل شاخصا ببصره إلى السماء يبتسم ويضحك . فأكببت عليه وقبلته بين عينيه . وقلت : فدتك نفسى . ما الذى دهاك قال خير يا أماه . بينا أنا الساعة قائم إذ أتاني رهط ثلاثة بيد أحدهم إبريق فضة . وفي يد الآخر طست من زمِردة خضراء فأخذونى وانطلقوا بى إلى ذروة الجبل فعمد أحدهم . فأضجعني على الأرض . ثم شق من صدرى إلى عانتي وأنا انظر إليه فلم أجد لذلك حسا ولا ألما .

177

وقصة شق الصدر جاءت بروايات كثيرة . ففي بعضها عنه صلى الله عليه وسلم بعد أن ذكر القصة قال : بينا نحن كذلك إذ بالحي قد أقبلوا بحذافيرهم . وإذا بظثرى أى مرضعتي . أمام الحي تهتف بأعلى صوتها وتقول : واضعيفاه . فأكبت الملائكة على وضمونى إلى صدورهم ، وقبلوا رأسي وما بين عيني . وقالوا : حبذا أنت من ضعيف ، ثم قالت ظئرى واوحيداه فأكبوا على فضمونى إلى صدورهم ، وقبلوا رأسي وما بين عيني ، وقالوا حبذا أنت من وحيد ، وما أنت بوحيد ، إن الله معلث وملائكته والمؤمنين من أهل الأرض . ثم قالت . ظئرى : وايتيماه استضعفت من بين أصحابك فقتلت لضعفك . فأكبوا على وضمونى إلى صدورهم وقبلوا رأسي وما بين عيني وقالوا :

۱۷۳ حبذا أنت من يتيم ما أكرمك على الله . لو تعلم ما أريد بك من الخير لقرت عينك . فوصل الحي إلى شفير الوادى فلما أبصرتني أمي قالت : لا أراك إلا حيا بعد ، فجاءت حتى أكبت على . وضعتنى إلى صدرها ، فو الذي نفسي بيده إني لفي حجرها قد ضمتني إليها ، ويدى في أيدي

الملائكة والقوم لا يعرفونهم أى لا يبصرونهم . فأقبل بعض القوم يقول إن هذا الغلام قد أصابه لمم ، أى طرف من الجنون أو طائف من الجن . فانطلقوا به إلى كاهن حتى ينظر إليه ويداويه . فقلت يا هؤلاء ما بى مما تذكرون شيء . إن آرابي أي أعضائي سليمة وفؤادي صحيح . وليس بي قلبة أى علة . فقال أبى وهو زوج ظئرى ألا ترون كلامه صحيحا ، إنى لأرجو ألا يكون بابني بأس واتفقوا على أن يذهبوا إلى الكاهن ، فلما انصرفوا بي إليه قصوا عليه قصتبي . فقال : اسكتوا حتى أسمع من الغلام فإنه أعلم بأمره منكم ، فسألنى فقصصت عليه أمرى من أوله إلى اخرہ . فوثب إلى وضعني إلى صدره . ثم نادى بأعلى صوته . يا للعرب . يا للعرب من شر قد أقترب ، اقتلوا هذا الغلام ، واقتلونى  $\zeta_{1,2}$  ,  $\zeta_{1,1}$  ,  $\zeta_{2,1}$  ,  $\zeta_{3,1}$  ,  $\zeta_{4,1}$  ,  $\zeta_{5,1}$  ,  $\zeta_{6,1}$  ,  $\zeta_{7,1}$  ,  $\zeta_{8,1}$ 

فعلوا يعني الملائكة ، وأصبح أثر الشق ما بين صدري إلى منتهى عانتي ، ولعل الحكمة فى بقاء أثر التئام الشق ، الدلالة على وجود الشق . وقد تكرر شق الصدر بعد هذه المرة الأولى لينشأ على أكمل الحالات وأتم الصفات ، والمرة الثانية عند بلوغه عشر سنين . وفي الدر المنثور من زوائد مسند الإمام أحمد عن أبي بن كعب عن أبي هريرة رضي الله تعالى عنه قال : قلت يا رسول الله . ما أول ما رأيت من أمر النبوة ، فاستوى رسول الله عليه الله جالسا . وقال لقد سألت يا أبا هريرة . إنى لفي صحراء وأنا ابن عشر سنين وأشهر إذا بكلام فوق رأسي . وإذا رجل يقول أهو هو . فاستقبلاني بوجوه لم أرها لحلق قط وثياب لم أرها على أحد قط ، فأقبلا إلى يمشيان حتى أخذ كل منهما بعضدى، لا أجد لأحدهما مسا، فقال أحدهما لصاحبه أضجعه ، فأضجعني بلا قصر ولا هصر فقال أحدهما لصاحبه افلق صدره ، ففلقه فيما أرى بلا دم ولا وجع . فقال له : آخرج مكان الغل والحسد فأخرج شيئا كهيئة العلقة . ثم نبذها فقال له : أدخل الرأفة والرحمة ، فإذا الذي أدخله يشبه الفضة . ثم نقر إبهام رجلي اليمنى . وقال : اغد واسلم فرجعت وعندى رأفة على الصغير ورحمة على

**\YE** 

والمرة الثالثة عند ابتداء الوحي ، والمرة الرابعة عند المعراج ، والحكمة فى الشق الثانى الذى كان وعمره عشر سنين أن العشر قريب من سن التكليف فشق قلبه وقدس حتى لا يتلبس بشيء مما يعاب على

 $\vee$ الرجال والشق الثالث الحكمة فيه زيادة الكرامة ليتلقى ما يوحى إليه بقلب قوى في أكمل الأحوال من التطهير . والحكمة في الرابع الزيادة في إكرامه ليتأهب للمناجاة . وعن حليمة رضي الله عنها أنها كانت بعد رجوعها به صلى الله عليه وسلم من مكة لا تدعه يذهب مكانا بعيدا ، فغفلت عنه يوما فى

بعض الأوقات رأت الغمامة تظلله . إذا وقف وقفت ، وإذا سار سارت . وظل صلى الله عليه وسلم وفيا للسيدة حليمة طول حياته ، فقد وفدت إليه رضى الله عنها بعد تزوجه بخديجة رضى الله عنها تشكو إليه ضيق العيش فكلم لها خديجة رضى الله عنها ، فأعطتها عشرين رأسا من الغنم ، وبكرات من الإبل ، ووفدت عليه يوم حنين فبسط لها رداءه

فسمع هاتفا من السماء يقول : أيها الناس لا تضجوا إن لمحمد ربا ، لن يخذله ، ولن يضيعه ، فقال عبد المطلب : من لنا به . فقال : إنه بوادى تهامة ، عند الشطرة اليمنى . فركب عبد المطلب نحوه . وتبعه ورقة بن نوفل . فوجداه صلى الله عليه وسلم تحت شجرة يجذب غصنا من أغصانها . فقال لها جده : من أنت يا غلام . فقال : أنا محمد بن عبد الله بن عبد المطلب . قال وأنا جدك . فدتك نفسي واحتمله ·وعانقه وهو يبكي إلى مكة وهو قدامه على قربوس فرسه . ونحر الشاء والبقر . وأطعم أهل مكة . وعلى هذه القصة حمل بعض المفسرين قوله تعالى : ﴿ وَوَجَمَدَكَ ضَمَآلًا فَهَلَمَاىٰ ﴾ ''' . أى وجدك تائها عن أهلك فردك عليهم . أما الضلال بمعنى عدم الهداية فذلك ما لم يحدث له صلى الله عليه وسلم منذ ولد ، فقد ظل على الفطرة موحدا مؤمنا حتى وضح له الحق في غار حراء حين جاءه جبريل يبلغه رسالة الله ، ويتلو عليه آيات من كتاب الله . قالت حليمة : فلما قدمت به قالت أمه ما أقدمك به ، ولقد كنت حريصة عليه وعلى مكثه عندك . قلت : قد بلغ الله بابني ، وقضيت الذى على وتخوفت الأحداث عليه فأديته إليك كما تحبين ،

**IVV** 

قالت : ما شأنك فاصدقيني خبرك ، فلم تدعني حتى أخبرتها ، قالت : فتخوفت عليه الشيطان ، قلت نعم . قالت : كلا والله

· (١) سورة الضحى : الآية ٧ .

ما للشيطان عليه سبيل ، وإن لابني هذا شأنا ألا أخبرك خبره ، قلت : بلي : قالت : رأيت حين حملت به أن قد خرج مني نور أضاء له قصور بصرى من أرض الشام . ثم حملت به فوالله ما رأيت أى ما علمت من حمل قط كان أخف منه : ولا أيسر . ووقع حين ولدته وإنه لواضع يده بالأرض ، رافع رأسه إلى السماء دعيه عنك ، وأنطلقي

 $\sqrt{11}$ 

راشدة . خامسا : بعد وفاة السيدة آمنة . ألهم الله السيدة آمنة أن تسافر بابنها الحبيب إلى مدينة يثرب حيث تنزل هناك ضيفة على بني عدى بن النجار ، أخوال عبد المطلب ، وشاء القدر أن تكون يثرب فيما بعد دار هجرته صلى الله عليه وسلم ، وأن ينزل أول ما ينزل على أخوال جده . وقد أقامت به السيدة آمنة شهرا في المدينة في خلاله تعلم السباحة في مياه بني عدى ، وكانت السيدة آمنة تختلف إلى قبر عبد الله لزيارته وفاء له ، وتخليدا لذكراه .

ثم عادت به ترید مکة ، ملک فر قریة الأمار ... . یکم ،... ...
النبوة . ثم صحبت أم أيمن رسول الله حتى بلغت به مكة وسلمته إلى جده عبد المطلب وقد أقام مع جده سنتين ، كان عبد المطلب في خلالهما معتزا به ، عارفا بفضله لكثرة ما كان يسمع من الأحبار والرهبان وأهل المعرفة عن أخبار نبوته ولما كان يرى من آيات تدل على عظم شأنه ، وقد تقدم أنه كان يدعى إذا احتبس المطر ليطلب من الله السقيا ، فيستصحب معه حفيده المبارك ثم يدعو الله فينهمر الغيث . ويخضر النبات والشجر . وبعد سنتين من عودة الرسول من المدينة حضر عبد المطلب أجله ، فاختار ابنه أبا طالب للقيام بشئون ابن أخيه ، وذلك لما رأى فى أبي طالب من سخاء وكرم ، وحب للرسول ، واعتزاز به ، وكان أبو طالب عند حسن ظن عبد المطلب به . فقد أنزل الرسول من بيته أكرم منزل ، كان يفضله على أبنائه ، ويقدمه عليهم دائما وكذلك كانت تفعل فاطمة بنت أسد بن هاشم ، زوجة أبى طالب . فكانت هي الأخرى تحب الرسول ملء قلبها ، وتحس أنها سعيدة بخدماتها له ، ورعايتها لشثونه .

 $\vee$  9

وكان من أسباب ذلك أنهم كانوا إذا وضعوا الطعام ، أمام الأولاد بدون حضور الرسول . يقوم الأولاد دون أن يشبعهم طعامهم فيظلوا جياعا ؛ أما إذا طعموا ومعهم ابن عمهم فإن الطعام يكفيهم فيقومون عنه وقد فضل منهم بعد شبعهم طعام كثير ، لهذا كانوا إذا جلسوا إلى طعام ، والرسول غائب قال لهم أبو طالب ، لا تقربوا الطعام حتى يحضر ابن عمكم .

ثم إن أبا طالب أراد يوما السفر فى قافلة تجارة ذاهبة إلى الشام

وهكذا أحس أبو طالب كما أحست زوجته أن الرسول صاحب فضل عليهم ، فهم الذين يحتاجون إلى وجوده معهم ، وليس هو الذي يحتاج إلى ذلك فهذا دليل على أن الله هو الذى آواه إليه حين لقى محبة منه عليه لذلك قال له : ﴿ أَلَمْ يَجِمْدُكَ بَيْيِماً فَأَوَىٰ ﴾ (') .

۱۸۰

فأحس من الرسول رغبة في مصاحبته في تلك الرحلة ، وكان لا يؤخر له طلبا ، فاستصحبه معه ، وكان فى طريقه يشاهد آيات تدل على بركته صلى الله عليه وسلم . ومن ذلك أنه أثناء الطريق اشتد عطشه ، ولم يجد معه ماء ينقع به غلته ، ويطفىء بة عطشه ، فشكا ذلك إلى الرسول الكريم . قال له : عطشت يا ابن أخي . قال : نعم فنزل الرسول عن الناقة ثم ضرب برجله الأرض فنبعت عين عذبة الماء ، فملأ منها وعاء وناوله عمه ، فشرب أبو طالب حتى روى ، وذهب ما كان به ثم عاد الرسول إلى الرّكوب ومضت القافلة إلى مدينة بصرى من بلاد الشام وهناك حطوا

رحالهم ليستريحوا ويأخذوا فى تصريف تجارتهم .

وكان هناك راهب فى صومعته يتعبد يقال له بحيرا . نظر من

(١) سورة الضحى : الآية ٦ .

صومعته فرأى الرسول وقد ظللته غمامة من بين الذين معه ، وكان بحيرا قد صاحب الرهبان مدة طويلة فى بلاد الشام ، وعرف منهم أخبار نبى يبعثه الله من أرض مكة ، تختم بنبوته النبوات ، وعرف من الرهبان علامات ذلك النبي . فلما رآه اتضحت له أمارات كثيرة من التي عرفها من علماء الإنجيل لذا نادى : يا معشر قريش أنتم ضيوفى اليوم ،

181

وإنى صنعت لكم طعاما فاحضروا طعامى ، فأجابوا جميعا الدعوة ، فدخلوا الصومعة فلم يلاحظ بحيرا وجود من كان ينشده . فقال لهم : ألم يتخلف منكم أحد عن الحضور إلى هنا . قالوا لم يتخلف إلا غلام صغير ، تركناه عند أمتعتنا ، فقال بحيرا : لا تخافوا على أمتعتكم ، وأحضروا الغلام معكم ، وكان الرسول إذ ذاك فى الثانية عشرة من عمره ، فلما دخل الصومعة ارتفع بابها وكان قصيرا ، فلم يحن الرسول رأسه عند الدخول كما فعل غيره ممن دخلوها قبله ، وإذ ذاك أقبل بحيرا على الرسول يكلمه ويسأله عن أحواله . وعن أمور يشاهدها في نومه ويقظته ، وَلَكي يتثبت من أمره . قال له : إنى سائلك عن أمور ، وأقسم عليك باللات والعزى ألا تكتم عنى شيئا . فما قال هذا الكلمة حته ظهر الغضب الشديد في وجه الرسول عليه وقال ليحول لا

and the company

رحمة للخلق أجمعين ) فقال أبو طالب : وما علمك بهذا . فقال : إنا نجد صفاته في كتبنا فأسرع به حذرا عليه من اليهود فإنهم أهل حقد وحسد ، وأنا أخافهم عليه ، فعجل أبو طالب بتصريف ما كان معه من تجارة ثم عاد بابن أخيه إلى مكة . وهو يزداد علما بأن له شأنا أى شآن

۱۸۲

وهكذا عاش الرسول فى صباه وفى شبابه والناس يشاهدون ما أكرمه الله به من كرامات كثيرة حتى أحبه الجميع ، وأنس به بنو هاشم وغيرهم من الناس . وكان مما حببه إلى السيدة خديجة أن عبدها ميسرة لما صحبه في التجارة في مالها ، وعاد من الرحلة معه أخذ يقص عليها ما كان يرى من بركته طوال الرحلة ، وحدثها أن أحد جمالها التي تحمل التجارة قد انكسر فى الطريق ، وتحير ماذا يصنع فاستغاث بمحمد ، فجاء على الفور فوضع يده على موضع إصابة الجمل ، فانجبر كسره ومشى بحمله حتى بلغوا ما أرادوا .

ثم حدثها ميسرة عن مكارم أخلاقه ، وكيف كان يعامله معاملة

الند للند ، ويستشيره فى الأمور كلها كأنه أخوه أو أقرب الناس إليه . وعلى هذا النحو جرت حياة الرسول الكريم ، والحق أن أعظم إرهاص من إرهاصات نبوته كان يتجلى في اكتهال فضائله ، واجتهاع مكارم الأخلاق فيه ، إن بعض الناس قد يشتهر بالحلم ، وآخر يشتهر

ولقد عرفت قريش كلها أن محمد بن عبد الله مثل أعلى فى الأمانة ومثل أعلى فى الصدق ، ومثل أعلى فى الحياء والوفاء ، والسخاء

بالأمانة ، وثالث يشتهر بالوفاء أما أن تجتمع الفضائل كلها ، والمكرمات كلها في شخص واحد فذاك دليل على أنه ليس شخصا عاديا ، لابد أن يكون له سر إن خفى الآن فسيظهر فيما بعد .

 $\Lambda$ ۳

والكرم والرأفة والرحمة ، كما كان مثلا أعلى فى رجاحة العقل . وسداد الرأى وعلو الهمة مع طيب العشرة وحسن المعاملة وكرم الجوار . وكان مما لاحظته قريش أن الرسول وهو شاب فى ربيع شبابه لا يلهو مع اللاهين ، ولا يعبث مع العابثين ، وقد ذكر أن رفيقا فى رعاية الغنم قال له يوما . مالك لا تسمر يا محمد كما يسمر الشباب ، انزل مكة فان بنى فلان عندهم عرس ، فاشهد عرسهم ، واحضر سمرهـم . فقال له : إنى مشغول بشأن هذا الغنـم . فقال له : أنا أحرس لك غنمك حتى تعود . فنزل الرسول كما أشار إليه صاحبه ، وحضر حفل العرس ، ولكن ما كاد القوم يبدأون سمرهم حتى أخذه نوم عميق ، لمايوقظه منه إلا حر الشمس ، فقام دون أن يشهد سمرا .

وروى أنه حاول هذه المحاولة مرة أخرى ففعل به فى الثانية مثل ما فعل به فى الأولى ، فلم يعد يفكر فى شىء من ذلك ، وظل مشتغلا بمعالى الأمور ، دون صغائرها . ولقد بقى خمسا وعشرين سنة بدون زواج فلم يعرف له أحد نبوة

ولا صبوة ولا تعلقا بما يتعلق به الشباب حين تهيج غرائزهم وتنبو بهم ُعُواطفَهم ، لقد بقي مصونًا ، شريف السمعة حتى أتيح له الزواج ، فخطبت خديجة وده ، وسعدت بالزواج منه وكانت أكبر منه سنا حيث بلغت الأربعين ، وكان في الخامسة والعشرين . ولم تكن بكرا بل كانت ثيبا سبق لها الزواج من غيره ولكنه أحبها ملء قلبه ، وعاشرها أحسن عشرة ، وكان دامم الثناء عليها والإشادة بها حتى بعد وفاتها والزواج بغيرها ، إنه صلى الله عليه وسلم قبل نبوته بقى فى حفظ ربه . يصونه وپرعاه ويجنبه كل أمر لا يليق به ، وظل كذلك حتى بلغ أشده وبلغ أربعين سنة فجاءه الحق وهبط إليه الوحي ، ونزل عليه القرآن وكانت أعظم حجة له على قومه شهادتهم له بأنه الصادق الأمين ، الذى لم يجربوا عليه كذبا فدعاهم إلى الله ، وأمرهم بتوحيده ، والاشتغال بعبادته فصدق من صدق وهم السعداء . وكذب من كذب فكانوا هم الأشقياء .

١٨٤

the contract of the contract of the contract of the contract of the contract of

the contract of the state of the con-

 $\label{eq:2.1} \frac{1}{\sqrt{2\pi}}\int_{\mathbb{R}^3}\frac{1}{\sqrt{2\pi}}\left(\frac{1}{\sqrt{2\pi}}\right)^2\frac{1}{\sqrt{2\pi}}\int_{\mathbb{R}^3}\frac{1}{\sqrt{2\pi}}\frac{1}{\sqrt{2\pi}}\frac{1}{\sqrt{2\pi}}\frac{1}{\sqrt{2\pi}}\frac{1}{\sqrt{2\pi}}\frac{1}{\sqrt{2\pi}}\frac{1}{\sqrt{2\pi}}\frac{1}{\sqrt{2\pi}}\frac{1}{\sqrt{2\pi}}\frac{1}{\sqrt{2\pi}}\frac{1}{\sqrt{2\pi}}\frac{$ 

 $\mathcal{F}_{\rm{max}}$ 

 $\sim$ 

\* \* \*

 $\mathcal{L}(\mathcal{L}(\mathcal{L}))$  and the contract of the contract of the contract of the contract of the contract of the contract of the contract of the contract of the contract of the contract of the contract of the contract of the

 $\frac{1}{4} \left( \frac{1}{2} \right)^2 + \frac{1}{2} \left( \frac{1}{2} \right)^2$ 

 $\sim 4$  .  $\sim$ 

the control of the control of the control of the company of the company of

 $\mathcal{L}(\mathcal{L}(\mathcal{$ 

 $\bullet$ 

 $-$ 

 $\cdots$ 

المراجع

 $\bullet$ 

 $\Lambda$ 

**Service** 

 $\bullet$ 

 $\mathcal{L}_{\text{max}}$  and  $\mathcal{L}_{\text{max}}$  . The set of  $\mathcal{L}_{\text{max}}$ 

the contract of the contract of the contract the contract of the contract of the contract of the contract of the contract of the contract of the

 $\mathcal{L}^{\text{max}}_{\text{max}}$ 

 $\mathcal{L}_{\text{max}}$  and  $\mathcal{L}_{\text{max}}$  .  $\mathcal{L}_{\text{max}}$  and  $\mathcal{L}_{\text{max}}$  . The second second second  $\sim 10^{11}$  km  $^{-1}$ 

 $\alpha$ 

 $\bullet$  $\mathcal{L}(\mathcal{L})$  and  $\mathcal{L}(\mathcal{L})$  and  $\mathcal{L}(\mathcal{L})$  are  $\mathcal{L}(\mathcal{L})$  . Then

 $\sim 10^6$ 

 $\sim 10^7$ 

 $\mathcal{C}^{\pm}$ 

 $\frac{1}{2}$ 

 $\mathcal{A}$ 

 $\mathcal{L}(\mathcal{L}(\mathcal{$ 

 $\mathcal{F}_{\mathcal{A}}$ 

 $\sim 1000$ 

 $\sum_{i=1}^N$ 

 $\mathcal{F}(\mathcal{F})$  and  $\mathcal{F}(\mathcal{F})$  and  $\mathcal{F}(\mathcal{F})$  and  $\mathcal{F}(\mathcal{F})$ 

the contract of the contract of the contract of

and the control of

 $\label{eq:2.1} \mathcal{L}(\mathcal{L}(\mathcal{L})) = \mathcal{L}(\mathcal{L}(\mathcal{L})) = \mathcal{L}(\mathcal{L}(\mathcal{L})) = \mathcal{L}(\mathcal{L}(\mathcal{L})) = \mathcal{L}(\mathcal{L}(\mathcal{L}))$ 

**Contract Contract**  $\mathcal{L}(\mathcal{L}(\mathcal{$ 

 $\alpha$  ,  $\alpha$  ,  $\alpha$  ,  $\beta$  ,  $\alpha$  , and

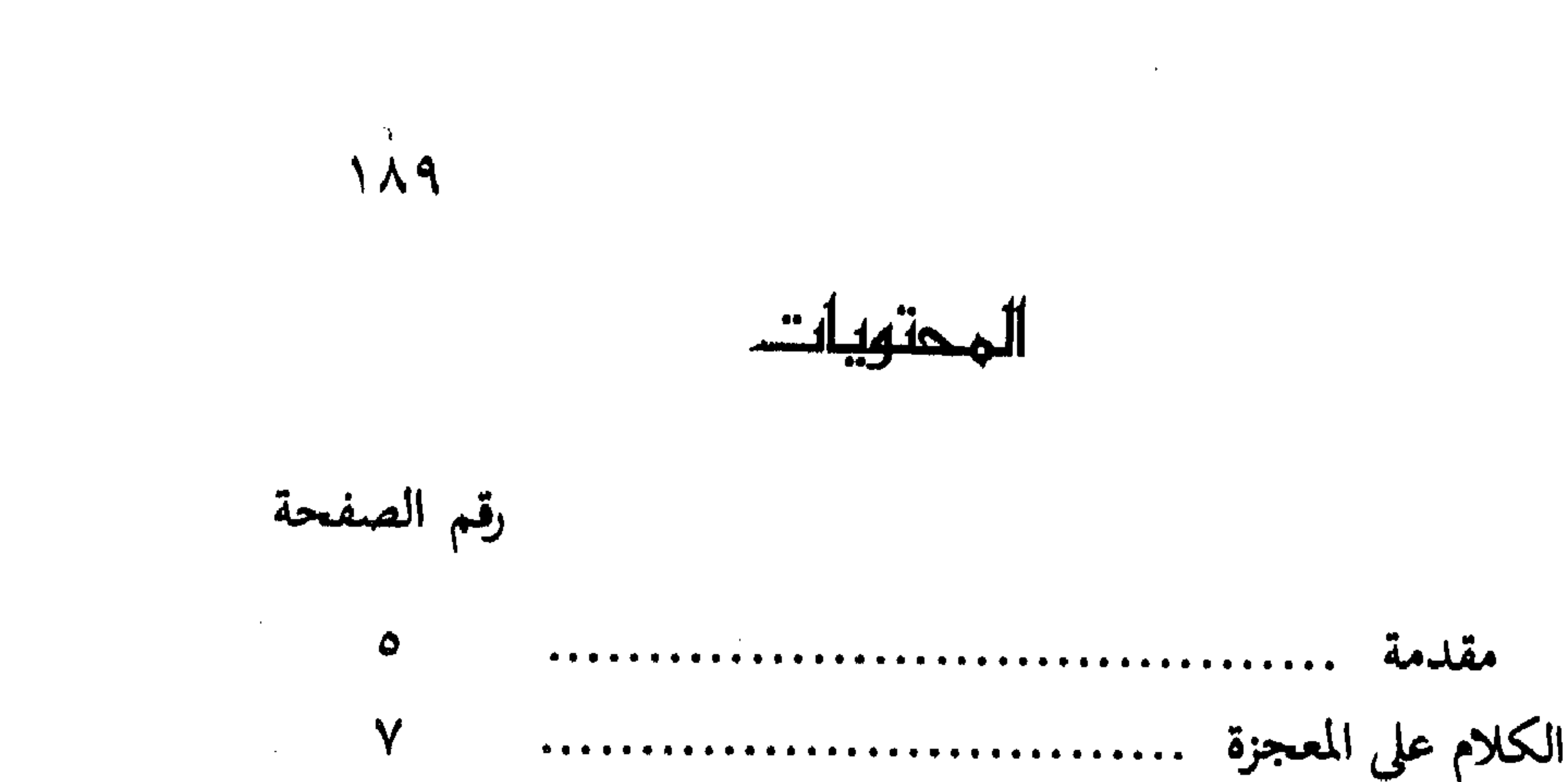

الفرق بين المعجزات والإرهاصات  $\Lambda$  $\gamma$  $\Omega$ الفرق بين المعجزات والمخترعات  $\bigwedge$  $\gamma \gamma$ **YA**  $\epsilon$ . معجزات البركة فى الطعام وإشباع الجموع الكبيرة  $22$  $\circ \vee$  $\mathbf{A}$  and  $\mathbf{A}$  are  $\mathbf{A}$  and  $\mathbf{A}$  are  $\mathbf{A}$  and  $\mathbf{A}$  are  $\mathbf{A}$  and  $\mathbf{A}$ 

رقم الصفحة معجزات الإخبار بالغيب **AY** معجزات الهجرة النبوية الشريفة  $\mathcal{F} \cdot \mathcal{F}$ معجزات الإسراء والمعراج  $111$ 179 **\*\*\*\*\*\*\*\*\*\*\*\*\*\*\*** 

 $19.$ 

# إرهاصات النبوة

#### \* \* \*

**Contractor** 

 $\backslash$  0  $\cdot$ 

 $\mathcal{L}_{\mathcal{A}}$ 

 $\sim 10^{11}$  km s  $^{-1}$ 

m.

 $\mathcal{A}(\mathcal{A})$  and  $\mathcal{A}(\mathcal{A})$  are the set of the set of  $\mathcal{A}(\mathcal{A})$ 

the contract of the contract of the contract of the contract of the contract of

the contract of the contract of the contract of

the contract of the contract of the contract of  $\mathcal{L}(\mathcal{L}(\mathcal{$ 

 $\mathcal{L}(\mathcal{L}(\mathcal{$ 

 $\mathcal{L}(\mathcal{L}(\mathcal{$ the contract of the contract of the contract of the  $\mathcal{O}(\mathcal{O}_\mathcal{O})$  . The contract of the contract of the contract of the contract of the contract of the contract of the contract of the contract of the contract of the contract of the contract of the contract of the co

the contract of the contract of the contract of  $\mathcal{L}(\mathcal{L}(\mathcal{$ 

 $\mathcal{L}(\mathcal{L})$  and  $\mathcal{L}(\mathcal{L})$  and  $\mathcal{L}(\mathcal{L})$  . In the following

 $\mathcal{L}(\mathcal{L}(\mathcal{L}))$  and  $\mathcal{L}(\mathcal{L}(\mathcal{L}))$  . The contract of  $\mathcal{L}(\mathcal{L}(\mathcal{L}))$  is a set of  $\mathcal{L}(\mathcal{L})$ 

 $\mathcal{L}(\mathcal{L})$  and  $\mathcal{L}(\mathcal{L})$  and  $\mathcal{L}(\mathcal{L})$  and

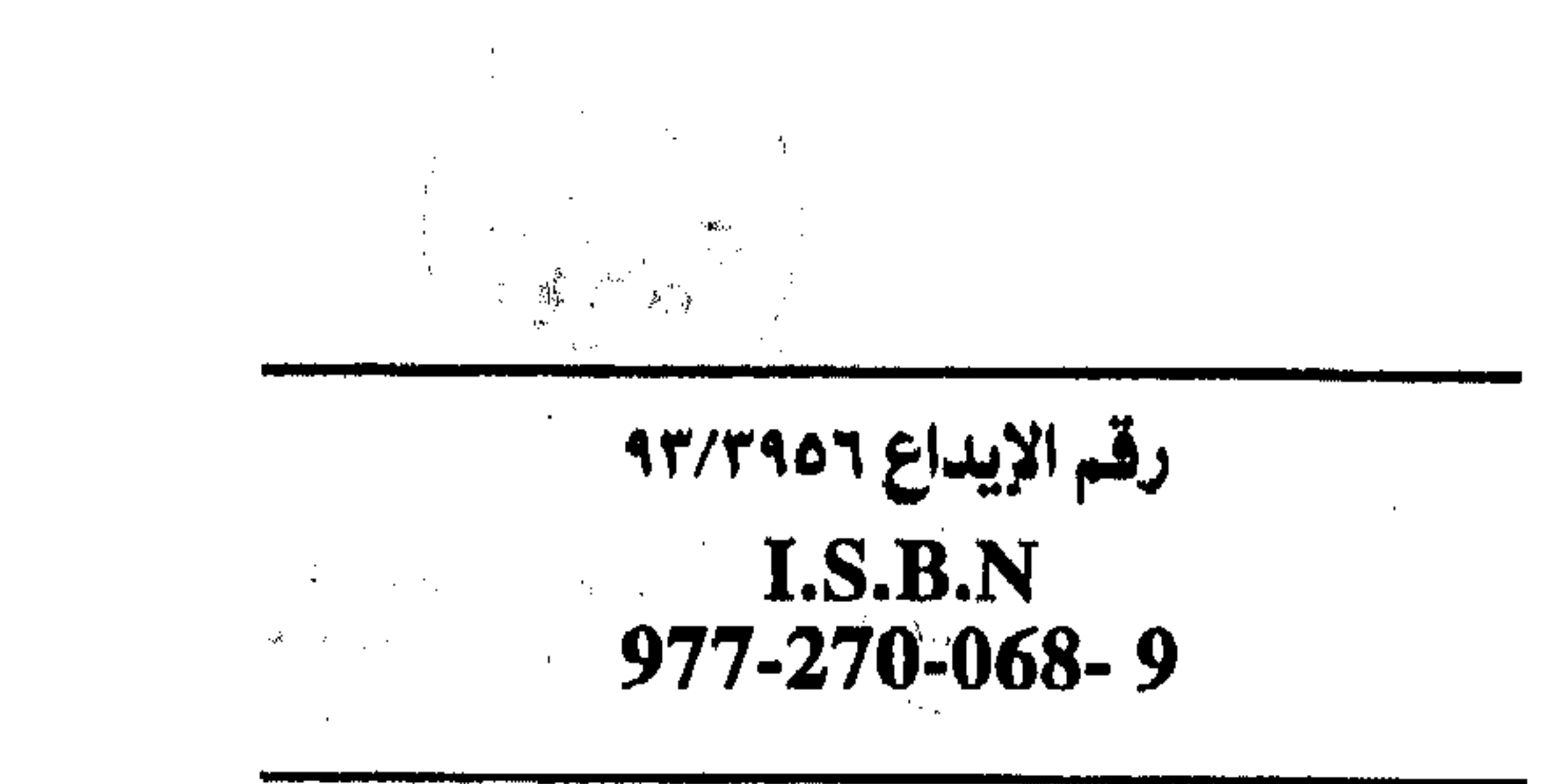

the con-

 $\mathbf{Q}(\mathbf{r})$  and  $\mathbf{Q}(\mathbf{r})$ 

### طبع بالمطبعة الفنية ت ١٨٦٢ ٣٩١١

 $\epsilon$ 

 $\mathbf{R}^{\mathrm{max}}$  $\sim 100$ 

 $\langle \cdot, \cdot \rangle$ 

 $\Lambda$  .

 $\sim$ 

 $\langle \sigma \rangle$ 

 $\sim$ 

 $\mathcal{L}_{\mathcal{A}}$ 

 $\mathcal{A}$ 

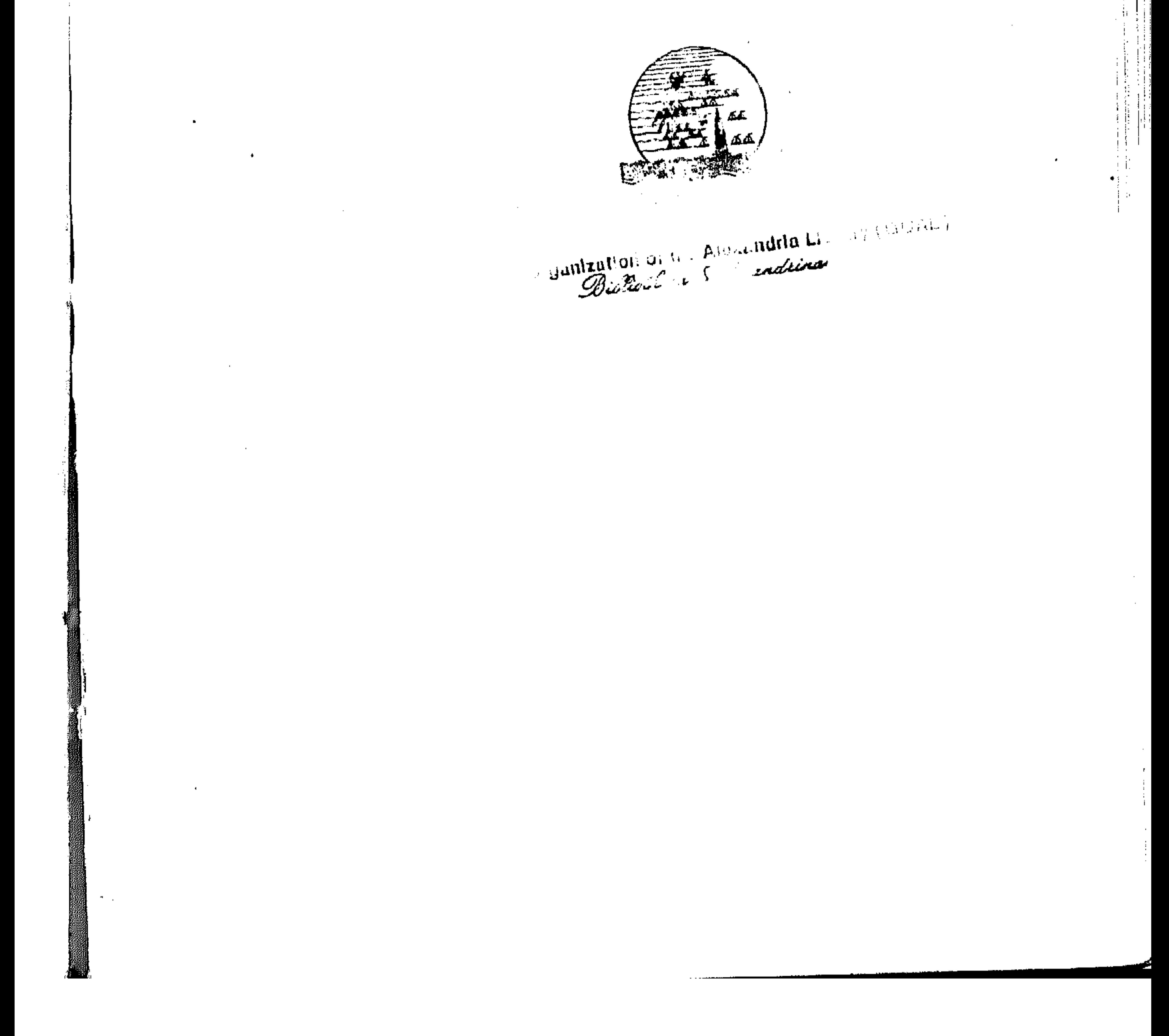

 $\mathbf{a}$  and  $\mathbf{a}$  are all the set of the set of the set of the set of the set of the set of the set of the set of the set of the set of the set of the set of the set of the set of the set of the set of the set of the

 $\mathcal{L}(\mathcal{L})$  and  $\mathcal{L}(\mathcal{L})$  and  $\mathcal{L}(\mathcal{L})$  and  $\mathcal{L}(\mathcal{L})$  and  $\mathcal{L}(\mathcal{L})$  and  $\mathcal{L}(\mathcal{L})$ 

and the company of the com-

 $\mathcal{L}(\mathcal{L}(\mathcal{$ 

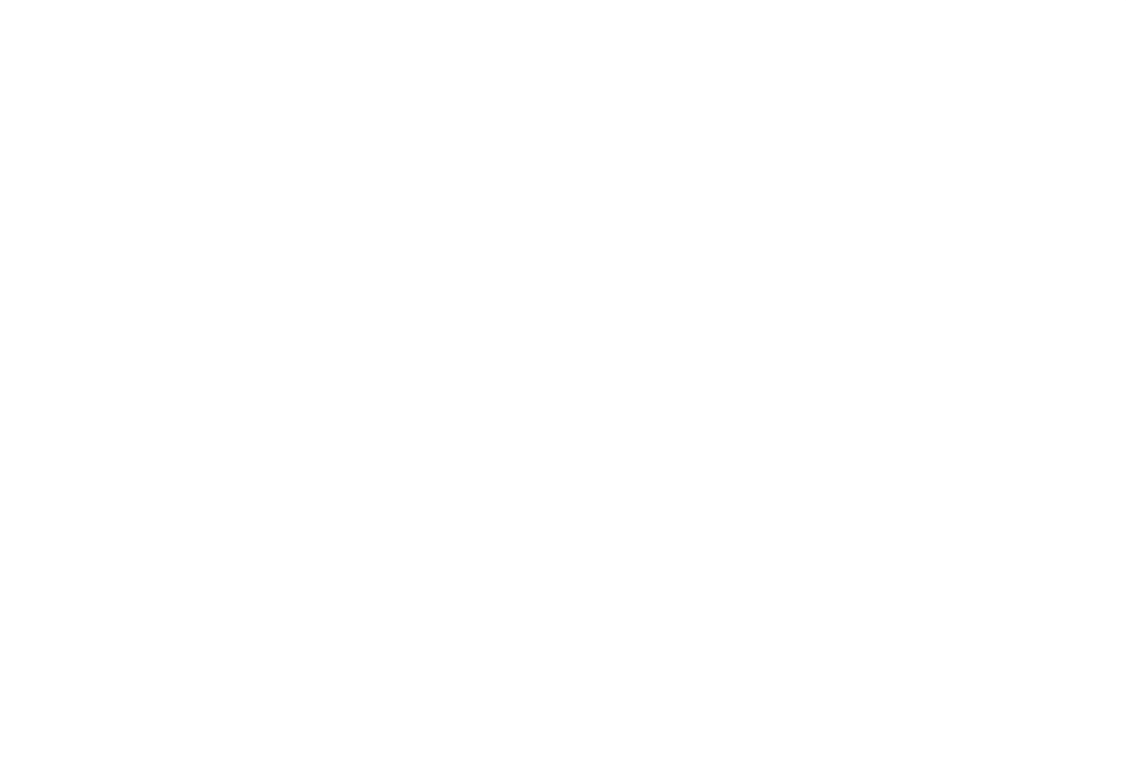

 $\mathcal{L}(\mathcal{L}(\mathcal{$ 

 $\mathcal{L}(\mathcal{L})$  and  $\mathcal{L}(\mathcal{L})$  . The  $\mathcal{L}(\mathcal{L})$ 

the contract of the contract of the contract of the

 $\label{eq:2.1} \mathcal{L}(\mathcal{L}(\mathcal{L})) = \mathcal{L}(\mathcal{L}(\mathcal{L})) = \mathcal{L}(\mathcal{L}(\mathcal{L})) = \mathcal{L}(\mathcal{L}(\mathcal{L})) = \mathcal{L}(\mathcal{L}(\mathcal{L})) = \mathcal{L}(\mathcal{L}(\mathcal{L})) = \mathcal{L}(\mathcal{L}(\mathcal{L})) = \mathcal{L}(\mathcal{L}(\mathcal{L})) = \mathcal{L}(\mathcal{L}(\mathcal{L})) = \mathcal{L}(\mathcal{L}(\mathcal{L})) = \mathcal{L}(\mathcal{L}(\mathcal{L})) = \math$  $\label{eq:1.1} \Delta \mathbf{y} = \mathbf{y} + \mathbf{y} + \mathbf{y}$ 

and the control of the control of the control of the control of the control of the control of the control of the 

بيان الفرق بين المعجزات والإرهاصات . وبين المعجزة والكرامة ، وبينها وبين أساليب السحرة فى إيهام الناس ،وخداع حواسهم ، وتكثيف الغشاوة على أعينهم بيان الفرق بين المعجزة التي لايقدر عليها إلا خالق الخلق، وبين مخترعات العصر الحديث ، التي مايكاد يعرف سرها ، حتى يستطيع كل ذي خبرة أن يصنع الشيء الكثير منها .

.... whis III is de

إجماع علماء هذه الأمة سلفاً وخلفاً على أن القرآن العظيم هو المعجزة الخالدة التي أقامها الله برهاناً لنبيه الخاتم ـ صلى = عليهد بأنه الرسول الصادق ، الذي بعث بالحق والهدى ، داعيا إلى توحيد الله . ذكر كثير من المعجزات الحسية كانشقاق القمر .. ونبع الماء من امتلاء الآبار الجافة به ، ثم معجزات الإخبار بالغيب ، وما كان أثناء الهجرة النبوية . وما من شك في أنك أيها القاريء ستحصل على معلومات تفيدك في أمر دينك ودنياك وأخراك ، والله يتولانا وإياك بمنه وكرمه ، وتأييده وتوفيقه .

« الناشر »

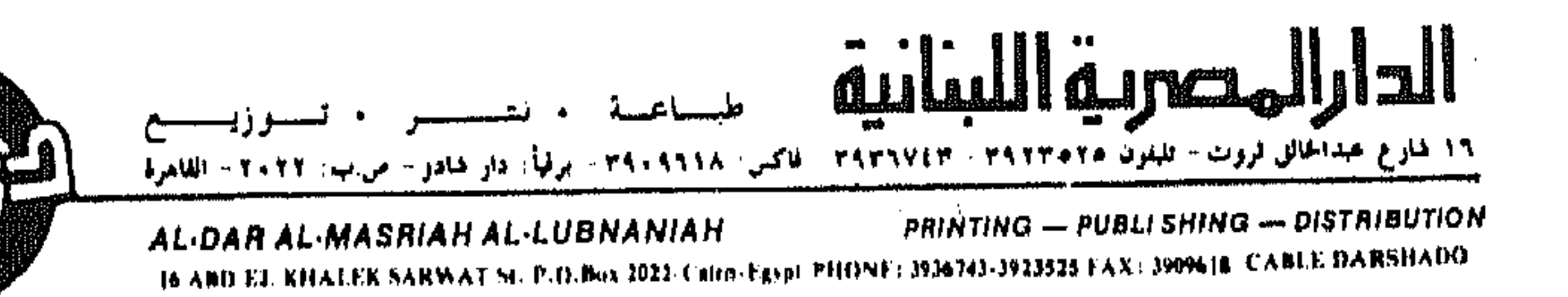